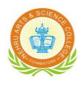

# NEHRU ARTS AND SCIENCE COLLEGE

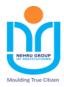

(AUTONOMOUS) (Reaccredited with 'A' Grade by NAAC, ISO 9001:2015 & 14001:2004 Certified, Recognized by UGC with 2(f) and 12(B) and Affiliated to Bharathiar University) Nehru Gardens, Thirumalayampalayam, Coimbatore - 641 105, Tamil Nadu.

## Scheme of Examination

## **B.** Com. (Computer Applications)

(Applicable to the students admitted during the year 2020-2021)

| Semester | Part        | Course Code                                             | Course Code Name of the Course                                                  |                             | Duration of<br>Examination | Examination Marks |     |       | Credits |
|----------|-------------|---------------------------------------------------------|---------------------------------------------------------------------------------|-----------------------------|----------------------------|-------------------|-----|-------|---------|
| Sem      | Lourse Code |                                                         | Name of the Course                                                              | Instruction<br>hours / week | Durat<br>Exami             | CIA               | ESE | Total | Cre     |
|          | Ι           | 18U1TAM101/<br>18U1HIN101/<br>18U1MAL101/<br>20U1FRN101 | Language I                                                                      |                             | 3                          | 25                | 75  | 100   | 4       |
|          | Π           | 20U2ENG101                                              | English I                                                                       | 5                           | 3                          | 25                | 75  | 100   | 4       |
|          | III         | 18U3ACC101                                              | Core Paper– I Principles of Accountancy                                         | 4                           | 3                          | 25                | 75  | 100   | 4       |
| Ι        | III         | 18U3ACC102                                              | Core Paper– II<br>Introduction to Information Technology                        | 4                           | 3                          | 25                | 75  | 100   | 4       |
|          | III         | 18U3CCP103                                              | Core Paper – III Computer Application<br>Practical I (Office Automation)        | 4                           | 3                          | 20                | 30  | 50    | 2       |
|          | III         | 18U3MAA101                                              | Allied Paper – I<br>Mathematics for Business                                    |                             | 3                          | 25                | 75  | 100   | 4       |
|          | IV          | 18U4ENV101                                              | Ability Enhancement Compulsory Course<br>- Environmental Studies                | 2                           | 3                          | -                 | 50  | 50    | 2       |
|          | IV          | 18U4HVY201                                              | Value Education – Human Values and<br>Yoga Practice I                           |                             | -                          | -                 | -   | -     | -       |
|          |             |                                                         |                                                                                 |                             |                            |                   |     | 600   | 24      |
|          | Ι           | 18U1TAM202/<br>18U1HIN202/<br>18U1MAL202/<br>20U1FRN202 | Language II                                                                     | 5                           | 3                          | 25                | 75  | 100   | 4       |
|          | Π           | 20U2ENG202                                              | English II                                                                      | 5                           | 3                          | 25                | 75  | 100   | 4       |
|          | III         | 19U3ACC204                                              | Core Paper – IV Financial Accounting                                            | 7                           | 3                          | 25                | 75  | 100   | 4       |
| Π        | Ш           | 18U3CCP205                                              | Core Paper – V Computer Application<br>Practical II ( Tally ERP 9.0)            | 4                           | 3                          | 20                | 30  | 50    | 2       |
|          | III         | 18U3MAA202                                              | Allied Paper – II<br>Business statistics                                        |                             | 3                          | 25                | 75  | 100   | 4       |
|          | IV          | 18U4HRC202                                              | Ability Enhancement CompulsoryCourse<br>- Human Rights and Constitution ofIndia |                             | 3                          | -                 | 50  | 50    | 2       |
|          | IV          | 18U4HVY201                                              | Value Education – Human Values and Yoga<br>Practice I                           |                             | 2                          | 25                | 25  | 50    | 2       |
|          |             |                                                         |                                                                                 | 30                          |                            |                   |     | 550   | 22      |

|                                                                 |     |                                                                        | l .                                                                                                    | 1  |   | 1  | 1  | 1   | ,         |
|-----------------------------------------------------------------|-----|------------------------------------------------------------------------|----------------------------------------------------------------------------------------------------|----|---|----|----|-----|-----------|
|                                                                 | III | 20U3ACC306                                                             | Core Paper – VI Corporate Accounting                                                                           | 6  | 3 | 25 | 75 | 100 | 4         |
|                                                                 | III | 20U3CCC307                                                             | Core Paper – VII Database Management<br>System                                                                 | 5  | 3 | 25 | 75 | 100 | 4         |
|                                                                 | III | 19U3CCP308                                                             | Core Paper – VIII Oracle Practical                                                                             | 4  | 3 | 40 | 60 | 100 | 4         |
|                                                                 | III | 18U3ACA303                                                             | Allied Paper – III<br>Managerial Economics                                                                     | 5  | 3 | 25 | 75 | 100 | 4         |
|                                                                 | IV  | 19U4ACS301                                                             | Skill Based Paper –I<br>Quantitative Aptitude for Skill Enhancement                                            | 5  | 3 | 20 | 55 | 75  | 3         |
| III                                                             | IV  | 19U4NM3BT1/<br>19U4NM3AT1/<br>19U4NM3CAF/<br>19U4NM3GTS/<br>19U4NM3WRT | #@ Basic Tamil-I /<br>## Advanced Tamil-I /<br>*NME: Consumer Affairs/<br>Gandhian Thoughts/<br>Women's Rights | 2  | 3 | 50 |    | 50  | 2         |
|                                                                 | IV  | 18U4AC3ED1                                                             | Extra Departmental Course                                                                                      | 2  | 3 |    | 50 | 50  | 2         |
|                                                                 | IV  | 18U4AC3ED2                                                             | Extra Departmental Course                                                                                      | 2  | 5 | -  | 50 | 50  | 2         |
|                                                                 | IV  | 18U4HVY402                                                             | Value Education – Human Values and Yoga<br>Practice II                                                         |    | - | -  | -  | -   | -         |
|                                                                 | IV  | 19U4CCVALC                                                             | **Skill enhanced Add on Course- Institute<br>Industry Linkage                                                  | -  | - | -  | -  | -   | -         |
|                                                                 |     |                                                                        |                                                                                                    | 30 |   |    |    | 575 | 23        |
|                                                                 | Ш   | 20U3ACC409                                                             | Core Paper – IX Cost Accounting                                                                                | 5  | 3 | 25 | 75 | 100 | 4         |
|                                                                 | III | 20U3ACC410                                                             | Core Paper– X Digital Marketing                                                                                | 4  | 3 | 25 | 75 | 100 | 4         |
|                                                                 | III | 19U3CCC411                                                             | Core Paper – XI Object Oriented<br>Programming with C++                                                        | 6  | 3 | 25 | 75 | 100 | 4         |
|                                                                 | III | 19U3CCP412                                                             | Core Paper – XII C++ Practical                                                                                 | 4  | 3 | 40 | 60 | 100 | 4         |
| IV                                                              | III | 19U3ACA404                                                             | Allied Paper – IV<br>Company Law and Secretarial Practice                                                      |    | 3 | 25 | 75 | 100 | 4         |
|                                                                 | IV  | 19U3ACZ402                                                             | Skill Based Paper – II Finance Modeling<br>Through Spreadsheet                                                 | 4  | 3 | 30 | 45 | 75  | 3         |
|                                                                 | IV  | 19U4NM4BT2/<br>19U4NM4AT2/<br>19U4NM4GEN                               | #@ Basic Tamil-II /<br>## Advanced Tamil-II /<br>General Awareness                                             | 2  | 3 | 50 |    | 50  | 2         |
|                                                                 | IV  | 18U4HVY402                                                             | Value Education – Human Values and<br>Yoga Practice II                                                         | 1  | 2 | 25 | 25 | 50  | 2         |
|                                                                 | IV  | 19U4CCVALC                                                             | **Skill Enhancement Add on Course -<br>Institute Industry Linkage                                              | -  | - | -  | -  | -   | GRA<br>DE |
|                                                                 |     |                                                                        |                                                                                                    | 30 |   |    |    | 675 | 27        |
|                                                                 | III | 20U3ACC513                                                             | Core Paper – XIII Management Accounting                                                                        | 5  | 3 | 25 | 75 | 100 | 4         |
| v                                                               | III | 20U3ACC514                                                             | Core Paper – XIV Direct Tax                                                                                    | 6  | 3 | 25 | 75 | 100 | 4         |
| III         20U3CCC515         Core Paper – XV Sof with Testing |     | 20U3CCC515                                                             | Core Paper – XV Software Development with Testing                                                              | 6  | 3 | 25 | 75 | 100 | 4         |

|    | III                               | 20U3CCP516                                       | Core Paper – XVI Case Tools Lab                      | 4  | 3 | 40         | 60         | 100  | 4   |
|----|-----------------------------------|--------------------------------------------------|------------------------------------------------------|----|---|------------|------------|------|-----|
|    | III                               | 18U3ACE503<br>Skill Based Paper – III Multimedia |                                                      | 5  | 3 | 25         | 75         | 100  | 4   |
|    | IV                                |                                                  |                                                      | 4  | 3 | 20         | 55         | 75   | 3   |
|    |                                   |                                                  |                                                      | 30 |   |            |            | 575  | 23  |
|    | III                               | 20U3CCC617                                       | Core Paper – XVII E–Commerce                         | 6  | 3 | 25         | 75         | 100  | 4   |
|    | III                               | 20U3ACC618                                       | ACC618 Core Paper – XVIII Internet and Web Designing |    | 3 | 25         | 75         | 100  | 4   |
|    | III                               | 20U3CCP619                                       | Core Paper – XIX Web designing Practical             | 4  | 3 | 40         | 60         | 100  | 4   |
| VI | III                               | 20U3ACE604/<br>20U3ACE605/<br>19U3CCE606         | Elective Paper –II                                   | 5  | 3 | 25         | 75         | 100  | 4   |
|    | III                               | 18U3ACE607/<br>18U3ACE608/<br>19U3ACV609*        | Elective Paper –III                                  | 5  | 3 | 25/<br>40* | 75/<br>60* | 100  | 4   |
|    | IV                                | 18U4ACS604                                       | Skill Based Paper– IV<br>Cyber Security and Law      | 4  | 3 | 20         | 55         | 75   | 3   |
|    | V 19U5EXT601 Extension Activities |                                                  | Extension Activities                                 | -  | - | 50         | -          | 50   | 2   |
|    |                                   |                                                  |                                                      | 30 |   |            |            | 625  | 25  |
|    |                                   |                                                  |                                                      |    |   |            |            | 3600 | 144 |

| Additional Credits | Semester II-VI | <b>8</b> \$ |
|--------------------|----------------|-------------|
| (Optional)         | Semester II-VI | 0           |

**# Basic Tamil** -Students who have not studied Tamil upto 12th standard.

**##Advance Tamil** – Students who have studied Tamil language upto 12th standard and chosen other languages under part I of the programme but would like to advance their Tamil language skills.

\*  $\mathbf{NME} - \mathbf{Student}$  shall choose any one course out of three courses.

@ No End Semester Examinations. Only Continuous Internal Assessment (CIA)

 $\$  - Not included in Total marks & CGPA Calculation

\*\* Examinations and Evaluations for Skill Enhancement Add on course shall be conducted by the Industry and the marks shall be submitted to the CoE section for the award of Grade.

#### List of Discipline Specific Elective Papers (Choose any one of the paper):

| Elective Papers   | Course Code | Group | Name of the Course              |
|-------------------|-------------|-------|---------------------------------|
|                   | 20U3ACE501  | А     | Banking Theory Law and Practice |
| Elective I / V    | 20U3CCE502  | В     | Computer Networks               |
|                   | 18U3ACE503  | С     | Consumer Affairs                |
|                   | 20U3ACE604  | А     | Indirect Taxes                  |
| Elective II / VI  | 20U3ACE605  | В     | Entrepreneurial Development     |
|                   | 19U3CCE606  | С     | Software Quality Assurance      |
|                   | 18U3ACE607  | А     | Investment Management           |
| Elective III / VI | 18U3ACE608  | В     | Financial Markets               |
|                   | 19U3ACV609  | С     | Project Work & Viva-Voce        |

#### **Extra Departmental Course (EDC):**

| S.No. | Course Code | Name of the Course         |
|-------|-------------|----------------------------|
| 1     | 18U4AC3ED1  | Fundamentals of Accounting |
| 2     | 18U4AC3ED2  | Modern Banking             |

#### Self Study paper offered by Department of Commerce:

| S. No. | Semester         | Course code | Course Title                   |
|--------|------------------|-------------|--------------------------------|
| 1      | Semester II to V | 18UACSS01   | Capital Market Operations      |
| 2      |                  | 18UACSS02   | Personal Investment Management |

NP

Chairman Board of Studies Department of Commerce Nehru Arts and Science College Coimbatore

P.M. Kanagarathinan, m. Dean an School of Commerce Canada Nelle Arts and Science College (Autonion Coimbatore - 641 105.05.

| Course Code                        | Title                                                                                                    |  |  |  |  |  |
|------------------------------------|----------------------------------------------------------------------------------------------------|--|--|--|--|--|
| 18U1TAM101                         | PART – I TAMIL - I                                                                                                    |  |  |  |  |  |
| Semester: I                        | Credits: 4 CIA: 25 Marks ESE : 75 Marks                                                                                                    |  |  |  |  |  |
| Course Objective<br>Course Outcome | (Common to all UG Programmes)<br>: மொழி இலக்கியத்தின் வாயிலாக அறம்சார் பண்பு மற்றும்<br>ஆளுமைமிக்க மாணவர்களை உருவாக்குதல்.<br>: தமிழ் இலக்கியங்கள் வாயிலாக சமூகச் சீர்திருத்தச் சிந்தனைகள்<br>பெறப்படும்                                   |  |  |  |  |  |
| Offered by                         | : தமிழ்த்துறை                                                                                                    |  |  |  |  |  |
| <b>Course Content</b>              | Instructional Hours / Week: 5                                                                                                    |  |  |  |  |  |
| Unit                               | Description                                                                                                    |  |  |  |  |  |
| Ι                                  | <b>அந இலக்கியம் - திருக்குறள்</b><br>1. அறன்வலியுறுத்தல் (31 - 40 குறள்)<br>2. நடுவு நிலைமை (111 - 120 குறள்)<br>3. ஈகை (221 - 230 குறள்)<br>4. புகழ் (231 - 240 குறள்)<br>5. வாய்மை (291 - 300 குறள்)                                     |  |  |  |  |  |
|                                    | Instructional Hours 15                                                                                                    |  |  |  |  |  |
| II                                 | புதுக்கவிதைகள்<br>1. பாரதியார்- நிலவு, வானம் , காற்று<br>2. பாரதிதாசன் - வான்<br>3. ஆரூர் தமிழ்நாடன்- கரிக்கிறது தாய்ப்பால்<br>4. காகிதப்பூக்கள் - நா. காமராசன்<br>5. மரங்கள் - மு. மேத்தா<br>6. சுவாசம் - சல்மா<br>Instructional Hours 15 |  |  |  |  |  |
|                                    | பெண்ணியம்                                                                                                    |  |  |  |  |  |
| III                                | <ol> <li>பூச்சி வாழ்க்கை – ஆண்டாள்<br/>பிரியதர்சனி ( சுயம் பேசும் கிளி)</li> <li>தொட்டிச்செடி – கவிஞர் இளம்பிறை</li> <li>அம்மா – சுகிர்தராணி</li> <li>நீரில் அலையும் முகம் -<br/>அ.வெண்ணிலா</li> </ol>                                     |  |  |  |  |  |
|                                    | Instructional Hours 15                                                                                                    |  |  |  |  |  |
| IV                                 | சிறுகதைகள்                                                                                                    |  |  |  |  |  |
| IV                                 | புதுமைப்பித்தன் சிறுகதைகள் (மூன்றாம் பாகம்)                                                                                                    |  |  |  |  |  |
|                                    | Instructional Hours 15                                                                                                    |  |  |  |  |  |
|                                    | இலக்கண - இலக்கிய வரலாறு                                                                                                    |  |  |  |  |  |
|                                    | 1. மாணக்கர்களுக்குரிய இலக்கணம் (நன்னூல்                                                                                                    |  |  |  |  |  |
| V                                  | மூன்று நூற்பா)                                                                                                    |  |  |  |  |  |
|                                    | 2. பதினெண்கீழ்க்கணக்கு நூல்கள் - அறிமுகம்                                                                                                    |  |  |  |  |  |
|                                    | 3. புதுக்கவிதையின் தோற்றமும் வளர்ச்சியும்                                                                                                    |  |  |  |  |  |
|                                    |                                                                                                    |  |  |  |  |  |

NASC 201

4. சிறுகதையின் தோற்றமும் வளர்ச்சியும்

| Instructional Hours | 15 |
|---------------------|----|
| Total Hours         | 75 |

#### பார்வை நூல்கள்

- பாரதியார் பாரதியார் கவிதைத் தொகுப்பு, அபிராமி பதிப்பகம், 7-பி, கொடிமரத் தெரு, சென்னை - 600013.
- பாரதிதாசன் அழகின் சிரிப்பு, அபிராமி பதிப்பகம், 7-பி, கொடிமரத் தெரு, சென்னை- 600013.
- அப்துல் ரகுமான் அப்துல் ரகுமான் கவிதைகள், விஜயா பதிப்பகம், கோவை - 641001.
- 4. மு. மேத்தா கண்ணீர்ப்பூக்கள், குமரன் புத்தக நிலையம், மதுரை.
- திருவள்ளுவர் திருக்குறள் பரிமேலழகர் உரை, சாரதா பதிப்பகம், ஜி 4, சாந்தி அடுக்ககம், 2/3, ஸ்ரீ கிருஷ்ணாபுரம் தெரு, இராயப்பேட்டை, சென்னை-14
- ஆண்டாள் பிரியதர்சனி சுயம் பேசும் கிளி கவிதைத்தொகுப்பு, ராகவேந்திரா வெளியீடு 163/2 பொன்விழா அச்சகம், பாடிக்குட்ட சாலை, அண்ணாநகர், சென்னை.
- 7. கவிஞர் இளம்பிறை தொட்டிச்செடி, பொன்னி வெளியீடு, சென்னை 91.
- 8. சுகிர்தராணி தீண்டப்படாத முத்தம், காலச்சுவடு பதிப்பகம், நாகர்கோயில்.
- 9. அ.வெண்ணிலா நீரில் அலையும் முகம் முதல் கவிதைத் தொகுப்பு 2000
- 10. முனைவர் ச.சுபாஷ் சந்திரபோஸ் புதுமைப்பித்தன் சிறுகதைகள் (மூன்றாம் பாகம்) பாவை பப்ளிகேஷன்ஸ், சென்னை - 600014.
- 11. மு.வ. தமிழ் இலக்கிய வரலாறு சாகித்திய அகாதெமி, புதுதில்லி 110001.
- தமிழண்ணல் புதிய நோக்கில் தமிழ் இலக்கிய வரலாறு, மீனாட்சி புத்தக நிலையம், மதுரை – 625001.
- சல்மா ஒரு மாலையும் இன்னோறு மாலையும், காலச்சுவடு பதிப்பகம், நாகர்கோவில்.
- 14. பவணந்தி தென்னிந்திய சைவசித்தாந்த நூற்பதிப்புக் கழகம், திருநெல்வேலி.

#### **Tools for Assessment (25 Marks)**

| CIA I | CIA II | Model | Assignment | Seminar | Attendance | Total |
|-------|--------|-------|------------|---------|------------|-------|
| 5     | 5      | 6     | 3          | 3       | 3          | 25    |

| Course Designed by | Verified by | Checked by | Approved by |
|--------------------|-------------|------------|-------------|
|                    |             |            |             |
| Dr.A.Sridevi       |             |            |             |
| Dr.V.Geetha        |             |            |             |

| विषय क्रमांक | शीर्षक                                     |  |  |  |
|--------------|--------------------------------------------|--|--|--|
| 18U1HIN101   | भाग—I हिंदी                                |  |  |  |
| सत्र : I     | क्रेडिट श्रेय : 4 CIA:25 Marks ESE:75Marks |  |  |  |

(Common to all UG Programmes)

कोर्स लक्ष्य :

छात्र—छात्राओं में राष्ट्रीय भावना का विकास करना तथा राष्ट्रभाषा हिंदी एवं उससे संबंधित साहित्य की जानकारी प्रदान करना

- कोर्स परिणामः 1.सामाजिक, सांस्कृतिक और राजनैतिक परिवेश से छात्र. साहित्य के माध्यम से बोधवान होंगे।
  - व्याकरण के शिक्षण के माध्यम से छात्रों में शुद्ध भाषा में बोलने की क्षमता को विकसित होगी।
  - अंतर्राष्ट्रीय भाषा अंग्रेज़ी से राष्ट्रभाषा हिंदी में सामग्री का अनुवाद करके
     छात्र हिंदी की ज्ञान संपदा बढ़ाने में कामयाब होंगे।
  - विविध अनुशासनों में अनुवादों को सुचारु बनाने के लिए पारिभाषिक शब्दावली का ज्ञान होगा।

## के द्वारा दिया गया अध्ययन विषयवस्तु : हिंदी

निर्देशात्मक घंटे / सप्ताह : 05

| इकाई | विवरण                                                                                                    |    |
|------|----------------------------------------------------------------------------------------------------|----|
| Ι    | लडाई–सर्वश्वरदयाल सक्सेना                                                                                                    |    |
|      | निर्देशात्मक घंटे                                                                                                    | 20 |
| II   | एकांकी संग्रह — 1. शिवाजी का सच्चा स्वरूप (सेठ<br>गोविन्ददास) 2. माँ (विष्णु प्रभाकर) 3. घोंसले<br>4. रीढ़ की हड्डी (जगदीशचन्द्र माथुर)<br>5. दूसरा दिन (कंचलता सब्बरलाल) |    |
|      | निर्देशात्मक घंटे                                                                                                    | 20 |
| III  | व्याकरण ः संज्ञा, सर्वनाम, विशेषण, क्रिया, वचन,<br>लिंग, काल, वाच्य, प्रत्यय, उपसर्ग, 'ने' का प्रयोग                                                                      |    |
|      | निर्देशात्मक घंटे                                                                                                    | 15 |
| IV   | अनुवाद : अंग्रेज़ी–हिंदी (अनुवाद अभ्यास–3) 1-15                                                                                                    |    |
|      | निर्देशात्मक घंटे                                                                                                    | 10 |
| V    | पारिभाषिक शब्दावली                                                                                                    |    |
|      | निर्देशात्मक घंटे                                                                                                    | 10 |
|      | कुल घंटे                                                                                                    | 75 |

## पाठ्यपुस्तक:

- 1. लडाई : सर्वेश्वरदयाल सक्सेना
- 2. एकांकी संग्रह
- 3. अनुवाद अभ्यास-३, दक्षिण भारत हिंदी प्रचार सभा, चेन्नै-17.
- 4. आलेखन व टिप्पणी

संदर्भ ग्रंथ :

- 1. डॉ. एन.ई. विश्वनाथ अय्यर, अनुवाद कला, पब्लिशर, संस्करण 2000
- 2. भोलानाथ तिवारी, अनुवाद विज्ञान, संस्करण 2000
- 3. रामदेव, व्याकरण प्रदीप | प्रकाशन : हिंदी भवन, 36, टागौर टाउन, इलहाबाद –2
- नूतन गद्य संग्रह, सुमित्रा प्रकाशन, सुमित्रा निवास, 16 / 4 हास्टिंग्स रोड,
   इलहाबाद −211 001. संस्करण 2006

आकलन के लिए उपयुक्त अंक (25 अंक)

| सीआईए. | सीआईए. | सीआईए. | असाईनमेंट | संगोष्ठी | उपस्थिति | कुल |
|--------|--------|--------|-----------|----------|----------|-----|
| Ι      | II     | II     |           |          |          |     |
| 5      | 5      | 6      | 3         | 3        | 3        | 25  |

| Course Designed by | Verified by | Checked by | Approved by |
|--------------------|-------------|------------|-------------|
|                    |             |            |             |
|                    |             |            |             |

| J | J | G |
|---|---|---|
|   | - |   |

| Course Code                 |                                                                             | Т                                                                      | itle                                                              |                 |  |  |  |
|-----------------------------|-----------------------------------------------------------------------------|------------------------------------------------------------------------|-------------------------------------------------------------------|-----------------|--|--|--|
| 18U1MAL101                  |                                                                             | PART-I M                                                               | ALAYALAM -I                                                       |                 |  |  |  |
| Semester-I                  | Cı                                                                          | Credits - 4 CIA:25 Marks ESE:75                                        |                                                                   |                 |  |  |  |
|                             |                                                                             | (Common to                                                             | all UG Programmes)                                                |                 |  |  |  |
| Course Object               | കുറിച്ചുള്ള                                                                 | കാലഘട്ടങ്ങള്<br>അവബോധം                                                 | ിലെ കഥകളേയും കഥക                                                  | ാരൻമാരേയും      |  |  |  |
| Course Outcon               |                                                                             |                                                                        |                                                                   |                 |  |  |  |
|                             | •                                                                           | •                                                                      | രൻമാരേയും കുറിച്ച് അറ                                             | •               |  |  |  |
|                             | CO2 ഭാഷയുടെ                                                                 | െ ഉപയോഗക്രമ                                                            | ങ്ങളെക്കുറിച്ചുളള അറിറ                                            | Ŭ               |  |  |  |
| Offered by<br>Course Conter | : Malayalam<br>nt                                                           |                                                                        | Instructional I                                                   | Hours / Week: 5 |  |  |  |
| Unit                        |                                                                             | Descriptio                                                             | n                                                                 |                 |  |  |  |
| Ι                           | ചെറുകഥകൾ                                                                    | കഥാമാലിക                                                               |                                                                   |                 |  |  |  |
|                             |                                                                             |                                                                        |                                                                   |                 |  |  |  |
| т                           | Ū                                                                           |                                                                        | Instructional Hours                                               | 16              |  |  |  |
| II                          | ചെറുകഥകൾ                                                                    | കഥാമാലിക                                                               |                                                                   |                 |  |  |  |
|                             | ചെറുകഥകൾ                                                                    | കഥാമാലിക                                                               | Instructional Hours Instructional Hours                           | 16<br>16        |  |  |  |
| II<br>III                   | Ū                                                                           |                                                                        | Instructional Hours                                               | 16              |  |  |  |
|                             | ചെറുകഥകൾ                                                                    | കഥാമാലിക<br>കഥാമാലിക                                                   |                                                                   |                 |  |  |  |
| III                         | ചെറുകഥകൾ<br>ചെറുകഥകൾ                                                        | കഥാമാലിക<br>കഥാമാലിക                                                   | Instructional Hours                                               | 16              |  |  |  |
| III                         | ചെറുകഥകൾ<br>ചെറുകഥകൾ<br>പ്രായോഗിക മ<br>ആശയവിപുല                             | കഥാമാലിക<br>കഥാമാലിക<br>മലയാളം<br>നം, പൊതുവാ<br>റുറിച്ച് ഉപന്യാന<br>ം. | Instructional Hours<br>Instructional Hours<br>Instructional Hours | 16<br>16        |  |  |  |
| III<br>IV                   | ചെറുകഥകൾ<br>ചെറുകഥകൾ<br>പ്രായോഗിക<br>ആശയവിപുല<br>വിഷയത്തെക്ക<br>വിവർത്തനവും | കഥാമാലിക<br>കഥാമാലിക<br>മലയാളം<br>നം, പൊതുവാ<br>റുറിച്ച് ഉപന്യാന<br>ം. | Instructional Hours<br>Instructional Hours<br>Instructional Hours | 16<br>16        |  |  |  |

#### പാഠപുസ്തകങ്ങൾ

1 ചെറുകഥകൾ **കഥാമാലിക (10 ചെറുകഥകൾ)** 

2. പന്മന രാമചന്ദ്രൻനായർ – നല്ല ഭാഷ – വാസുദേവ ഭട്ടതിരി – നല്ല മലയാളം

#### സൂചനാഗ്രന്ഥങ്ങൾ

1. എം. അച്യുതൻ **ചെറുകഥ - ഇന്നലെ, ഇന്ന്** (ഡി.സി. ബുക്സ്, കോട്ടയം)

2. കെ.എം. ജോർജ്ജ് **സാഹിത്യചരിത്രം പ്രസ്ഥാനങ്ങളിലൂടെ** (ഡി.സി. ബുക്സ്, കോട്ടയം)

- 3. സുകുമാർ അഴീക്കോട് മലയാള സാഹിത്യ വിമർശനം (ഡി.സി. ബുക്സ്, കോട്ടയം)
- 4. എരുമേലി പരമേശ്വരൻ പിളള മലയാളസാഹിത്യം കാലഘട്ടങ്ങളിലൂടെ

(ഡി.സി. ബുക്സ്, കോട്ടയം)

| 1 0015 101 Assessment (25 Warks) |        |       |            |         |            |       |  |
|----------------------------------|--------|-------|------------|---------|------------|-------|--|
| CIA I                            | CIA II | Model | Assignment | Seminar | Attendance | Total |  |
| 5                                | 5      | 6     | 3          | 3       | 3          | 25    |  |

| Course Designed by | Verified by | Checked by | Approved by |
|--------------------|-------------|------------|-------------|
|                    |             |            |             |
|                    |             |            |             |
|                    |             |            |             |

| Course Code  | Title               |               |               |  |
|--------------|---------------------|---------------|---------------|--|
| 20U1FRN101   | PART – I FRENCH – I |               |               |  |
| Semester - I | Credits : 4         | CIA: 25 Marks | ESE: 75 Marks |  |

#### (Common to all UG Programs except B. Sc. Catering Science and Hotel Management)

**Course Objective :** To make the students know and understand the value of French language and help them to follow the culture and tradition.

#### **Course Outcomes (CO)**

| CO1 | Empowering reading skill |
|-----|--------------------------|
| CO2 | Translation              |

## **Offered by : The French department**

#### **Course Content**

#### **Instructional Hours / Week : 5**

| Unit |                 | Description |                            |    |
|------|-----------------|-------------|----------------------------|----|
| I    | Bonjour         |             |                            |    |
|      |                 |             | <b>Instructional Hours</b> | 15 |
| II   | Rencontres      |             |                            |    |
|      |                 |             | <b>Instructional Hours</b> | 15 |
| III  | 100 % questions |             |                            |    |
|      |                 |             | <b>Instructional Hours</b> | 15 |
| IV   | Enquête         |             |                            |    |
|      |                 |             | <b>Instructional Hours</b> | 15 |
| V    | Invitations     |             |                            |    |
|      |                 |             | <b>Instructional Hours</b> | 15 |
|      |                 |             | <b>Total Hours</b>         | 75 |

## **Text Book:**

1. CONNEXIONS 1 Methode de Français Niveau 1 – Régine Mérieux Yves Loiseau

#### **Tools for Assessment (25 Marks)**

| CIA I | CIA II | Model | Assignment | Seminar | Attendance | Total |
|-------|--------|-------|------------|---------|------------|-------|
| 5     | 5      | 6     | 3          | 3       | 3          | 25    |

| Course designed by | Verified by | Checked by | Approved by |
|--------------------|-------------|------------|-------------|
|                    |             |            |             |

## **UG GENERAL ENGLISH**

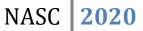

| Course Code | Title              |         |          |
|-------------|--------------------|---------|----------|
| 20U2ENG101  | Part II- English I |         |          |
| Semester: I | Credits: 4         | CIA: 25 | ESE : 75 |

(Common to all UG Programmes)

## **Course Objective:**

To help students to imbibe, develop, practice and use the LSRW skills and fine tune their productive skills.

#### **Course Outcomes:**

| CO1 | Recognize listening, and reading proficiency through the prose discourses   |  |  |  |
|-----|-----------------------------------------------------------------------------|--|--|--|
| CO2 | Use and interpret imaginative, and creative skills through the poetic genre |  |  |  |
| CO3 | Enhance the students to use English effectively                             |  |  |  |
| CO4 | Execute and exercise LSRW skills in academic and career                     |  |  |  |
| CO5 | Evaluate the language skills through literature                             |  |  |  |

## Offered by: English

## Instructional Hours / Week: 5

| Unit | Description                                                                                                    | Text<br>Book | Chapter |
|------|----------------------------------------------------------------------------------------------------|--------------|---------|
| I    | <b>Prose</b><br>Leigh Hunt – Getting Upon Cold Morning<br>Rajagopalachari – Tree Speaks<br>Swami Vivekananda – The Secret of Work                                                                                                    | 1            | 1-3     |
|      | Instructional Hours                                                                                                    |              | 15      |
| п    | <b>Poetry</b><br>DG Rossetti – The Blessed Damozel<br>Maya Angelou -Phenomenal Women<br>A. K. Ramanujan – A River                                                                                                    | 1            | 4-6     |
|      | Instructional Hours                                                                                                    |              | 15      |
| ш    | Short Stories<br>O. Henry – The Last Leaf<br>R. K. Narayan – The Missing Mail<br>Oscar Wilde - The Happy Prince                                                                                                    | 1            | 7-9     |
|      | Instructional Hours                                                                                                    |              | 15      |
| IV   | Grammar and Vocabulary<br>Parts of speech<br>Tenses – Present, past, Vocabulary of the specific<br>domain, Punctuations, Kinds of Sentences.                                                                                                    | 1            | 10-13   |
|      | Instructional Hours                                                                                                    |              | 15      |
| V    | Oral & Written Communication<br>Listening : (UNIT I – IV)<br>Listening – Comprehension practice from Poetry,<br>Prose, Short-stories, observing/viewing E-content (with<br>subtitles), Guest/Invited Lectures, Conference/Seminar<br>Presentations & Tests and DD National News Live,<br>BBC, CNN, VOA etc<br>Speaking – In Group Discussion Forum, speak about<br>Tongue Twisters, Critical Thinking, and Seminar | 1            | 14-17   |

| Presentations on Classroom-Assignments, and Peer-<br>Team interactions. |    |
|-------------------------------------------------------------------------|----|
| <b>Reading</b> – Pronunciation practice and enhancement                 |    |
| from Poetry, Prose, Short-stories, Magazines, News                      |    |
| Paper etc                                                               |    |
| Writing – Asking & Giving Directions/Instructions,                      |    |
| Developing Hints, and Filling Forms.                                    |    |
| Instructional Hours                                                     | 15 |
| Total Hours                                                             | 75 |

#### **Books for study:**

## Unit I – V: Will be compiled by the PG & Research Department of English

#### **Books for Reference:**

1. CLIL ( Content & Language Integrated Learning ) – Module by TANSCHE NOTE: (Text: Prescribed chapters or pages will be given to the students by the department and the college)

#### **Tools for Assessment (25 Marks)**

| CIA I | CIA II | Model | Assignment | Seminar | Attendance | Total |
|-------|--------|-------|------------|---------|------------|-------|
| 5     | 5      | 6     | 3          | 3       | 3          | 25    |

| Course Designed by | Verified by HOD | Checked by | Approved by |
|--------------------|-----------------|------------|-------------|
|                    |                 |            |             |
| V.Shanthi          | Dr.R.Malathi    |            |             |
|                    |                 |            |             |
|                    |                 |            |             |

## B.Com/CA/PA/e-Com/ IT/Banking

NASC 2018

| 18U3ACC101  | Core Paper – I Principles of Accountancy |               |               |  |
|-------------|------------------------------------------|---------------|---------------|--|
| Semester: I | Credits: 4                               | CIA: 25 Marks | ESE: 75 Marks |  |

(Common for B.Com, B.Com CA, B.Com PA, B.Com e-Com, B.Com IT, B.Com Banking)

**Course Objective:** Make students understand the basic Concepts and Conventions of ccounting Transaction.

#### **Course Outcomes:**

| CO1 | Explain fundamentals of accounting            |
|-----|-----------------------------------------------|
| CO2 | Record financial information                  |
| CO3 | Prepare final accounts and rectify the errors |
| CO4 | Analyze the bank reconciliation statement     |
| CO5 | Apply depreciation methods                    |
|     |                                               |

# Offered by: Commerce

| Course Content Instructional Hours / We |                                                          |              |         |  |  |  |
|-----------------------------------------|----------------------------------------------------------|--------------|---------|--|--|--|
| Unit                                    | Description                                              | Text<br>Book | Chapter |  |  |  |
|                                         | Fundamentals of Book – keeping                           | 1            | 1       |  |  |  |
| Ι                                       | Accounting Concepts and Conventions                      | 1            | 2       |  |  |  |
|                                         | Journal – Ledger – Subsidiary books – Trial balance      | 1            | 3       |  |  |  |
|                                         | Instructional Hours                                      |              |         |  |  |  |
| тт                                      | Final Accounts of a sole trader with adjustments         | 1            | 5       |  |  |  |
| II                                      | Errors and rectification                                 | 1            | 4       |  |  |  |
|                                         | Instructional Hours                                      |              | 12      |  |  |  |
| TTT                                     | Accounting for Consignment                               | 2            | 12      |  |  |  |
| III                                     | Accounting for Joint venture                             | 2            | 13      |  |  |  |
|                                         | Instructional Hours                                      |              | 12      |  |  |  |
|                                         | Bank Reconciliation Statement                            | 1            | 26      |  |  |  |
| IV                                      | Receipts and Payment, Income and Expenditure Account and |              |         |  |  |  |
| 1 V                                     | Balance sheet                                            | 2            | 31      |  |  |  |
|                                         | Accounts of Professionals                                |              |         |  |  |  |
|                                         | Instructional Hours                                      |              | 12      |  |  |  |
|                                         | Accounting for Depreciation – need and significance of   | 1            | 11      |  |  |  |
| V                                       | depreciation - Methods of providing depreciation         | 1            | 11      |  |  |  |
| v                                       | Reserves and Provisions                                  | 1            | 10      |  |  |  |
|                                         | Instructional Hours                                      |              | 12      |  |  |  |
|                                         | Tota                                                     | l Hours      | 60      |  |  |  |

NOTE: Distribution of Marks: Theory 20% and Problems 80%

#### **Text Book(s):**

- 1. T.S.Reddy, A.Murthy, Financial Accounting, Margham Publications, 2015.
- 2. K.L.Nagarajan, N.Vinayakam, P.L.Mani, **Principles of Accountancy**, S Chand Publications, 2013.
- 3. T.S.Reddy A.Murthy, Advanced Accounting, Margham Publications, 2015.

#### **Reference Book(s):**

- 1. Dr.S.Ganeson, Tmt.S.R.Kalavathi, Financial Accounting, Thirumalai Publications, 2005.
- 2. Dr. V.K. Goyal, **Financial Accounting**, Excel Books, 2007.
- 3. Tulsian P.C., **Advanced Accountancy**, Tata Mcgraw Hill Publishing Co., Ltd New Delhi. 2014.
- 4. S.K.Maheswari, T.S.Reddy, Advanced Accountancy, Vikas Publishers, 2010.

| Tools for Assessment (25 Marks) |        |         |            |         |            |       |  |
|---------------------------------|--------|---------|------------|---------|------------|-------|--|
| CIAI                            | CIA II | CIA III | Assignment | Seminar | Attendance | Total |  |
| 5                               | 5      | 6       | 3          | 3       | 3          | 25    |  |

#### Tools for Assessment (25 Marks)

| _ |            |      |      |      |      |      |  |
|---|------------|------|------|------|------|------|--|
|   | PSO<br>CO  | PSO1 | PSO2 | PSO3 | PSO4 | PSO5 |  |
|   | CO1        | Н    | М    | Н    | М    | Н    |  |
|   | CO2        | Н    | Н    | L    | Н    | Н    |  |
|   | CO3        | Н    | Н    | М    | Н    | L    |  |
|   | <b>CO4</b> | Н    | М    | Н    | М    | М    |  |
|   | CO5        | М    | Н    | Н    | L    | М    |  |

#### H-High; M-Medium; L-Low.

| Course Designed by | Verified by HOD | Checked by | Approved by |
|--------------------|-----------------|------------|-------------|
|                    |                 |            |             |
|                    |                 |            |             |

## Mapping

## B.Com CA/PA/e-Com

| 18U3ACC102  | Core Paper – II Introduction to Information Technology |               |               |  |  |  |
|-------------|--------------------------------------------------------|---------------|---------------|--|--|--|
| Semester: I | Credits: 4                                             | CIA: 25 Marks | ESE: 75 Marks |  |  |  |
| (a          |                                                        |               | â             |  |  |  |

## (Common for B.Com CA, B.Com PA and B.Com e-Com)

## **Course Objective:**

Enable students acquire thorough knowledge on the concepts and principles of information technology.

#### **Course Outcomes:**

| CO1 | Understand the principles and concepts of Information Technology |
|-----|------------------------------------------------------------------|
| CO2 | Distinguish the types of computers and its generations           |
| CO3 | Ability to generate programme flow charts                        |
| CO4 | Insight on different types of operating system                   |
| CO5 | Capability to create Business Process Automation                 |

## Offered by: Commerce

## Course Content

## Instructional Hours / Week: 4

NASC | 2018

| Unit | Description                                                                                                    | Text<br>Book | Chapter |
|------|----------------------------------------------------------------------------------------------------|--------------|---------|
|      | Hardware and Software: computer systems, importance of computers in business.                                                                                                    | 1            | 6       |
| I    | Data and information, data processing, data storage and data<br>retrieval capabilities, computer applications in various areas<br>of business, computer related jobs in business                                                                                    | 1            | 7       |
|      | Instructional Hours                                                                                                    |              | 12      |
| II   | Types of computer systems- Micro, mini, mainframe and super<br>computers. Analog, digital and Hybrid computers, business and<br>Scientific computer systems, First, second, third and fourth<br>generation computers, Laptop or notebook computers,                 | 2            | 1       |
|      | Data processing systems- batch, online and Real time system. Time sharing, multiprogramming and multiprocessing systems. Networking's: Local and wide area networks.                                                                                                |              | 1       |
|      | Instructional Hours                                                                                                    |              | 12      |
| ш    | Components of computers input, output and storage devices,<br>software: system software and Application software; Programming<br>language-machine language- assembly language, higher level<br>languages                                                            | 1            | 10      |
|      | Flowchart and programme flow charts. Steps in developing a computer programme                                                                                                    | 2            | 3       |
|      | Instructional Hours                                                                                                    |              | 12      |
|      | Operating systems: Dos, windows, VISTA windows 8, windows 10                                                                                                    | 2            | 4       |
| IV   | E-Commerce. Internet- Extranet-E.mail and its uses-world wide websites-mobile computers.                                                                                                    | 2            | 4       |
|      | Instructional Hours                                                                                                    |              | 12      |
| v    | Business Applications – Overview and types - Business Process<br>Automation (BPA) – Phases of BPA Implementation - Applications<br>that help entity to achieve BPA - Information Processing &<br>Delivery channels and their role in Information Systems – Business | 3            | 4       |

| Tot                                                         | al Hours | 60 |
|-------------------------------------------------------------|----------|----|
| Instructional Hou                                           | rs       | 12 |
| Grid Computing, Cloud delivery model.                       |          |    |
| types of controls - Emerging technologies – Virtualization, | 3        | 3  |
| Key types of Application Controls to BPA – Objectives and   |          |    |
| Models B2B, B2C,C2C.                                        |          |    |

#### **Text Book(s):**

- 1. Alexis Leon and Mathews Leon, **Introduction to Computers**, Vijay Nicole Imprints Ltd., 2009.
- 2. Sangita Sardana, Sunil Malhotra, **Introduction to Information Technology**, Kalyani Publishers, 2012.
- 3. Dr.P.Baba Gnanakumar, **Information Technology**, McGraw Hill Education (India), Edition 2014

#### **Reference Book(s):**

- 1. Aksoy Pelin, Denardis Laura, **Introduction to Information Technolog**y, Cengage Learning, 2006.
- 2. Turbon, Rainer, Potter, **Introduction to Information Technology**, Willy India Pvt. Ltd., 1998.

#### Tools for Assessment (25 Marks)

| CIAI | CIA II | CIA III | Assignment | Seminar | Attendance | Total |
|------|--------|---------|------------|---------|------------|-------|
| 5    | 5      | 6       | 3          | 3       | 3          | 25    |

#### Mapping

| PSO<br>CO | PSO1 | PSO2 | PSO3 | PSO4 | PSO5 |
|-----------|------|------|------|------|------|
| CO1       | Н    | М    | Н    | М    | Н    |
| CO2       | Н    | Н    | L    | Н    | Н    |
| CO3       | Н    | Н    | М    | Н    | L    |
| CO4       | Н    | М    | Н    | М    | М    |
| CO5       | М    | Н    | Н    | L    | М    |

## H-High; M-Medium; L-Low.

| Course Designed by | Verified by HOD | Checked by | Approved by |
|--------------------|-----------------|------------|-------------|
|                    |                 |            |             |
|                    |                 |            |             |

## **B.Com. with Computer Applications**

| Course Code  |                                     | ſitle                                |                |
|--------------|-------------------------------------|--------------------------------------|----------------|
| 18U3CCP103   | Core Paper – III Compu<br>(Office A | iter Application Pration Automation) | actical-I      |
| Semester : I | Credits : 2                         | CIA: 20 Marks                        | ESE : 30 Marks |

**Course Objective :** 

Provide practical knowledge on Open Office.

#### **Course Outcomes :**

| CO1      | Understand the concepts of Libra Office      |
|----------|----------------------------------------------|
| CO2      | Create documents using different formats     |
| CO3      | Effective use of Calc for Business reporting |
| CO4      | Ability to create Bulk mailing list          |
| CO5      | Develop presentation skill by using impress  |
| 0.00 1.1 | ~                                            |

#### **Offered by : Commerce**

#### **Course Content**

#### Description Use of Package Ex.No Introduction to Open Office - Features available in Open Office - Open Document File Format -Accessibility Features. Create a resume for a vacancy in a company along with Writer 1 a covering letter. Drafting a research paper for conference/publication in 2 Writer standard journals Create a brochure for an event organized by the 3 Writer Department Create a Spreadsheet detailing Household Expenses for 4 Calc a month Create a Balance Sheet of a Company 5 Calc Create Cash Flow Statement and Fund Flow Statement 6 Calc Create a presentation of a research paper to be presented 7 Impress in a conference (minimum of TEN slides) Create a Bulk Mailing List using Base and Writer Base &Writer 8 Create a student's database with basic details, marks 9 secured and other relevant information (*minimum of* Base TEN data) Analyze share price moment for three years period for a 10 Base company listed in BSE. **Instructional Hours** 60

Instructional Hours / Week : 4

# **B.Com. with Computer Applications**

| Tools for Assessment (25 Marks) |          |            |                     |              |            |       |  |
|---------------------------------|----------|------------|---------------------|--------------|------------|-------|--|
|                                 |          |            | La                  | ab Performan | ce         |       |  |
| CIA I                           | CIA II C | Creativity | <b>Execution of</b> | Observation  | Attendance | Total |  |
|                                 |          |            | Program             | Note         | Attendance |       |  |
| 4                               | 4        | 3          | 3                   | 3            | 3          | 20    |  |

## Mapping

| PSO<br>CO | PSO1 | PSO2 | PSO3 | PSO4 | PSO5 |
|-----------|------|------|------|------|------|
| CO1       | Н    | М    | Н    | М    | Н    |
| CO2       | Н    | Н    | L    | Н    | Н    |
| CO3       | Н    | Н    | М    | Н    | L    |
| CO4       | Н    | М    | Н    | М    | М    |
| CO5       | М    | Н    | Н    | L    | М    |

H-High; M-Medium; L-Low.

| Course Designed by | Verified by HOD | Checked by | Approved by |
|--------------------|-----------------|------------|-------------|
|                    |                 |            |             |
|                    |                 |            |             |

| Course Code | Ti                             | itle                           |
|-------------|--------------------------------|--------------------------------|
| 18U4ENV101  | Ability Enhancement Compulsory | Course - Environmental Studies |
| Semester: I | Credit: 2                      | ESE: 50 Marks                  |

## (Common to all UG Programmes)

**Course Objective:** This course enables the students to recognize the interconnectedness of multiple factors in environmental challenges and communicate clearly and competently matters of environmental concern.

#### **Course Outcome:**

| CO 1 | To understand key concepts from economic, political, and social analysis as they pertain<br>to the design and evaluation of environmental policies and institutions. |
|------|----------------------------------------------------------------------------------------------------|
| CO 2 | To understand concepts and methods from ecological and physical sciences and their application in environmental problem solving.                                     |
| CO 3 | To solve the ethical, cross-cultural, and historical context of environmental issues and the links between human and natural systems.                                |
| CO 4 | To reflect critically about their roles and identities as citizens, consumers and environmental actors in a complex, interconnected world.                           |
| CO5  | To apply systems concepts and methodologies to analyze and understand interactions between social and environmental processes.                                       |

#### **Course Content**

## **Instructional Hours / Week: 2**

| Unit | Description                                                                                                    | Text<br>Book | Chapter             |
|------|----------------------------------------------------------------------------------------------------|--------------|---------------------|
| I    | <b>Natural Resources:</b><br>Forest resources, Water resources, Mineral resources Food<br>resources and Energy resources.                                                                                                    | 1            | 5                   |
|      | Instructional Hours                                                                                                    |              | 6                   |
| п    | <b>Ecosystems:</b><br>Concept of an ecosystem, Structure and function; Introduction, types characteristic features, structure and function of ecosystem <b>Activity: Prepare an album on types of Ecosystem.</b>                                                                             | 1            | 3                   |
|      | Instructional Hours                                                                                                    |              | 6                   |
| ш    | <b>Environmental Pollution:</b><br>Definition Causes, effects and control measures of Air pollution,<br>Water pollution, Soil pollution, Marine pollution and Noise<br>pollution, Solid waste management<br><b>Activity: Discuss the solutions for water pollution.</b>                      | 1            | 8,9,11,<br>10,12,15 |
|      | Instructional Hours                                                                                                    |              | 6                   |
| IV   | Social Issues and the Environment<br>Water conservation, rain water harvesting, watershed<br>management, Environmental ethics : Issue summits' and possible<br>solutions and Public awareness<br>Activity: Identify and analyze a Social Issue and an<br>Environment issue in your locality. | 1<br>2       | 17<br>9             |
|      | Instructional Hours                                                                                                    |              | 4                   |

| V                                                                                                    | <b>Disaster Management:</b> Floods, Earthquakes, Cyclones,<br>Landslides: From management to mitigation of disasters: The main<br>elements of a mitigation and measures of strategy: Floods,<br>Earthquakes, Cyclones and Landslides | 3   | 16 |
|----------------------------------------------------------------------------------------------------|----------------------------------------------------------------------------------------------------|-----|----|
| Instructional Hours                                                                                                    |                                                                                                    |     | 6  |
| Case Studies: Use Social media for e-networking and dissemination of ideas on                                             |                                                                                                    |     | 2  |
| environmental issues. (Or) Visit to a Nearby biome / Wildlife Sanctuary/ our own campus & study the various bioresources. |                                                                                                    |     |    |
|                                                                                                    | Total ho                                                                                                    | urs | 30 |

#### **Text Book(s):**

- 1. Agarwal,K.M.,Sikdar,P.K.,Deb,S.C. (2002). A Textbook of Environment. MacmillanIndia Ltd. Kolkata, India.
- 2. Dash.M.C. (2004). "Ecology, Chemistry & Management of Environmental Pollution". Published By Rajiv Beri For Macmillan India Ltd. 2/10 Ansari Road, Daryaganj, NewDelhi 110002.
- 3. From UGC website: https://www.ugc.ac.in/oldpdf/modelcurriculum/env.pdf

#### **Reference Book(s):**

- 1. Agarwal, K.C. 2001 Environmental Biology, Nidi Public Ltd Bikaner.
- 2. Jadhav, H & Bhosale, V.M. 1995. Environmental Protection and Laws Himalaya Pub.House, Delhi 284 p.
- 3. Mckinney, M.L. & Schoch R.M. 1996. Environmental Science systems & Solutions
- 4. Odum, E.P. 1971 Fundamentals of Ecology. W.B. Saunders Co. USA. 574 p
- 5. Rao MN & Datta, A.K. 1987 Waste Water treatment, Oxford & IBH Publication Co.Pvt. Ltd 345 p.

| Course Designed by | Verified by HOD | Checked by | Approved by |
|--------------------|-----------------|------------|-------------|
|                    |                 |            |             |
| Ms.R.Mahadevi      |                 |            |             |

| Course Code      | Title                                                                                  |    |
|------------------|----------------------------------------------------------------------------------------|----|
| 18U1TAM202       | PART – I TAMIL -II                                                                     |    |
| Semester: II     | Credits: 4 CIA : 25 Marks ESE : 75 Marks                                               | ζS |
| Course Objective | (Common to all UG Programmes)<br>: மொழி இலக்கியத்தின் வாயிலாக அறம்சார் பண்பு மற்றும்   |    |
| course objective | ஆளுமைமிக்க மாணவர்களை உருவாக்குதல்                                                      |    |
| Course Outcome   | பக்தி இலக்கியங்கள் வழி வாழ்வியல் நெறிகள் பெறப்படும்.                                   |    |
|                  |                                                                                        |    |
| Offered by       | : தமிழ்த்துறை                                                                          |    |
| Course Content   | Instructional Hours / Week: 5                                                          |    |
| Unit             | Description                                                                            |    |
|                  | பக்தி இலக்கியங்கள்                                                                     |    |
|                  | 1.திருவாசகம் - பிடித்த பத்து பாடல்கள் 1-10                                             |    |
|                  | 2.நாலாயிர திவ்விய பிரபந்தம் பெரியாழ்வார்<br>(ரான்னன் 2 திரா வவரார் தின்பட (12 – 22)    |    |
| Ι                | (கண்ணன் 2.திரு அவதாரச் சிறப்பு (13 - 22)<br>பாடல்கள்)                                  |    |
|                  | 3.நாலாயிர் திவ்விய பிரபந்தம் தொண்டரடிப்                                                |    |
|                  | பொடியாழ்வார் திருப்பள்ளியெழுச்சி (1-5 பாடல்கள்)                                        |    |
|                  | 4.திருவருட்பா- இராமலிங்க அடிகளார் நான்காவது<br>திருமுறை அருள் பிரகாசமாலை 1-10 பாடல்கள் |    |
|                  | Instructional Hours 15                                                                 | 5  |
|                  | சிற்றிலக்கியங்கள்                                                                      | ,  |
|                  |                                                                                        |    |
|                  | 1.கலம்பகம் - நந்திக் கலம்பகம் (91 - 100<br>பாடல்கள்)                                   |    |
| II               | பாடல்கள்)<br>2.பள்ளு - முக்கூடற்பள்ளு (350 - 360)                                      |    |
|                  | 3.குறவஞ்சி - திருக்குற்றாலக்குறவஞ்சி (1-10)                                            |    |
|                  | 4.சதகம் - வைராக்கிய சதகம் (1-10)                                                       |    |
|                  | 5.பட்டினத்தார் பாடல்கள் (358-367)                                                      |    |
|                  | Instructional Hours 15                                                                 | 5  |
| III              | நாவல்                                                                                  |    |
| 111              | கல்மரம் - திலகவதி                                                                      |    |
|                  | Instructional Hours 15                                                                 | 5  |
|                  | இலக்கணம்                                                                               |    |
| <b>IX</b> 7      | 1.வல்லினம் மிகும் இடங்கள்                                                              |    |
| IV               | 2.வல்லினம் மிகா இடங்கள்                                                                |    |
|                  | 3.தொகை நிலைத் தொடர்                                                                    |    |
|                  | 4.தொகா நிலைத் தொடர்<br>Instructional Hours 15                                          | 5  |
|                  | Instructional flours 15                                                                | ,  |
|                  | இலக்கிய வரலாறு பாடத்திட்டத்தைத் தழுவியது.                                              |    |
|                  | 1.சைவமும் தமிழும்                                                                      |    |
| V                | 2.வைணமும் தமிழும்                                                                      |    |
|                  | 3.சிற்றிலக்கியத்தின் தோற்றமும் வளர்ச்சியும்<br>4 பரினர் ரின் சோற்றமும் வளர்ச்சியும்    |    |
|                  | 4.புதினத்தின் தோற்றமும் வளர்ச்சியும்<br>5.விண்ணப்பங்கள், மடல்கள் எழுதச் செய்தல்        |    |
|                  |                                                                                        |    |

NASC

2018

| Instructional Hours | 15 |
|---------------------|----|
| Total Hours         | 75 |

#### பார்வை நூல்கள்:

- மாணிக்கவாசகர் அருளிய திருவாசகம் சித்தாந்த பண்டிதர் திரு.ப.இராமநாத பிள்ளை விளக்க உரையுன் கழகக வெளியீடு, திருநெல்வேலி, தென்னிந்திய சைவ சித்தாந்த நூற்பதிப்புக்கழகம் லிமிடெட், 522 டி.டி.கே. சாலை, சென்னை- 600018.
- 2. புலவர் த.திருவேங்கட இராமானுஜதாசன் நாலாயிர திவ்வியப் பிரபந்தம் முதல்

ஆயிரம் மூலமும் உரையும், உமா பதிப்பகம், 171, புதிய எண்.18 பவளக் காரத் தெரு,மண்ணடி, சென்னை - 600001.

- தாயுமான் திருவருட் பிரகாச வள்ளலார் திருஅருவட்பா நான்காவது திருமுறை, சகுந்தலை நிலையம், 171, புதிய எண்.18 பவளக் காரத் தெரு, மண்ணடி, சென்னை - 600001.
- 4. ஆசிரியர் பெயர்தெரியவில்லை நந்திக் கலம்பகம் மணிவாசகர் பதிப்பகம், ராஜ
  - வீதி, கோயமுத்தூர் 641001.
- முனைவர் கதிர்முருகு முக்கூடற் பள்ளு மூலமும் உரையும், சாரதா பதிப்பகம், சென்னை.
- புலியூர்க்கேசிகன் தெளிவுரை திருக்குற்றாலக் குறவஞ்சி, செல்லப்பா பதிப்பகம், சென்னை.
- 7. சாந்தலிங்க சாமிகள் சாந்தலிங்க அடிகளார் திருமடம் வெளியீடு, பேரூர், கோவை-10.
- அ.மாணிக்கம் உரையாசிரியர் பட்டினத்தார் பாடல்கள் மூலமும் உரையும், வர்த்தமானன் பதிப்பகம், 40, சரோஜினி தெரு, தியாகராய நகர், சென்னை -17.
- 9. திலகவதி கல்மரம், அம்ருதா பதிப்பகம் எண் 5, 5 வது தெரு, எஸ்.எஸ் அவென்யூ, சக்தி நகர், போரூர், சென்னை - 600116.
- 10. தமிழண்ணல் புதிய நோக்கில் தமிழ் இலக்கிய வரலாறு, மீனாட்சி புத்தக நிலையம், மதுரை – 625001.
- 11. நல்ல தமிழ் எழுத வேண்டுமா? அ.கி.பரந்தாமனார். அல்லி நிலையம், சென்னை - 600007.
- 12. முனைவர் பாக்கியமேரி தமிழ் இலக்கிய வரலாறு —NCBH வெளியீடு, கோவை-600098.
- 13. மு.வ. தமிழ் இலக்கிய வரலாறு சாகித்திய அகாதெமி, புதுதில்லி 110001.

#### **Tools for Assessment (25 Marks)**

| CIA I | CIA II | Model | Assignment | Seminar | Attendance | Total |
|-------|--------|-------|------------|---------|------------|-------|
| 5     | 5      | 6     | 3          | 3       | 3          | 25    |

| Course Designed by | Verified by | Checked by | Approved by |
|--------------------|-------------|------------|-------------|
|                    |             |            |             |
|                    |             |            |             |
|                    |             |            |             |

| विषय क्रमांक | হা                     | ीर्षक        |              |
|--------------|------------------------|--------------|--------------|
| 18U1HIN202   | भाग-                   | –I हिंदी     |              |
| सत्र : II    | क्रेडिट : 4            | CIA:25 Marks | ESE:75 Marks |
|              | (Common to all UG Prog | rammes)      |              |

Common to all UG Programmes)

कोर्स लक्ष्यः भारतीयता की साहित्य के माध्यम से पहचान कराना। कहानी के माध्यम से समकालीन समय के सच की पहचान कराना। हिंदी से अंग्रेज़ी में अनुवाद के माध्यम से भारतीय ज्ञान संपदा को अंतर्राष्ट्रीय स्तर तक पहुँचाने में छात्र को समर्थ बनाना। दैनन्दिन की बातचीत में हिंदी का निर्बाध प्रयोग करने में छात्र को सक्षम बनाना।

1. छात्रों में साहित्यिक अभिरुचि के साथ सामाजिक बोध बढेगा। कोर्स परिणामः पत्राचार के क्षेत्र में वे स्वावलम्बी हो सकेंगे।

> 2. भारतीय भाषा के ज्ञान को विदेश तक पहुँचाने के क्षेत्र में क्षमता हासिल करेंगे।

> 3. राष्ट्रभाषा हिंदी से अंतर्राष्ट्रीय भाषा अंग्रेज़ी में सामग्री का अनुवाद करके छात्र हिंदी की ज्ञान संपदा बढाने में कामयाब होंगे।

4. रोजमरा जीवन में हिंदी को बोल पाने में कामयाब होंगे।

के द्वारा दिया गया अध्ययन विषयवस्तु :हिंदी

निर्देशात्मक घंटे / सप्ताह : 05

| इकाई | विवरण                                                                                                    |    |
|------|----------------------------------------------------------------------------------------------------|----|
| Ι    | आधुनिक काव्य : रश्मिरथी, रामधारीसिंह दिनकर                                                                                                    |    |
|      | निर्देशात्मक घंटे                                                                                                    | 25 |
| П    | कहानी — 1. पूस की रात (प्रेमचन्द), 2. आकाशदीप<br>(जयशंकर प्रसाद) 3. अकेली (मन्नू भंडारी), 4. खेल (जैनेन्द्र<br>कुमार) 4. सच बोलने की भूल (यशपाल) 5. चीफ की दावत<br>(भीष्म साहनी) 6. आरोहण (संजीव) 7. सलाम (ओमप्रकाश<br>वाल्मीकि) |    |
|      | निर्देशात्मक घंटे                                                                                                    | 20 |
| ш    | पत्र लेखन ः (सरकारी पत्र, निजी पत्र, संपादक को पत्र,<br>ज्ञापन, परिपत्र)                                                                                                    |    |
|      | निर्देशात्मक घंटे                                                                                                    | 10 |
| IV   | अनुवाद : हिंदी से अंग्रेज़ी                                                                                                    |    |
|      | निर्देशात्मक घंटे                                                                                                    | 10 |
| V    | बोलचाल हिंदी — 1. साक्षात्कार 2. अध्यापक—विद्यार्थी<br>3. ग्राहक—दूकानदार 4. डॉक्टर—मरीज<br>5. मुसाफिर—यात्री                                                                                                    |    |

# 2018

| निर्देशात्मक घंटे | 10 |
|-------------------|----|
| कुल घंटे          | 75 |

## पाठ्यपुस्तक :

- 1. रामधारीसिंह दिनकर, रश्मिरथी।
- कहानी
- 3. अनुवाद अभ्यास-3, (दक्षिण भारत हिंदी प्रचार सभा)
- 4. आदर्श पत्र लेखन
- 5. व्याकरण

संदर्भ ग्रंथ :

- प्रोफ. नीरज एम., प्रामाणिक आलेखन और टिप्पणी, राजपाल एंड सन्स, काश्मीर गेट, नई दिल्ली।
- नीलम कपूर, प्रयोजनमूलक हिंदी, श्री नटराज प्रकाशन, साउथ गारडी, नई दिल्ली–2
- डॉ. मधुधवन, नवीन एकांकी संग्रह, सुमित्रा प्रकाशन, अशोक नगर, अलहाबाद–1

आकलन के लिए उपयुक्त अंक (25 अंक)

| सीआईए. | सीआईए. | सीआईए. | असाईनमेंट | संगोष्ठी | उपस्थिति | कुल |
|--------|--------|--------|-----------|----------|----------|-----|
| I      | II     | III    |           |          |          |     |
| 5      | 5      | 6      | 3         | 3        | 3        | 25  |

| Course Designed by | Verified by | Checked by | Approved by |
|--------------------|-------------|------------|-------------|
|                    |             |            |             |
|                    |             |            |             |
|                    |             |            |             |

| Course Code | Title                              |
|-------------|------------------------------------|
| 18U1MAL202  | PART-I MALAYALAM –II               |
| Semester-II | Credit-4 CIA:25 Marks ESE:75 Marks |

(Common to all UG Programmes)

Course Objective: വിദ്യാർത്ഥികളിൽ വായനാശീലം വർദ്ധിപ്പിക്കുക Course Outcome:

| CO 1 | മലയാള ഭാഷയുടെ ഉൽപത്തിയേയും വികാസത്തേയും കുറിച്ചുളള അറിവ് |
|------|----------------------------------------------------------|
| CO 2 | മലയാള സാഹിത്യത്തിൽ നോവലുകൾക്കുളള സ്ഥാനം                  |

#### Offered by : Malayalam Course Content

#### **Instructional Hours / Week : 5**

| Unit | Description             |    |
|------|-------------------------|----|
| Ι    | നോവൽ – ആടുജീവിതം        |    |
|      | Instructional Hours     | 15 |
| II   | നോവൽ – ആടുജീവിതം        |    |
|      | Instructional Hours     | 15 |
| III  | നോവൽ – ആടുജീവിതം        |    |
|      | Instructional Hours     | 15 |
| IV   | പ്രായോഗിക മലയാളം ഭാഗം 2 |    |
|      | Instructional Hours     | 15 |
| V    | പ്രായോഗിക മലയാളം ഭാഗം 2 |    |
|      | Instructional Hours     | 15 |
|      | Total Hours             | 75 |

#### പാഠപുസ്തകങ്ങൾ

- 1. ബെന്യാമിൻ **ആടുജീവിതം** (ഗ്രീൻ ബുക്സ്, കോട്ടയം)
- 2. കേരളപാണിനീയം ഏ.ആർ. രാജരാജവർമ്മ (ഡി.സി. ബുക്സ്, കോട്ടയം)

#### സൂചനാഗ്രന്ഥങ്ങൾ

1. പ്രൊ. എൻ. കൃഷ്ണപിളള **കൈരളിയുടെ കഥ** (ഡി.സി. ബുക്സ്, കോട്ടയം)

 ഡോ. പന്മന രാമചന്ദ്രൻനായർ സമ്പൂർണ്ണ മലയാള സാഹിത്യചരിത്രം (ഡി.സി. ബുക്സ്, കോട്ടയം)

- 3. ഡോ. കെ.എം. ജോർജ്ജ് ആധുനിക മലയാള സാഹിത്യചരിത്രം
- പ്രസ്ഥാനങ്ങളിലൂടെ (ഡി.സി. ബുക്സ്, കോട്ടയം)

 എരുമേലി പരമേശ്വരൻപിളള മലയാള സാഹിത്യം – കാലഘട്ടങ്ങളിലൂടെ (ഡി.സി. ബുക്സ്, കോട്ടയം)

#### **Tools for Assessment (25 Marks)**

| CIA I | CIA II | Model | Assignment | Seminar | Attendance | Total |
|-------|--------|-------|------------|---------|------------|-------|
| 5     | 5      | 6     | 3          | 3       | 3          | 25    |

| Course Designed by | Verified by | Checked by | Approved by |
|--------------------|-------------|------------|-------------|
|                    |             |            |             |
|                    |             |            |             |

| UG |  |
|----|--|
|    |  |

| Course Code  | Title                |                |               |
|--------------|----------------------|----------------|---------------|
| 20U1FRN202   | Part I : FRENCH – II |                |               |
| Semester: II | Credits: 4           | CIA : 25 Marks | ESE: 75 Marks |

**Course Objective :** To make the students know and understand the value of French language and help them to follow the culture and tradition.

#### **Course Outcome**

| CO1 | Empowering reading skill |
|-----|--------------------------|
| CO2 | Translation              |

## **Offered by : The French Department**

#### **Course Content**

#### **Instructional Hours / Week : 5**

| Unit | Description         |    |
|------|---------------------|----|
| Ι    | À table!            |    |
|      | Instructional Hours | 15 |
| II   | Rallye              |    |
|      | Instructional Hours | 15 |
| III  | Chez moi            |    |
|      | Instructional Hours | 15 |
| IV   | Les Vacances        |    |
|      | Instructional Hours | 15 |
| V    | Au jour le jour     |    |
|      | Instructional Hours | 15 |
|      | Total Hours         | 75 |

**Text Book** :

1. CONNEXIONS 1 Methode de Français Niveau 1 – Régine Mérieux Yves Loiseau

#### **Tools for assessment (25 marks)**

| CIA I | CIA II | Model | Assignment | Seminar | Attendance | Total |
|-------|--------|-------|------------|---------|------------|-------|
| 5     | 5      | 6     | 3          | 3       | 3          | 25    |

| Course designed by | Verified by | Checked by | Approved by |
|--------------------|-------------|------------|-------------|
|                    |             |            |             |

| <b>Course Code</b> | Title                |         |                 |
|--------------------|----------------------|---------|-----------------|
| 20U2ENG202         | Part II- English II  |         |                 |
| Semester: II       | Credits: 4           | CIA: 25 | <b>ESE : 75</b> |
| <b></b>            | (All LIC Drogrammog) |         |                 |

(All UG Programmes)

## **Course Objective**

To equip the students with the Language Skills, Functional usage. Facilitate the insight and taste of Literature

#### **Course Outcome (CO)**

| CO1 | Remember the themes of literary pieces              |
|-----|-----------------------------------------------------|
| CO2 | Understand the authors context                      |
| CO3 | Comprehend the writing skills and practice it       |
| CO4 | Enhance fluency over language with self confidence. |
| CO5 | Assess the language skills using literature         |

## **Offered by: English**

## **Instructional Hours / Week: 5**

| Unit | Description                                                                                                    | Text<br>Book | Chapter |
|------|----------------------------------------------------------------------------------------------------|--------------|---------|
| I    | <b>Prose</b><br>Learning the Game - Sachin Tendulkar<br>Women Not the Weaker Sex – Mahatma Gandhi<br>The fun they had – Issac Asimov                  | 2            |         |
|      | Instructional Hours                                                                                                    |              | 15      |
| II   | <b>Poetry</b><br>Stopping by Woods on a Snowy Evening – Robert Frost<br>A Poison Tree – William Blake<br>The Village School Master – Oliver Goldsmith | 2            |         |
|      | Instructional Hours                                                                                                    |              | 15      |
| III  | Short Stories<br>The Cat and the Pain Killer – Mark Twain<br>The Envious Neighbour – Japanese Folk Tale<br>Karma – Khushwanth Singh                   | 1            |         |
|      | Instructional Hours                                                                                                    |              | 15      |
| IV   | Grammar<br>Active and Passive Voices<br>Direct and Indirect Speech<br>Sentence Connectors and Linkers                                                 | 1            |         |
|      | Instructional Hours                                                                                                    |              | 15      |

| V | Oral & Written Communication (Unit I –IV)<br>Listening – Comprehension practice from Poetry, Prose, Online<br>Voice Practice, observing/viewing E-content (with subtitles),<br>Guest/Invited Lectures, Conference/Seminar Presentations &<br>Tests, and DD National News Live, BBC, CNN, VOA etc<br>Speaking – In Group Discussion Forum, participate in the Turn<br>Taking, and Conversation Management, Debating,<br>Defending/Mock Viva-Voice, Seminar Presentations on<br>Classroom-Assignments, and Peer-Team-interactions.<br>Reading – Different Reading Strategies in Poetry, Prose, Novel,<br>Newspaper etc<br>Writing– Dialogue/Conversation Writing, Advertisement<br>Writing, and Creative Writing (autobiography, article etc,) for<br>publication in Mass Media. |    |
|---|----------------------------------------------------------------------------------------------------|----|
|   | Instructional Hours                                                                                                    | 15 |
|   | Total Hours                                                                                                    | 75 |

**Books for study:** 

# Unit I – V: Will be compiled by the PG & Research Department of English Books for Reference:

 CLIL (Content & Language Integrated Learning) – Module by TANSCHE NOTE: (Text: Prescribed chapters or pages will be given to the students by the department and the college)

| <b>Tools for Assessment (25 Marks)</b>                                           |   |   |   |   |   |       |
|----------------------------------------------------------------------------------|---|---|---|---|---|-------|
| CIA I     CIA II     Model     Assignments     Seminars     Attendance     Total |   |   |   |   |   | Total |
| 5                                                                                | 5 | 6 | 3 | 3 | 3 | 25    |

|     | Mapping |      |      |      |      |  |
|-----|---------|------|------|------|------|--|
| PSO | PSO1    | PSO2 | PSO3 | PSO4 | PSO5 |  |
| CO  |         |      |      |      |      |  |
| CO1 | Н       | Н    | Н    | Н    | Н    |  |
| CO2 | Н       | М    | М    | Н    | Н    |  |
| CO3 | Н       | М    | М    | М    | М    |  |
| CO4 | Н       | М    | М    | Н    | М    |  |
| CO5 | S       | Н    | М    | М    | М    |  |

S: Strong, H: High, M: Medium, L: Low

| Course Designed by | Verified by HOD | Checked by | Approved by |
|--------------------|-----------------|------------|-------------|
|                    |                 |            |             |
| D.Pradeek          | Dr.R.Malathi    |            |             |

| Course Code   | Title           |                      |                |  |
|---------------|-----------------|----------------------|----------------|--|
| 19U3ACC204    | Core Paper - IV | Financial Accounting |                |  |
| Semester : II | Credits : 4     | CIA : 25 Marks       | ESE : 75 Marks |  |

(Common for B.Com, B.Com CA, B.Com e-Com, B.Com IT and B.Com Banking)

#### **Course Objective :**

To gain the knowledge on various systems of accounting and accounting procedures of Branch accounts, Departmental Accounts, Royalty Accounts and Hire Purchase and Installment System.

#### **Course Outcomes :**

| CO1 | Find various systems of accounting                                                                                                    |
|-----|----------------------------------------------------------------------------------------------------|
| CO2 | Prepare hire purchase and installment system                                                                                                    |
| CO3 | Interpret and explain the performance of branches                                                                                                    |
| CO4 | Demonstrate the procedure in royalty accounts                                                                                                    |
| CO5 | Grasp the accounting treatments relating to issue, acceptance, discounting, maturity and endorsement of bills and notes in the books of drawer and drawee. |

#### **Offered by: Commerce**

#### **Course Content**

#### **Instructional Hours/Week : 6**

| Unit | Description                                                                                                    | Text<br>Book | Chapter |
|------|----------------------------------------------------------------------------------------------------|--------------|---------|
| Ι    | Single Entry System – Meaning – Definition –<br>Ascertainment of Profit – Difference Between Single Entry<br>system and Double entry system | 2            | 13      |
|      | Net worth Method –Conversion Method                                                                                                    | 2            | 13      |
|      | Instructional Hou                                                                                                    | rs           | 18      |
| II   | Hire Purchase and Installment system including hire<br>Purchase trading Accounts                                                            | 2            | 18      |
|      | Instructional Hou                                                                                                    | rs           | 18      |
| III  | Branch Accounts -Meaning, Features and Types of Branch<br>Accounting-Debtors and Stock &Debtors System                                      | 2            | 25      |
|      | Departmental accounts–Meaning–Objectives–Advantages–<br>Distinction between branch and department-transfers at cost or<br>Selling price     | 2            | 17      |
|      | Instructional Hou                                                                                                    | rs           | 18      |
| IV   | Royalty Accounts-Lease (excluding Sublease)                                                                                                 | 2            | 20      |
|      | Instructional Hou                                                                                                    | rs           | 18      |
| V    | Bills of exchange (trade bills only) - Account Current –<br>Average due date                                                                | 2            | 6       |
|      | Instructional Hou                                                                                                    | rs           | 18      |
|      | Tota                                                                                                    | l Hours      | 90      |

#### NOTE: Distribution of Marks: Theory20% and Problems 80%

#### **Text Book(s) :**

1. S.P.Jain and K.L.Narang, Advanced Accounting, Kalyani Publishers, 2015.

2. T.S Reddy and A.Murthy., Financial Accounting, Margham Publications, 2015.

#### **Reference Book(s) :**

1. R.L.Gupta and Radhasamy, Advanced Accounting, Sultan Chand and Sons, 1994.

2. M.C. Shukla, T.S. Grewal and S.C. Gupta, Advanced Accounts, S. Chand and Company Pvt. Ltd., 2016.

3. R.L.Gupta, Advanced Accounting, Sultan Chand & Sons, New Delhi, 2012.

4. M.C.Sukla, T.S.Grewal and S.C Gupta, Advanced Accounting, Sultan Chand & Sons, New Delhi, 2015.

#### **Tools for Assessment (25 Marks)**

| CIA I | CIA II | CIA III | Assignment | Seminar | Attendance | Total |
|-------|--------|---------|------------|---------|------------|-------|
| 5     | 5      | 6       | 3          | 3       | 3          | 25    |

#### Mapping

| PO<br>CO | PO1 | PO2 | PO3 | PO4 | PO5 | PO6 | PO7 |
|----------|-----|-----|-----|-----|-----|-----|-----|
| CO1      | Н   | L   | L   | М   | Н   | Н   | М   |
| CO2      | Н   | М   | М   | М   | Н   | L   | Н   |
| CO3      | Н   | М   | М   | Н   | М   | М   | Н   |
| CO4      | Н   | М   | М   | М   | М   | Н   | М   |
| CO5      | М   | Н   | Н   | L   | L   | Н   | L   |

H-High; M-Medium; L-Low.

| Course Designed by | Verified by HOD | Checked by | Approved by |
|--------------------|-----------------|------------|-------------|
|                    |                 |            |             |
|                    |                 |            |             |

| Course Code   | Title                                                                  |               |                |
|---------------|------------------------------------------------------------------------|---------------|----------------|
| 18U3CCP205    | Core Paper – V<br>Computer Application Practical - II (Tally ERP- 9.0) |               |                |
| Semester : II | Credits : 2                                                            | CIA: 20 Marks | ESE : 30 Marks |

#### **Course Objective :**

Enable students know and practice the legal documents used in Business organizations. **Course Outcomes :** 

| CO1 | Ability to prepare final accounts in tally software.            |
|-----|-----------------------------------------------------------------|
| CO2 | Effective maintenance of stock details.                         |
| CO3 | Ability to maintain payroll details.                            |
| CO4 | Skilful in analyzing financial position through tally software. |
| CO5 | Analyze the financial position of the company through ratios    |

## **Offered by : Commerce**

#### **Course Content**

## Instructional Hours / Week : 4

| S. No. | List of Programs                                                                                                    |  |  |  |  |  |
|--------|----------------------------------------------------------------------------------------------------|--|--|--|--|--|
|        | (10 Programs)                                                                                                    |  |  |  |  |  |
| 1.     | <b>Company creation and alteration</b><br>Creation and alteration with VAT; tally vault password and security control for the company.                                                           |  |  |  |  |  |
| 2      | <b>Ledger creation and alteration</b><br>Creating the ledger in single and multiple ledgers and altering the ledger for the cash balances.                                                       |  |  |  |  |  |
| 3      | <b>Prepare the Trial Balance</b><br>Preparation of the trial balance through using ledger and check the total balance of the ledger.                                                             |  |  |  |  |  |
| 4      | <b>Final account of the company</b><br>Preparing the trading and profit and loss account and the balance sheet of the company<br>with the help of trial balance. (With minimum five adjustments) |  |  |  |  |  |
| 5      | <b>Stock maintenance</b><br>Create the go down entries for the various goods and various location.                                                                                               |  |  |  |  |  |
| 6      | Cash less transactions<br>Bank account statement with creditors and debtors (through Cheque passing and<br>receiving )                                                                           |  |  |  |  |  |
| 7      | <b>Expired goods</b><br>Creation for the expiry date for the FMCG products and Medicines. (preparing the statement for expired goods)                                                            |  |  |  |  |  |

# 8 Bill wise statements 8 Preparing the bill wise statement for the sundry debtors. (for the purpose sales dealing with the same debtors) 9 Payroll Accounting

Prepare payroll statement for employees(BP,DA,HRA,PF,etc.,)

#### **10 Bank Reconciliation Statement (BRS)** Prepare BRS with 10 transactions

#### 11 Ratio Analysis

Prepare different ratios to analyze the financial position of the company

Total Hours 30 Hours

| CIA I | CIAII | Tool 1<br>Creation of<br>Accounts | Tool 2<br>Problem Solving | Observation<br>Note | Attendance | Total |
|-------|-------|-----------------------------------|---------------------------|---------------------|------------|-------|
| 4     | 4     | 3                                 | 3                         | 3                   | 3          | 20    |

#### Tools for Assessment (20 Marks)

#### Mapping

| PSO<br>CO | PSO1 | PSO2 | PSO3 | PSO4 | PSO5 |
|-----------|------|------|------|------|------|
| CO1       | М    | L    | М    | Н    | Н    |
| CO2       | М    | Н    | М    | L    | Н    |
| CO3       | М    | Н    | L    | Н    | L    |
| CO4       | М    | Н    | М    | L    | Н    |
| CO5       | Н    | М    | Н    | М    | М    |

H-High; M-Medium; L-Low.

| Course Designed by | Verified by HOD | Checked by | Approved by |
|--------------------|-----------------|------------|-------------|
|                    |                 |            |             |
|                    |                 |            |             |
|                    |                 |            |             |

## B.Com/CA/PA/e-Com/ IT/Banking

| 18U3MAA202    | Allied Paper – II Business statistics |               |               |  |
|---------------|---------------------------------------|---------------|---------------|--|
| Semester: III | Credits: 4                            | CIA: 25 Marks | ESE: 75 Marks |  |

(Common for B.Com, B.Com CA, B.Com PA, B.Com e-Com, B.Com IT, B.Com Banking)

Course Objective: To learn statistical methods and applied them in Management Situtations

#### **Course Outcomes:**

| CO1 | To Remember the basic concept of measures of Central Tendency            |
|-----|--------------------------------------------------------------------------|
| CO2 | To understand about the measures of dispersion                           |
| CO3 | To Understand the concepts of correlation and regression.                |
| CO4 | To Evaluate Consumer price Index Number for the given data.              |
| CO5 | To Compare more than two experimental samples using analysis of variance |

## **Offered by: Mathematics**

| urse C       | ontent Instruc                                                | Instructional Hours / Week |         |  |
|--------------|---------------------------------------------------------------|----------------------------|---------|--|
| Unit         | Description                                                   | Text<br>Book               | Chapter |  |
|              | Meaning and Definition of Statistics: Collection of data      |                            |         |  |
| Ι            | Primary and Secondary – Classification and Tabulation         | 1                          | 1,3,5,6 |  |
| I            | Diagrammatic and Graphical presentation.                      |                            |         |  |
|              | Measures of Central Tendency: Mean, Median, Mode.             | 1                          | 7       |  |
|              | Instructional                                                 | Hours                      | 18      |  |
| II           | Measures of Dispersion: Range, Quartile Deviation, Mean       | 1                          | 8       |  |
| 11           | Deviation, Standard Deviation and Co-efficient of Variation   | 1                          | 0       |  |
|              | Instructional                                                 | Hours                      | 18      |  |
|              | Correlation: Meaning and Definition – Scatter diagram, Karl   |                            |         |  |
|              | Pearson's co-efficient of Correlation, Spearman's Rank        | 1                          | 12      |  |
| III          | Correlation, Co-efficient of Concurrent deviation.            |                            |         |  |
|              | Regression Analysis: Meaning of regression and linear         | 1                          | 13      |  |
|              | prediction – Regression in two variables – Uses of Regression | 1<br>l.                    | 13      |  |
|              | Instructional                                                 | Hours                      | 18      |  |
|              | Index Numbers: Index number – Un weighted and Weighted        |                            |         |  |
|              | indices - Tests of index numbers - Consumers price and cost   | 1                          | 10      |  |
| IV           | of living indices.                                            |                            |         |  |
| 1 V          | Time Series: Definition – Uses – Components- Secular trend    | -                          |         |  |
|              | Method of least square- Seasonal fluctuation – Method of      | 1                          | 14      |  |
|              | Simple average.                                               |                            |         |  |
|              | Instructional                                                 | Hours                      | 18      |  |
|              | Statistical inference: Introduction-Testing of Hypothesis-    | 2                          | 3       |  |
| $\mathbf{V}$ | Types of Errors-Estimation (Only theory).                     | 2                          | 5       |  |
| v            | Analysis of variance: One way and Two way classification      |                            |         |  |
|              | Instructional                                                 | Hours                      | 18      |  |
|              |                                                               | Total Hours                | 90      |  |

NASC | 2018

#### **Text Books:**

- P.A. Navanitham, Business Mathematics & Statistics, Jai Publishers, June 2008. (PART-II) Unit I: Chapter- 1, 3, 5, 6, 7 Unit II: Chapter-8 Unit III: Chapter- 12 and 13 Unit IV: Chapter-10 and 14
- 2. S.P.Gupta, **Statistical Methods**, Sultan Chand & Sons, Educational Publishers, 2017.(Part-II) Unit V : Chapter -3, Pg. Nos. : 882-894 , Chapter-5

#### **Reference Books:**

- 1. S.C.Guptha and V.K. Kapoor, **Fundamentals of Mathematical Statistics**, S.Chand and Sons, Reprint, 2009.
- 2. S.C. Gupta and V.K. Kapoor, **Fundamentals of Applied Statistics**, Sultan Chand & Sons, Reprint 2016.

| CIAI | CIA II | Model | Assignment | Seminar | Attendance | Total |
|------|--------|-------|------------|---------|------------|-------|
| 5    | 5      | 6     | 3          | 3       | 3          | 25    |

#### **Tools for Assessment (25 Marks)**

#### Mapping

| PSO<br>CO | PSO1 | PSO2 | PSO3 | PSO4 | PSO5 |
|-----------|------|------|------|------|------|
| CO1       | Н    | М    | Н    | М    | Н    |
| CO2       | Н    | Н    | L    | Н    | Н    |
| CO3       | Н    | Н    | М    | Н    | L    |
| CO4       | Н    | М    | Н    | М    | М    |
| CO5       | М    | Н    | Н    | L    | М    |

H-High; M-Medium; L-Low.

| Course Designed by | Verified by HOD | Checked by | Approved by |
|--------------------|-----------------|------------|-------------|
|                    |                 |            |             |
|                    |                 |            |             |

# B.Com. WITH BANKING

| Course Code  |                                         | Title         |  |  |
|--------------|-----------------------------------------|---------------|--|--|
| 18U4HRC202   | Ability Enhancement Compulsory Course – |               |  |  |
|              | Human Rights and Constitution of India  |               |  |  |
| Semester: II | Credit: 2                               | ESE: 50 Marks |  |  |

**Course Objective:** Understand the concept of human rights and the importance of Indian Constitution.

#### **Course Outcome:**

| C01 | Understand the principal aspects of human rights and duties in a broad sweep. |
|-----|-------------------------------------------------------------------------------|
| CO2 | Understand the fundamental duties and rights of Indian Citizen                |

#### **Course Content**

## Instructional Hours / Week: 2

| Unit       | Description                                                                                          |                   |  |  |  |
|------------|----------------------------------------------------------------------------------------------------|-------------------|--|--|--|
|            |                                                                                                    |                   |  |  |  |
|            | Human Rights and Conceptual Background of Human Rights Definition, Meaning                           |                   |  |  |  |
|            | Inherent, inalienable, Universal, indivisible Values: Dignity, liberty, equality and justice         |                   |  |  |  |
| Ι          |                                                                                                    |                   |  |  |  |
|            | Instructional Hours                                                                                  | 6                 |  |  |  |
|            | Philosophical and Historical Perspectives : Theories of Human Rights                                 | -Human Rights     |  |  |  |
| II         | Movements- History of Human Rights Civilization                                                      |                   |  |  |  |
|            | Instructional Hours 6                                                                                |                   |  |  |  |
|            | HR for target population: Refugees, War victims, Prisoners, Custodial V                              | violence Women    |  |  |  |
| ш          | and Children, Senior Citizens.                                                                       |                   |  |  |  |
|            | Instructional Hours                                                                                  | 6                 |  |  |  |
|            | Human Rights and Duties in India Evolution : Independence Movement                                   | , Making of the   |  |  |  |
| IV         | constitution Indian Constitution : Fundamental Rights –directive Principles –<br>Fundamental Duties. |                   |  |  |  |
|            | Instructional Hours                                                                                  | 6                 |  |  |  |
|            | Enforcement and Protection Mechanism of Human Rights in India. Jud                                   | diciary, National |  |  |  |
| <b>T</b> 7 | Human Rights Commission and other Commissions and Committees. Non-Governmenta                        |                   |  |  |  |
| V          | Organizations, Information Media and Education.                                                      |                   |  |  |  |
|            | Instructional Hours                                                                                  | 6                 |  |  |  |
|            | Total Hours                                                                                          | 30                |  |  |  |

**Text Book:** 

1. **"Human Rights and Constitution of India",** complied by the Department of Social Work, Nehru Arts and Science College.

| Course Designed by | Verified by HOD | Checked by | Approved by |
|--------------------|-----------------|------------|-------------|
|                    |                 |            |             |
|                    |                 |            |             |

NASC **2018** 

| Course Code                   | Title                                              |  |  |  |
|-------------------------------|----------------------------------------------------|--|--|--|
| 18U4HVY201                    | Value Education – Human Values and Yoga Practice I |  |  |  |
| Semester: I & II              | II Credit: 2 CIA: 25 Marks ESE: 25 Marks           |  |  |  |
| (Common to all UG programmes) |                                                    |  |  |  |

Course Objective:

- To help the students appreciate the essential complementarily between 'values' and 'skills' to ensure sustained happiness and prosperity, which are the core aspirations of all human beings
- To prepare and distribute standardized Yoga teaching and training materials with reference to institute health

#### **Course Outcome (CO):**

At the end of the course, students are expected

| CO 1        | To inculcate in students, a sense of respect towards harnessing values of life and spirit of fulfilling social responsibilities. |
|-------------|----------------------------------------------------------------------------------------------------|
| CO 2        | To inspire individuals to choose their own personal, social, moral and spiritual values                                          |
|             | and be aware of practical methods for developing and deepening.                                                                  |
| CO 3        | To inculcate cultural behavioral patterns                                                                                        |
| <b>CO 4</b> | To understand physical body and Health concepts                                                                                  |

#### **Course Content**

#### **Instructional Hours / Week: 1**

| Unit | Description                                                                                                    |              |
|------|----------------------------------------------------------------------------------------------------|--------------|
| Ι    | <b>Human Values-</b> Introduction-Definition of Ethics and Values-Character Conduct -Nature and Scope of Ethics.                                | and          |
|      | Instructional Hours                                                                                                    | 6            |
| II   | <b>Individual and Society-</b> Theories of Society-Social Relationships and Society-Social Relationships and Society-Social Relationships and N |              |
|      | Instructional Hours                                                                                                    | 6            |
| III  | Cultural Education - Purity India - Patriotism - Time management. G<br>Womanhood - Food is medicine- Individual peace -World Peace.             | reatness of  |
|      | Instructional Hours                                                                                                    | 6            |
| IV   | Power of Meditation- Development of mind in stages - Mental Free<br>Methods for Concentration.<br>Meditation Practices - Surya namaskar.        | quencies -   |
|      | Instructional Hours                                                                                                    | 6            |
| V    | Simplified Physical Exercise – Kayakalpa Practices - Training for Potthe Mind.                                                                  | tentialising |
|      | Instructional Hours                                                                                                    | 6            |
|      | Total Hours                                                                                                    | 30           |

#### **Textbook:**

1. **"Value Education",** compiled by Centre for Human Excellence, Nehru Arts andScience College.

| Course Designed by | Verified by HOD | Checked by | Approved by |
|--------------------|-----------------|------------|-------------|
|                    |                 |            |             |

# B.Com/CA/PA/IT/Banking

| 20U3ACC306    | Core Paper – VI Corporate Accounting |               |               |  |  |
|---------------|--------------------------------------|---------------|---------------|--|--|
| Semester: III | Credits: 4                           | CIA: 25 Marks | ESE: 75 Marks |  |  |

[Common to B.Com / B.Com (CA) / B.Com (PA) / B.Com (IT) / B.Com (Banking)]

## **Course Objective:**

To enhance the students to understand the accounting procedure and concepts of the various forms of companies

## **Course Outcomes:**

| CO1 | Knowledge on issue of shares                                                          |
|-----|---------------------------------------------------------------------------------------|
| CO2 | Understand the concepts of redemption of shares and debentures                        |
| CO3 | Capability to prepare final accounts of companies and compute managerial remuneration |
| CO4 | Able to know amalgamation absorption reconstruction with necessary legal provision    |
| CO5 | Helps in valuation of goodwill and shares                                             |
| ļ   |                                                                                       |

## Offered by: Commerce

# Course Content

# Instructional Hours / Week: 6

NASC | 2020

|      | Content Instructional I                                                                                                    | 104107       | ii eenii o |
|------|----------------------------------------------------------------------------------------------------|--------------|------------|
| Unit | Description                                                                                                    | Text<br>Book | Chapter    |
| Ι    | Issue of shares: At Par, At Premium and At Discount – forfeiture of shares - Reissue – Surrender of Shares- Right issue                                | 1            | 1          |
|      | Underwriting of Shares                                                                                                    | 1            | 2          |
|      | Instructional Hours                                                                                                    |              | 18         |
| TT   | Redemption of Preference Shares                                                                                                    | 1            | 3          |
| II   | Debentures – issue – Redemption : Sinking Fund Method                                                                                                  | 1            | 4          |
|      | Instructional Hours                                                                                                    |              | 18         |
| III  | Preparation of Company Final Accounts with reference to Part II schedule VI of Indian companies (Amended) Act, Computation of Managerial Remuneration. |              | 7          |
|      | Instructional Hours                                                                                                    |              | 18         |
| IV   | Amalgamation, Absorption and Reconstruction (Internal & External)<br>(Simple problems only) – Liquidation of Companies                                 | 1            | 22         |
|      | Instructional Hours                                                                                                    |              | 18         |
| V    | Valuation of goodwill, Methods; Valuation of Shares, Need for valuation                                                                                | 1            | 11         |
|      | Instructional Hours                                                                                                    |              | 18         |
|      | Total                                                                                                    | Hours        | 90         |

**NOTE**: Distribution of Marks: Theory 20% and Problems 80% **Text Book(s)**:

1. T.S.Reddy & A.Murthy, Corporate Accounting, Margham Publications, Chennai, 2015.

## **Reference Book(s):**

- 1. Gupta R.L. &Radhaswamy M., Corporate Accounts- Theory Method and<br/>13th Revised Edition, Sultan Chand & Co., New Delhi, 2006Application,
- 2. S.P. Jain & K.L. Narang, Advanced Accounting, Kalyani Publications, New Delhi, 2015
- 3. Arulanandam M.A., and Raman K.S., Advanced Accountancy, Part-I, Himalaya Publications, New Delhi.2003.
- 4. Shukla M.C.Grewal T.S.& Gupta S.L., Advanced Accountancy, S. Chand & Co., New Delhi.

| CIAI | CIA II | CIA III | Assignment | Seminar | Attendance | Total |
|------|--------|---------|------------|---------|------------|-------|
| 5    | 5      | 6       | 3          | 3       | 3          | 25    |

| <b>Tools for</b> | Assessment | (25 Marks) |
|------------------|------------|------------|
|------------------|------------|------------|

|           | Mapping |      |      |      |      |  |  |  |
|-----------|---------|------|------|------|------|--|--|--|
| PSO<br>CO | PSO1    | PSO2 | PSO3 | PSO4 | PSO5 |  |  |  |
| CO1       | Н       | М    | Н    | М    | М    |  |  |  |
| CO2       | Н       | М    | М    | М    | Н    |  |  |  |
| CO3       | Н       | М    | L    | М    | М    |  |  |  |
| CO4       | Н       | М    | М    | М    | М    |  |  |  |
| CO5       | Н       | М    | Н    | М    | М    |  |  |  |

| Course Designed by | Verified by HOD | Checked by | Approved by |
|--------------------|-----------------|------------|-------------|
|                    |                 |            |             |
|                    |                 |            |             |

| Course Code    | Title                                       |               |                |  |  |
|----------------|---------------------------------------------|---------------|----------------|--|--|
| 20U3CCC307     | Core Paper – VII Database Management System |               |                |  |  |
| Semester : III | Credits : 4                                 | CIA: 25 Marks | ESE : 75 Marks |  |  |

# **Course Objective :**

Enable the students to interpret the Architectural Concept, Structural Embedded SQL,

Hierarchical Approach and Network Concept.

# **Course Outcomes :**

| CO1 | Define the principles and concepts of database management system |
|-----|------------------------------------------------------------------|
| CO2 | Classify the difference between various queries                  |
| CO3 | Construct normalization based on functional dependency           |
| CO4 | Categorize the basic storage structures and access techniques    |
| CO5 | Define the data integrity in database                            |

# Offered by: Commerce Course Content

# Instructional Hours / Week : 5

| Unit | Description                                                                                                 | Text<br>Book | Chapte<br>r |  |  |
|------|----------------------------------------------------------------------------------------------------|--------------|-------------|--|--|
|      | Introduction to DBMS: Database Systems-Organization of Database-Characteristics of Data –Functions of DBMS  |              |             |  |  |
| I    | Components of DBMS-Data Dictionary-Database Users:<br>Database Administrator-Designers-End User             |              |             |  |  |
|      | Instruction                                                                                                 | nal Hours    | 15          |  |  |
|      | Database Architecture and Design: Architecture-<br>Abstraction-Independency-Languages. Design Constraints   | 1            | 2           |  |  |
| II   | Data Models: Hierarchical Model – Network Model-<br>Relational Model-E-R Model-Object – Oriented Model.     | 1            | 3           |  |  |
|      | Instruction                                                                                                 | nal Hours    | 15          |  |  |
|      | SQL:Characterstics-Data Types-Literals-SQL Comments-<br>SQL Operators – Keys – Primary key and foreign key. | 1            | 12          |  |  |
|      | Tables:CreateModify-Delete.View:Create-Manipulation - Data Query.                                           | 1            | 14          |  |  |
| III  | Normalization: First, Second, Third, Fourth and Fifth<br>Normal Forms, Good and bad decomposition.          | 2            | 14          |  |  |
|      | Instruction                                                                                                 | nal Hours    | 15          |  |  |
|      | Data Storage: Storage Devices-Magnetic Tape-Magnetic<br>Disk-Optical Disk-MO Drive                          | 1            | 23          |  |  |
| IV   | Query Processing: Sub-Query Indexing                                                                        | 1            | 26          |  |  |

|   | Instructional Hours                                                                                | 15 |  |  |  |
|---|----------------------------------------------------------------------------------------------------|----|--|--|--|
|   | Implementation and Issues: Data base Security-Risk- 1                                              | 27 |  |  |  |
|   | Dimensions-Requirements-Protecting Data with Database.                                             |    |  |  |  |
| V | Data Integrity: General Constraints-Domain Constraints-1Basic Table Constraints. Network Security. |    |  |  |  |
| v |                                                                                                    |    |  |  |  |
|   | Instructional Hours                                                                                | 15 |  |  |  |
|   | Total Hours                                                                                        | 75 |  |  |  |

### Text Book(s) :

- 1. Alexis Leon & Mathews Leon, **Fundamentals of Database Management Systems**, Vijay Nicole Imprints Private Limited, 2006.
- 2. C.J.Date, An introduction to Database Systems, Pearson Publishers, Seventh Edition, 2000

#### **Reference Book(s) :**

- 1. Bipin C Desai, **An Introduction to Database Systems**, Galgotia Publications Pvt.Ltd., 2010.
- 2. Jain Madhu Lika, Introduction to Database Management System, BPB Publications, 2010.

| CIA I | CIA II | CIA III | Assignment | Seminar | Attendance | Total |
|-------|--------|---------|------------|---------|------------|-------|
| 5     | 5      | 6       | 3          | 3       | 3          | 25    |

#### **Tools for Assessment (25 Marks)**

#### Mapping

| PSO<br>CO | PSO1 | PSO2 | PSO3 | PSO4 | PSO5 |
|-----------|------|------|------|------|------|
| CO1       | М    | М    | Н    | М    | М    |
| CO2       | Н    | М    | М    | Н    | М    |
| CO3       | М    | Н    | Н    | М    | М    |
| CO4       | Н    | М    | М    | М    | L    |
| CO5       | М    | Н    | М    | Н    | М    |

| Course Designed by | Verified by HOD | Checked by | Approved by |
|--------------------|-----------------|------------|-------------|
|                    |                 |            |             |
|                    |                 |            |             |
|                    |                 |            |             |
|                    |                 |            |             |

|   | 0 | - | • |
|---|---|---|---|
| 2 | U |   | 9 |

| Course Code    | Title                                     |  |  |  |
|----------------|-------------------------------------------|--|--|--|
| 19U3CCP308     | Core Paper –VIII Oracle Practical         |  |  |  |
| Semester : III | Credits : 4 CIA : 40 Marks ESE : 60 Marks |  |  |  |

## **Course Objective :**

To understand the Database Architectural Concept, Hierarchical approach and Network Concept.

# **Course Outcomes :**

| CO1 | Knowledge of creating a table retrieves records and calculate GP                      |
|-----|---------------------------------------------------------------------------------------|
| CO2 | Able to extract records from table with constraints                                   |
| CO3 | Ability to create table and aware of doing calculation in table with constraints      |
| CO4 | Implementing mathematical functions in Oracle                                         |
| CO5 | Ability to create and manipulate payroll library and loan management system in Oracle |

# **Offered by : Commerce**

#### **Course Content**

# **Instructional Hours / Week : 4**

| S. No. | List of Programs                                                                                                    |  |  |  |  |  |  |
|--------|----------------------------------------------------------------------------------------------------|--|--|--|--|--|--|
|        | (7 Programs)                                                                                                    |  |  |  |  |  |  |
|        | Computer Lab                                                                                                    |  |  |  |  |  |  |
| 1.     | Create a table "Company" with the following fields and insert the values for 10 employees.                                                                                                    |  |  |  |  |  |  |
|        | Field Name, Field Type, Field Size- Company Name Character 15, Proprietor Character 15, Address Character 25, Supplier Name Character 15, No of employees Number 4, GP Percent Number 6 with 2 decimal places. |  |  |  |  |  |  |
|        | Queries:                                                                                                    |  |  |  |  |  |  |
|        | a. Display all the records of the company which are in the ascending order of GP percent.                                                                                                    |  |  |  |  |  |  |
|        | b. Display the name of the company whose supplier name is "Telco".                                                                                                    |  |  |  |  |  |  |
|        | c. Display the details of the company whose GP percent is greater than 20 and order by GP Percent.                                                                                                    |  |  |  |  |  |  |
|        | d. Display the detail of the company having the employee ranging from 300 to 1000.                                                                                                    |  |  |  |  |  |  |
|        | e. Display the name of the company whose supplier is same as the Tata's.                                                                                                    |  |  |  |  |  |  |
| 2.     | Create a table named "Employee" with the following fields and insert the values.                                                                                                    |  |  |  |  |  |  |
|        | Field Name, Field Type, Field Size- Employee Name Character 15 Employee Code                                                                                                    |  |  |  |  |  |  |
|        | Number 6 Address Character 25 Designation Character 15 Grade Character 1 Date of                                                                                                    |  |  |  |  |  |  |
|        | Join Date - Salary Number 10 with 2 decimal places.                                                                                                    |  |  |  |  |  |  |
|        | Queries:                                                                                                    |  |  |  |  |  |  |
|        | a. Display the name of the employee whose salary is greater than Rs.10,000                                                                                                    |  |  |  |  |  |  |

|    | b. Display the details of employees in ascending order according g to Employee Code.                                                                                                    |
|----|----------------------------------------------------------------------------------------------------|
|    | c. Display the total salary of the employees whose grade is "A"                                                                                                    |
|    | d. Display the details of the employee earning the highest salary.                                                                                                    |
|    | e. Display the names of the employees who earn more than "Ravi"                                                                                                    |
| 3. | Create a table "Student" with the following fields and insert the values:. Field Name,<br>Field Type, Field Size- Size Student Name Character 15 Gender Character 6 Roll<br>NoCharacter 10 Department Name Character 15 Address Character 25 Percentage<br>Number 4 with 2 decimal places<br>Queries:                                                                                                    |
|    | <ul> <li>a.Calculate the average percentage of students.</li> <li>b.Display the names of the students whose percentage is greater than 80.</li> <li>c.Display the details of the student who got the highest percentage.</li> <li>d.Display the details of the students whose percentage is between 50 and 70.</li> <li>e.Display the details of the students whose percentage is greater than the percentage of the roll no=12CA01.</li> </ul>                                                                                                    |
|    | Create a table "Product" with the following fields and insert the values:<br>Field Name, Field Type, Field Size- Product No Number 6 Product Name Character 15<br>Unit of Measure Character 15 Quantity Number 6 with decimal places Total Amount<br>Number 8 with decimal places<br>Queries:                                                                                                    |
|    | <ul> <li>a.Using update statements calculate the total amount and then select the record.</li> <li>b.Select the records whose unit of measure is "Kg".</li> <li>c.Select the records whose quantity is greater than 10 and less than or equal to 20.</li> <li>d.Calculate the entire total amount by using sum operation.</li> <li>e. Calculate the number of records whose unit price is greater than 50 with count operation.</li> </ul>                                                                                                    |
|    | Create the table PAYROLL with the following fields and insert the values: Field Name,<br>Field Type, Field Size-Employee No Number 8 Employee Name Character 8 Department<br>Character 10 Basic Pay Number 8 with 2 decimal places HRA Number 6 with 2 decimal<br>places DA Number 6 with 2 decimal places PF Number 6 with 2 decimal places Net Pay<br>Number 8 with 2 decimal places<br>Queries:<br>a.Update the records to calculate the net pay.<br>b.Arrange the records of the employees in ascending order of their net pay.<br>c.display the details of the employees whose department is "Sales".<br>d.Select the details of employees whose HRA>= 1000 and DA<=900.<br>e.Select the records in descending order. |
|    | Create a Table Publisher and Book with the following fields: Field Name, Field Type,<br>Field Size-Publisher Code Var Char 5 Publisher Name Var Char 10 Publisher city Var<br>Char 12 Publisher State Var Char 10 Title of book Var Char 15 Book Code Var Char 5<br>Book Price Var Char 5<br>Queries:<br>a.Insert the records into the table publisher and book.<br>b.Describe the structure of the tables.<br>c.Show the details of the book with the title "DBMS".<br>d.Show the details of the book with price>300.<br>e.Show the details of the book with publisher name "Kalyani".                                                                                                    |

|    | Select the book code, book title, publisher city is "Delhi".                                           |
|----|----------------------------------------------------------------------------------------------------|
|    | Select the book code, book title and sort by book price.                                               |
|    | Count the number of books of publisher starts with "Sultan chand".                                     |
|    | Find the name of the publisher starting with "S".                                                      |
| 7. | Create a table Deposit and loan with the following fields: Field Name, Field Type, Field               |
|    | Size-Account Var Char 6 Branch Name Var Char 15 Customer Name Var Char 20                              |
|    | Balance Amount Var Char 10 Loan Number Var Char 7 Loan Amount Var Char 6                               |
|    | Queries:                                                                                               |
|    | a.Insert the records into the table.                                                                   |
|    | b.Describe the structure of the table.                                                                 |
|    | c.Display the records of Deposit and Loan.                                                             |
|    | d.Find the number of loans with amount between 10000 and 50000.                                        |
|    | e. List in the alphabetical order the names of all customers who have a loan at the Coimbatore branch. |
|    | f.Find the average account balance at the Coimbatore branch.                                           |
|    | g.Update deposits to add interest at 5% to the balance.                                                |
|    | h.Arrange the records in descending order of the loan amount.                                          |
|    | i.Find the total amount of deposit in 'Erode' branch.                                                  |
|    | Total Hours : 60                                                                                       |

Tools for Assessment (40 Marks)

| CIA I | CIA II | Table<br>Creation | Table<br>Execution | Observation<br>Notebook | Attendance | Total |
|-------|--------|-------------------|--------------------|-------------------------|------------|-------|
| 10    | 10     | 5                 | 5                  | 7                       | 3          | 40    |

# Mapping

| PSO<br>CO | PSO1 | PSO2 | PSO3 | PSO4 | PSO5 |
|-----------|------|------|------|------|------|
| CO1       | М    | Н    | Н    | L    | М    |
| CO2       | Н    | М    | М    | М    | L    |
| CO3       | М    | Н    | М    | М    | М    |
| CO4       | Н    | М    | М    | М    | М    |
| CO5       | М    | Н    | М    | М    | Н    |

| Verified by HOD | Checked by | Approved by |
|-----------------|------------|-------------|
|                 |            |             |
|                 |            |             |
|                 |            |             |
|                 |            |             |

# B.Com/CA/PA/e-Com/IT/Banking

NASC | 2018

| 18U3ACA303    | Allied Paper – III Managerial Economics |               |               |  |
|---------------|-----------------------------------------|---------------|---------------|--|
| Semester: III | Credits: 4                              | CIA: 25 Marks | ESE: 75 Marks |  |

[Common to B.Com / B.Com (CA) / B.Com (PA) / B.Com (e-com)/B.Com (IT) / B.Com (Banking)] Course Objective:

To gain knowledge about the concepts, tools and principles in the field of Economics

#### **Course Outcomes:**

| CO1 | Find knowledge in economic theories and its application in business |
|-----|---------------------------------------------------------------------|
| CO2 | Outline and analyze the market demand                               |
| CO3 | Build decisions in production process                               |
| CO4 | Test for pricing strategies and pricing decisions                   |
| CO5 | Analyse operations of markets under varying competitive conditions  |

### Offered by: Commerce

#### **Course Content**

#### **Instructional Hours / Week: 5**

| Unit | Description                                                                                                    | Text<br>Book | Chapter          |
|------|----------------------------------------------------------------------------------------------------|--------------|------------------|
| Ι    | Managerial Economics: Meaning and Definition - Nature and Scope -<br>Economic Theory and Managerial Theory - Divisions of Managerial<br>Economics                                                                                 | 1            | 1                |
|      | Goals of a firm                                                                                                    | 2            | 1                |
|      | Instructional Hours                                                                                                    |              | 15               |
| II   | Demand Analysis: Meaning, Determinants of Demand, Law of Demand<br>and Types of Demand – Law of Diminishing Marginal Utility. Elasticity<br>of Demand, Determinants of Elasticity of Demand and Types of<br>Elasticity of Demand. | 1            | 4                |
|      | Demand Forecasting                                                                                                    | 1            | 6                |
|      | Demand Distinctions                                                                                                    | 1            | 5                |
|      | Instructional Hours                                                                                                    |              | 15               |
| ш    | Production: Factors of Production, Production Function.                                                                                                    | 1            | 7                |
|      | Type of cost of Production – Long run and Short run cost Curve                                                                                                    |              |                  |
|      | Instructional Hours                                                                                                    |              | 15               |
|      | Pricing Methods, Pricing Policies and Practices                                                                                                    | 3            | 19& 20           |
| IV   | Government intervention in Market                                                                                                    | 1            | 33               |
|      | MRPT Act 1969                                                                                                    | 1            | 35               |
|      | Instructional Hours                                                                                                    |              | 15               |
|      | Markets:Different types of Markets and its Characteristics                                                                                                    | 2            | 7                |
| V    | Pricing under Perfect Competition, Monopoly, Monopolistic competition, Oligopoly and duopoly.                                                                                                    | 2            | 8, 9, 10<br>& 11 |
|      | Instructional Hours                                                                                                    |              | 15               |
|      | Tota                                                                                                    | l Hours      | 75               |

NOTE: Distribution of Marks: Theory 100 %

**Text Book(s):** 

- 1. S. Sankaran, Managerial Economics, Margham Publications, Chennai, 2014
- 2. S. Sankaran, Business Economics, Margham Publications, Chennai, 2014
- 3. R. L. Varshney and K. L. Maheshwari, **Managerial Economics**, Sulthan Chand and Sons, New Delhi, 2004.

# B.Com/CA/PA/e-Com/IT/Banking

#### **Reference Book(s):**

- 1. S. Sankaran, Economic Analysis, Margham Publications, Chennai, 2003.
- 2. D. Gopalakrishna, Managerial Economics, Himalaya Publishing House, Mumbai, 2013.
- 3. Alak Gosh and Biswanath Gosh, Managerial Economics, Kalyani Publications, 2010.
- 4. Saroj Kumar and Sarita, Managerial Economics, Thakur Publishers, Chennai, 2011.

| CIAI | CIA II | CIA III | Assignment | Seminar | Attendance | Total |
|------|--------|---------|------------|---------|------------|-------|
| 5    | 5      | 6       | 3          | 3       | 3          | 25    |

#### **Tools for Assessment (25 Marks)**

## Mapping

| PSO<br>CO | PSO1 | PSO2 | PSO3 | PSO4 | PSO5 |
|-----------|------|------|------|------|------|
| C01 \     | Н    | Н    | Н    | М    | L    |
| CO2       | Н    | М    | М    | М    | Н    |
| CO3       | Н    | М    | М    | L    | Н    |
| CO4       | М    | М    | М    | М    | М    |
| CO5       | М    | Н    | Н    | М    | М    |

| Course Designed by | Verified by HOD | Checked by | Approved by |
|--------------------|-----------------|------------|-------------|
|                    |                 |            |             |
|                    |                 |            |             |

| Course Code                             | Title                                                             |               |                |  |  |
|-----------------------------------------|-------------------------------------------------------------------|---------------|----------------|--|--|
| 19U4ACS301                              | Skill Based Paper – I Quantitative Aptitude for Skill Enhancement |               |                |  |  |
| Semester : III                          | Credits : 3                                                       | CIA: 20 Marks | ESE : 55 Marks |  |  |
| (Common for B.Com CA and B.Com Banking) |                                                                   |               |                |  |  |

#### **Course Objective :**

To make the student to development their mental ability and to practice and develop skills for facing Bank and competitive Exam

#### **Course Outcomes :**

| CO1 | Demonstrate the knowledge of Number system, and application of Average, percentage and Profit and Loss |
|-----|----------------------------------------------------------------------------------------------------|
| CO2 | Demonstrate the usage of Ratio& Proportion Arithmetic reasoning                                        |
| CO3 | Understanding the concepts in Time, speed distance and work related Problems                           |
| CO4 | Ability to calculate rate of Interest, and predict the probability of events                           |
| CO5 | Enhancement for logical thinking.                                                                      |

**Offered by : Commerce** 

#### **Course Content**

#### **Instructional Hours / Week : 5**

| Unit | Description                                                                                   | Text<br>Book | Chapter                  |
|------|-----------------------------------------------------------------------------------------------|--------------|--------------------------|
| Ι    | Number System – Simplification - Average- Percentage – Profit and Loss                        | 1            | 1,4, 6, 11, 12           |
|      | Instructional Hou                                                                             | Irs          | 15                       |
| II   | Problems on ages -Ratio and proportion – Arithmetic Reasoning                                 | 1            | 8, 13, 4                 |
|      | Instructional Hou                                                                             | Irs          | 15                       |
| III  | Time and Work ,Pipes & Cistern, Time, Speed and Distance, Problems on trains, Boats & Streams | 1            | 16, 17, 18, 19,<br>20    |
|      | Instructional Hou                                                                             | Irs          | 15                       |
| IV   | Simple & Compound Interest, Permutation & Combination, Probability                            | 1            | 22, 23, 30, 31           |
|      | Instructional Hou                                                                             | rs           | 15                       |
| V    | Blood Relation - Number Series - Direction Sense - Nonverbal Reasoning                        | 2            | 5,1,8,<br>Part-II -1,2,4 |
|      | Instructional Hou                                                                             | Irs          | 15                       |
|      | Tota                                                                                          | l Hours      | 75                       |

### Text Book(s) :

- 1. R.S. Agarwal Quantitative Aptitude S.Chand New revised Edition 2020
- 2. A Modern Approach to Verbal and Nonverbal Reasoning R.S. Agarwal Revised Edition 2009

### **Reference Book(s) :**

1. Logical and Analytical Reasoning – A.K. Gupta – Ramesh publishing house – 2016 Paper Back edition

NASC 2019

# Tools for Assessment (20 Marks)

| CIA I | CIA II | CIA III | Assignment | Seminar | Attendance | Total |
|-------|--------|---------|------------|---------|------------|-------|
| 4     | 4      | 5       | 2          | 2       | 3          | 20    |

| PSO<br>CO | PSO1 | PSO2 | PSO3 | PSO4 | PSO5 |
|-----------|------|------|------|------|------|
| C01       | Н    | Н    | Н    | L    | М    |
| CO2       | Н    | М    | М    | М    | Н    |
| CO3       | Н    | М    | М    | Н    | L    |
| CO4       | Н    | Н    | Н    | L    | М    |
| CO5       | Н    | М    | М    | М    | Н    |

# Mapping

| Verified by HOD | Checked by      | Approved by                  |
|-----------------|-----------------|------------------------------|
|                 |                 |                              |
|                 |                 |                              |
|                 | Verified by HOD | Verified by HOD   Checked by |

| <b>Course Code</b> | Title         |               |
|--------------------|---------------|---------------|
| 19U4NM3BT1         | BASIC TAMIL-I |               |
| Semester :III      | Credits:2     | CIA Marks: 50 |

Course Objective: தமிழ்மொழியைக்கற்பித்தல்–மொழித்திறனைவளர்த்தல்.

#### **Course Outcome**:

- 1. தமிழ்எழுத்துக்கள் அறிமுகம் செய்தல்மற்றும்வாசித்தல்ஆகியவற்றின்பயன்பாடு
- 2. பிறமொழிகற்றல்ஆர்வம்தூண்டல்.
- 3. பிறமொழிஅறிவுத்திறன்மேம்படச்செய்தல்.
- 4. வார்த்தைஅமைக்கும்திறன்பெறச்செய்தல்.
- 5. கையெழுத்துத்திறன்பெறச்செய்தல்.

Offered by: அடிப்படைத்தமிழ்-III (மூன்றாமப்ருவம்)

#### **Course Content**

#### **Instructional Hours/Week : 2**

| Unit     | Description                            |                     |    |
|----------|----------------------------------------|---------------------|----|
| அலகு I   |                                        |                     |    |
|          | 1.எழுத்துக்கள்-உயிர்எழுத்துக்கள்       |                     |    |
|          | மெய்எழுத்துக்கள் உயிர்மெய்எழுத்துக்கள் |                     |    |
|          |                                        | Instructional Hours | 05 |
| அலகு II  | சொல்அமைத்தல்                           |                     |    |
|          | ஒர்எழுத்துஒருமொழி                      |                     |    |
|          | 1. இரண்டுமுதல்ஐந்துஎழுத்துச்சொற்கள்    |                     |    |
|          | 2. தமிழ்மாதங்கள்பெயர்,கிழமைகளின்பெயர்  |                     |    |
|          | 3. வண்ணங்கள்பெயர்,                     |                     |    |
|          | 4. சொல்ஆக்கம்                          |                     |    |
|          |                                        | Instructional Hours | 10 |
| அலகு III | தொடரமைப்பு                             |                     |    |
|          | 1.எழுவாய்                              |                     |    |
|          | 2.செயப்படுபொருள்                       |                     |    |
|          | 3.⊔ധതിതെ                               |                     |    |
|          |                                        | Instructional Hours | 05 |
| அலகுIV   | குறிப்புஎழுதுதல்                       |                     |    |
|          | 1. தொடரமைப்பு                          |                     |    |
|          | 2. பத்திஅமைப்பு                        |                     |    |
|          |                                        | Instructional Hours | 05 |
| அலகுV    | பிழைநீக்குதல்                          |                     |    |
|          | 1. ஒற்றுப்பிழை                         |                     |    |
|          | 2. வாக்கியப்பிழை                       |                     |    |
|          |                                        | Instructional Hours | 05 |
|          |                                        |                     |    |

#### பாடத்தொகுப்பு:

1. இளங்கலைதமிழ்மாணவர்களுக்குரியபாடநூல் "அரிச்சுவடி"

2. தொகுப்பு:தமிழ்த்துறை,நேருகலைமற்றும்அறிவியல்கல்லூரி,கோயம்புத்தூர்.

#### பார்வை நூல்கள்

1. பவணந்திமுனிவர்,நன்னூல்பூலியூர்க்கேசிகன்உரை,சாரதாபதிப்பகம்,சென்னை–40.

2. தொல்காப்பியம்,கணேசையர்பதிப்பு,உலகத்தமிழாராய்ச்சிநிறுவனம்,சென்னை- 113.

3. அ.கி.பரந்தாமனார்–நல்லதமிழ்எழுதவேண்டுமா?அல்லிநிலையம்,சென்னை–007.

| Course Designed by | Verified by HOD | Checked by | Approved by |
|--------------------|-----------------|------------|-------------|
|                    |                 |            |             |
|                    |                 |            |             |

| <b>19U</b> | 4NM3AT1                          | ADVANCED TA                     | MIL – I(சிறப்புத்தமிழ் - I) |              |
|------------|----------------------------------|---------------------------------|-----------------------------|--------------|
| Sen        | nester: III                      | Credit: 2                       |                             | E: 50 Mark   |
|            | Objective: புத<br>Outcome :      | ககவிதை உருவாக்கும் திறன் வ      | ளர்த்தல் - மொழித்திறனை மே   | ம்படுத்துதல் |
| CO1        | கடிதம் எழு                       | துதல் மற்றும் மொழியறிவைப் பெறு  | தல்.                        |              |
| CO2        | படைப்பாக்க                       | கத திறன் அறிவுபெறச செய்தல்.     |                             |              |
| CO3        | தகவல் தெ                         | நாடர்பியலுக்கான கடிதம, அமைவுத்த | ிறன் பெறச செய்தல்           |              |
| CO4        | மொழியைப்                         | பிழையின்றிப் பேச,எழுதும திறன்பெ | பறச் செய்தல்                |              |
| CO5        | -                                | சுவை உணரச செய்தல்.              | · ·                         |              |
| Offered    | by: Tamil                        | · · · · ·                       |                             |              |
| Course     | Content                          |                                 | Instructional Hour          | rs / Week: 2 |
| Unit       |                                  | Description                     | Text                        | 1            |
|            | · •                              |                                 | Book                        |              |
| Ι          | புதுக்கவிதை                      |                                 |                             |              |
|            | 1. பாரதியார் –<br>2. பாரதிதாசன்  | புதுமைப்பெண<br>- இருண்டவீடு     |                             |              |
|            |                                  |                                 | Instructional Hours         | 10           |
| II         | பிழை நீக்குதல்                   |                                 |                             |              |
|            | 1. வார்த்தைப்<br>2. தொடர் பிழை   | பிழை நீக்கம<br>எீர் பட          |                             |              |
|            | 3. பத்தி எழுத <b>்</b>           |                                 |                             |              |
|            |                                  | •                               | Instructional Hours         | 05           |
| III        | இலக்கணப் பய                      | பிற்சி அளித்தல                  |                             |              |
|            | • •                              | லத் தொடர் ,தொகாநிலைத்தொடர்      |                             |              |
|            | 2. ஆகுபெயர்                      | , ஆகுபெயர் வகைகள                | T / / IT                    | 05           |
| IV         | கடிதம் எழுதுத                    | sá                              | Instructional Hours         | 05           |
| 1 V        | க்கதம் எழுதுத<br>1. பாராட்டுக் க |                                 |                             |              |
|            | 2. நன்றிக்கடிதட                  | D                               |                             |              |
|            | 3. அழைப்புக க                    |                                 |                             |              |
|            | 4. அலுவலகக்                      | கடிதம                           | Instructional Hours         | 05           |
|            | இலக்கிய வரவ                      | ហាញ                             | msu ucuonai mours           | 05           |
| V          |                                  | <br>யின் தோற்றமும் வளர்ச்சியும  |                             |              |
|            | 2. பாரதியார் –                   |                                 |                             |              |
|            |                                  |                                 |                             |              |
|            | 3. பாரதிதாசன்                    | - குறிப்புவரைக.                 | Instructional Hours         | 05           |

#### பாடத்தொகுப்பு:

இளங்கலை தமிழ் மாணவர்களுக்குரிய பாட நூல '' திரட்டு'' தமிழ்த்துறை.

தொகுப்பு: தமிழ்த்துறை, நேரு கலை மற்றும் அறிவியல் கல்லூரி, கோயம்புத்தூர்.

#### பார்வை நூல்கள்

1. பாரதியார் - பாரதியார்கவிதைகள்,அபிராமிபதிப்பகம், 7- பி,கொடிமரத் தெரு,சென்னை –013

2. பவணந்திமுனிவர் – நன்னூல் பூலியூர்க்கேசிகன் உரை, சாரதா பதிப்பகம், சென்னை 040

3. தமிழண்ணல் - புதிய நோக்கில் தமிழ் இலக்கிய வரலாறு, மீனாட்சி புத்தக நிலையம்,மதுரை – 001.

4. அ.கி. பரந்தாமனார் – நல்ல தமிழ் எழுதவேண்டுமா? அல்லி நிலையம், செனனை –600 007.

5. கா..கோ.வேங்கடராமன் - தமிழ் இலக்கிய வரலாறு தமிழ்மண் பதிப்பகம் - நாமக்கல்.

6. மாணவர் தமிழ் இலக்கணம் - புலவர்.கவியழகன், எம்.ஏ.,சூடாமணிபிரசுரம், சென்னை – 083.

| Course Designed by | Verified by HOD | Checked by | Approved by |
|--------------------|-----------------|------------|-------------|
|                    |                 |            |             |
|                    |                 |            |             |

|                 | Course Code                           | Title                                                                                                    |         |
|-----------------|---------------------------------------|----------------------------------------------------------------------------------------------------|---------|
| 1               | 9U4NM3CAF                             | Non Major Elective : Consumer Affairs                                                                                                    |         |
| ,               | Semester: III                         | Credits : 2 ESE: 5                                                                                                    | 50 Mark |
| ourse           | Outcome:                              | · · · · · · · · · · · · · · · · · · ·                                                                                                    |         |
| <b>CO</b> 1     | Know their rig                        | the state of the state of the s |         |
| CO2             |                                       | ge about Legal framework of protecting consumer rights                                                                                                    |         |
| CO              |                                       | e procedure about redressal of consumer complaints                                                                                                    |         |
| CO <sup>2</sup> |                                       | onsumer related regulatory                                                                                                    |         |
| CO              | I                                     | business firms ,interface with consumers                                                                                                    |         |
| Cours           | se Content                            | Instructional Hours                                                                                                    | / Week  |
| Unit            | t                                     | Description Book                                                                                                    | Chapte  |
|                 | <b>Conceptual Fran</b>                |                                                                                                    |         |
|                 | —                                     | Markets: Concept of Consumer, Nature of markets:                                                                                                    |         |
|                 |                                       | nd Globalization of markets with special reference to                                                                                                    |         |
| Ι               |                                       | r Markets, Concept of Price in Retail and Wholesale,                                                                                                    |         |
|                 | Maximum Reta                          | il Price (MRP), Fair Price, GST, labelling and                                                                                                    |         |
|                 | packaging along                       | with relevant laws, Legal Metrology.                                                                                                    |         |
|                 | Consumer Comp                         | laining Behavior: Alternatives available to                                                                                                    |         |
|                 | Dissatisfied Con                      | sumers; Complaint Handling Process                                                                                                    |         |
|                 |                                       | Instructional Hours                                                                                                    | 6       |
|                 | The Consumer P                        | rotection Law in India                                                                                                    |         |
| II              | <b>Objectives and E</b>               | Sasic Concepts: Consumer rights and UN Guidelines                                                                                                    |         |
| 11              | on consumer pro-                      | tection, Consumer goods, defect in goods, spurious                                                                                                    |         |
|                 | goods and service                     | s, deficiency in service, unfair trade practice.                                                                                                    |         |
|                 |                                       | Instructional Hours                                                                                                    | 6       |
|                 | <b>Grievance Redre</b>                | ssal Mechanism under the Indian Consumer                                                                                                    |         |
|                 | <b>Protection Law</b>                 |                                                                                                    |         |
| III             |                                       | omplaint? Grounds of filing a complaint; Limitation                                                                                                    |         |
| 111             |                                       | e for filing and hearing of a complaint; Disposal of                                                                                                    |         |
|                 |                                       | nedy available; Temporary Injunction, Offences and                                                                                                    |         |
|                 | penalties                             |                                                                                                    |         |
|                 |                                       | Instructional Hours                                                                                                    | 6       |
|                 |                                       | <b>Regulators in Consumer Protection</b>                                                                                                    |         |
| IV              | i. Telecommunica                      |                                                                                                    |         |
| 1 1             | ii. Food Products:                    |                                                                                                    |         |
|                 | iii. Insurance : IRI                  | DA and Insurance Ombudsman                                                                                                    |         |
|                 |                                       | Instructional Hours                                                                                                    | 6       |
|                 |                                       | ssues in Consumer Affairs                                                                                                    |         |
|                 |                                       | ement in India: Formation of consumer organizations                                                                                                    |         |
|                 |                                       | consumer protection, Misleading Advertisements and                                                                                                    |         |
| V               | sustainable consu<br>Product testing. | umption, National Consumer Helpline, Comparative                                                                                                    |         |
|                 |                                       | dardization: Voluntary and Mandatory standards;                                                                                                    |         |
|                 |                                       | In Standards Mark (ISI), Ag-mark,                                                                                                    |         |
|                 | Hallmarking, Lice                     | ensing and Surveillance.                                                                                                    |         |
|                 |                                       | Instructional Hours                                                                                                    | 6       |
|                 |                                       | Total Hours                                                                                                    | 30      |

# 2020

#### Text book:

1. "Consumer Affairs", Compiled by Department of Business Administration, Nehru Arts and Science College.

#### **Suggested Readings:**

1. Khanna, Sri Ram, Savita Hanspal, Sheetal Kapoor, and H.K. Awasthi. (2007) ConsumerAffairs, Universities Press.

2. Choudhary, Ram Naresh Prasad (2005). Consumer Protection Law Provisions and Procedure, Deep and Deep Publications Pvt Ltd.

3. G. Ganesan and M. Sumathy. (2012). Globalisation and Consumerism: Issues and Challenges, Regal Publications

4. Suresh Misra and Sapna Chadah (2012). Consumer Protection in India: Issues and Concerns, IIPA, New Delhi

5. Rajyalaxmi Rao (2012), Consumer is King, Universal Law Publishing Company

6. Girimaji, Pushpa (2002). Consumer Right for Everyone, Penguin Books.

| Course Designed by | Verified by | Checked by | Approved by |
|--------------------|-------------|------------|-------------|
|                    |             |            |             |
|                    |             |            |             |

| <b>Course Code</b> | Title             |                |
|--------------------|-------------------|----------------|
| 19U4NM3GTS         | Gandhian Thoughts |                |
| Semester: III      | Credits: 2        | ESE : 50 Marks |

**Course Objective:** To make them understand the philosophies of Gandhi better and fulfill their duties and responsibilities towards the society.

**Course Outcome :** To upgrade the knowledge and skills of the students in Gandhian Thoughts and to encourage patriotism among the new generation, to put light on social issues and value of life.

| urse Co | ontent Instructional Hours                                                                                                    | /Week: 02            |  |  |
|---------|----------------------------------------------------------------------------------------------------|----------------------|--|--|
| Unit    | Description                                                                                                    |                      |  |  |
| I       | <b>Educational Philosophy of Gandhiji :</b> Definitions on Education - What is True<br>Education? - Gandhiji's New Scheme of Education - Wardha Scheme of<br>Education - Main Aims of Gandhian Education - Why Gandhiji's Scheme of<br>Education was Called 'Basic Education?' - Features of the Wardha Scheme of<br>Education - Features of Basic Education - The Methodology of Basic Education -<br>The Content of Basic Education - Routine Work of a Basic School |                      |  |  |
|         | Instructional Hours                                                                                                    | 6                    |  |  |
| II      | Gandhian Concept of Correlation of Studies - Technique of Corre<br>The Place of Teacher in Basic Education - Merits of Basic Educ<br>Educational Scenario after Independence - Influences of Gandhiji on Ed<br>Commissions - Basic Schools in the Present Society - Education for Pea<br>Gandhian View - Why Basic Education is called a Holistic Model                                                                                                    | cation -<br>lucation |  |  |
|         | Instructional Hours 6                                                                                                    |                      |  |  |
| III     | Gandhiji's View on Truth and Non-Violence : Gandhiji's Words ab<br>- Meaning of Truth, Truth is God - Truth and God - The Importance of T<br>Human Life - Absolute and Relative Truth - Realisation of the Self - Li                                                                                                    | ruth in              |  |  |
|         | Instructional Hours                                                                                                    | 6                    |  |  |
| IV      | IVMahatma Gandhi's Views on Women : Status of Women in Pre IndependenceIVIndia - Gandhi's Perception of Women - Role of Women in Family – Perception<br>of Gandhi - Value of Equality - Women in Politics - Gandhiji's Vision to<br>Abolish Social Evils against Women - Role of Women as Envisaged by Gandhi.                                                                                                    |                      |  |  |
|         | Instructional Hours                                                                                                    | 6                    |  |  |
| V       | VGandhiji's View on Democracy (Gram Swaraj) : City and Village - Gram<br>Swaraj - Critique of Industrialisation - Critique of Machinery                                                                                                    |                      |  |  |
|         | Instructional Hours                                                                                                    | 6                    |  |  |
|         | Total Hours                                                                                                    | 30                   |  |  |

**Text Book(s):** 

1. "Gandhian Thoughts", Compiled by Nehru Arts and Science College.

| <b>Course Code</b> | Title          |                |
|--------------------|----------------|----------------|
| 19U4NM3WRT         | Women's Rights |                |
| Semester: III      | Credits: 2     | ESE : 50 Marks |

#### **Course Objective:**

To facilitate the awareness on the social, economic, political, intellectual or cultural contributions of one or more women

#### **Course Outcome:**

- Examine the similarities and differences among women within and across cultures and at various moments
- Describe gender socialization and its consequences in a particular society
- Analyze how these factors with the privileges and disadvantages they confer have shaped one's own experiences, presumptions, viewpoints, and sense of identity
- Read and respond to feminist scholarship

## **Course Content**

#### **Instructional Hours / Week: 2**

| Unit | Description                                               | Text | Chapter |
|------|-----------------------------------------------------------|------|---------|
|      |                                                           | book |         |
| Ι    | Laws, Legal System and Change                             |      |         |
|      | Definition - Constitutional law, CEDAW and International  | 2    | 2       |
|      | Human Rights - Laws and Norms - Laws and Social           |      |         |
|      | Context - Constitutional and Legal Framework              |      |         |
|      | Instructional Hours                                       | 5    | 6       |
|      | Politics of land and gender in India                      | 1    | 5       |
| II   | Land as Productive Resources                              | 1    | 5       |
|      | Locating Identities – Women's Claims to Land – Right to   | 1    | 67      |
|      | Property - Case Studies                                   | 1    | 6,7     |
|      | Instructional Hours                                       | 5    | 6       |
| III  | Women's Rights: Access to Justice                         |      |         |
|      | Introduction – Criminal Law – Crime Against Women         |      |         |
|      | Domestic Violence - Dowry Related Harassment and          | 3    | 7       |
|      | Dowry Deaths- Molestation – Sexual Abuse and Rape         |      |         |
|      | Loopholes in Practice – Law Enforcement Agency            |      |         |
|      | Instructional Hours                                       | 5    | 6       |
|      | Women's Rights                                            |      |         |
|      | Violence Against Women – Domestic Violence                |      |         |
|      | The Protection of Women from Domestic Violence Act,       | 3    | 5       |
| IV   | 2005, The Marriage Validation Act, 1982 - The Hindu       |      |         |
|      | Widow Re-marriage Act, 1856- The Dowry Prohibition        |      |         |
|      | Act, 1961                                                 |      |         |
|      | Instructional Hours                                       | 5    | 6       |
|      | Special Women Welfare Laws                                | 3    |         |
|      | Sexual Harassment at Work Places, Rape and Indecent       |      | 6       |
|      | Representation, The Indecedent Representation             |      |         |
| V    | (Prohibition) Act, 1986, Immoral Trafficking, The Immoral |      |         |
|      | Traffic (Prevention) Act, 1956 - Acts Enacted for Women   |      |         |
|      | Development and Empowerment, Role of Rape Crisis          |      |         |

NASC 2019

| Centers. Protection of Children from sexual Offences Act 2012 |    |
|---------------------------------------------------------------|----|
| Instructional Hours                                           | 6  |
| Total Instructional Hours                                     | 30 |

#### **Text Books:**

- 1. Nitya Rao **Good Women do not Inherit Land** Social Science Press and Orient Blackswan 2008
- 2. International Solidarity Network Knowing Our Rights An imprint of Kali forWomen 2006
- 3. P. D. Kaushik **"Women Rights"** Bookwell Publication 2007 UN Centre for Human Rights, Discrimination against Women (Geneva: World Campaign for Human Rights, 1994).

#### **Reference Books:**

- 1. Aruna Goal Violence Protective Measures for Women Development and Empowerment, Deep and Deep Publications Pvt. 2004
- 2. Monica Chawla Gender Justice, Deep and Deep Publications Pvt. Ltd.2006
- 3. Preeti Mishra Domestic Violence Against Women, Deep and Deep Publications Pvt.2007
- 4. Clair M. Renzetti, Jeffrey L. Edleson, Raquel Kennedy Bergen, Source Book on **Violence Against Women** Sage Publications 2001

# **B.Com with Professional Accounting**

| 18U4AC3ED1    | Extra Department Course – I Fundamentals of Accounting |               |
|---------------|--------------------------------------------------------|---------------|
| Semester: III | Credits: 2                                             | ESE: 50 Marks |

# **Course Objective:**

To enable the students to understand the concepts and conventions of basic accounting.

## **Course Outcomes:**

| CO1        | Acquire basic accounting concepts                 |
|------------|---------------------------------------------------|
| CO2        | Knowledge on fundamentals of accounting           |
| CO3        | Enable to record financial information            |
| <b>CO4</b> | Ability to prepare final accounts                 |
| C05        | Awareness about non- profit organization accounts |

# **Offered by: Commerce**

#### **Course Content**

| ourse Content Instructional Hours / We |                                                                                                    | eek: 2       |                |
|----------------------------------------|----------------------------------------------------------------------------------------------------|--------------|----------------|
| Uni                                    | *                                                                                                    | Text<br>Book | Chapter        |
| Ι                                      | Introduction to Accounting - Meaning, definition, scope and<br>objectives – Branches of Accounting - Bookkeeping and<br>Accounting - Accounting concepts – Principles and<br>Conventions – Classification of<br>accounts. |              | 1 & 2          |
|                                        | Instructional Hours                                                                                                    |              | 6              |
| II                                     | Journal – Posting of ledgers, Balancing of ledger accounts.                                                                                                    | 1            | 6              |
|                                        | Instructional Hours                                                                                                    |              | 6              |
| III                                    | Preparation of subsidiary books - Trial Balance – Bank<br>Reconciliation Statement.                                                                                                    | 1            | 3, 9           |
|                                        | Instructional Hours                                                                                                    |              | 6              |
| IV                                     | Preparation of Final Accounts of Sole trader with simple adjustments.                                                                                                    | 2            | 5              |
|                                        | Instructional Hours                                                                                                    |              | 6              |
| V                                      | Receipts and Payments Account - Income and<br>Expenditure Account                                                                                                    | 2            | 26             |
|                                        | Instructional Hours                                                                                                    | al Hours     | 6<br><b>30</b> |

**NOTE**: Distribution of Marks: Theory 40 % and 60 % Problem

#### **Text Book(s):**

- 1. K.L.Nagarajan, N.Vinayakam, P.L.Mani, Principles of Accountancy, S Chand Publications, 2013.
- 2. T.S.Reddy, A.Murthy, Financial Accounting, Margham Publications, 2015.
- 3. Murthy & Gurusamy, Cost Accounting, Margham Publications, 2015.

#### **Reference Book(s):**

- 1. S.P. Jain & K.L.Narang, Financial Accounting, Kalyani Publishers, 2008.
- 2. T.S.Reddy, A.Murthy, Advanced Accounting, Margham Publications, 2015.
- 3. P.C.Tulsian., Advanced accountancy, Tata Mc Graw Hill Publishing Co., Ltd New Delhi. 2014.
- 4. S.K.Maheswari, T.S.Reddy, Advanced Accountancy, Vikas publishers, 2010.

| Course Designed by | Verified by HOD | Checked by | Approved by |
|--------------------|-----------------|------------|-------------|
|                    |                 |            |             |
|                    |                 |            |             |

# **B.Com with Professional Accounting**

| 18U4AC3ED2    | Extra Departmental Course – II Modern Banking |               |
|---------------|-----------------------------------------------|---------------|
| Semester: III | Credits: 2                                    | ESE: 50 Marks |

# **Course Objective:**

To gain basic knowledge in the field of banking.

## **Course Outcomes (CO):**

| CO1 | Define the basic banking concepts      |
|-----|----------------------------------------|
| CO2 | List the central banking functions     |
| CO3 | Explain the features of ATM            |
| CO4 | Make use of mobile banking services    |
| CO5 | Infer e-banking services and its risks |

# **Offered by: Commerce**

## **Course Content**

# **Instructional Hours / Week: 2**

NASC 2018

| Unit | Description                                                                                                    | Text Book    | Chapter |
|------|----------------------------------------------------------------------------------------------------|--------------|---------|
| Ι    | Banking – Definition – Classification of Banks<br>Banking System<br>Functions of Commercial Banks                                                              | 1            | 6       |
|      | Instruct                                                                                                    | tional Hours | 6       |
| II   | Central Bank – Functions – Credit control measures                                                                                                    | 2            | 5       |
|      | Role of RBI in Regulatory and Controlling Banks.                                                                                                    | 2            | 3       |
|      | Instruct                                                                                                    | tional Hours | 6       |
| ш    | ATM – Features – Mechanism – Benefits – Shared<br>ATM Network in India –Electronic Funds Transfer<br>System- RTGS – Debit Card – Credit Card – IMPS –<br>NEFT. | 2            | 7       |
|      | Instructional Hours                                                                                                    |              | 6       |
| IV   | Mobile Banking – meaning – Services – Security issues<br>– Telephone Banking – Mechanism – Telephone<br>Banking system – Call centers                          | 2            | 9       |
|      |                                                                                                    | tional Hours | 6       |
|      | E-Banking – meaning – Benefits – Risk management<br>for E- Banking                                                                                             | 2            | 11      |
| V    | Internet Banking – Mechanics of Internet Banking –<br>Drawbacks of Internet Baking                                                                             | 2            | 15      |
|      | Instruct                                                                                                    | tional Hours | 6       |
|      |                                                                                                    | Total Hours  | 30      |

NOTE: Distribution of Marks: Theory 100 %

#### Text Book(s):

- 1. Natarajan. S & Parameswaran R, Indian Banking, S. Chand & Company Ltd., 2004.
- 2. Gorden & Natarajan, Financial Markets & Services, Himalaya Publishing House, 2007.

#### **Reference Book(s):**

- 1. Gorden & Natarajan, **Banking Theory Law & Practice**, Himalaya Publishing House, 2007.
- 2. Gurusamy.S, **Banking Theory Law & Practice**, Mc Graw Hill Education India Pvt. Ltd. 2008.
- 3. Varshney P.N, **Banking Theory Law & Practice**, Sultan Chand & Sons, New Delhi, 2015.
- 4. Shekar & shekar, **Banking Theory Law & Practice**, Vikas Publishing house Pvt.Ltd, New Delhi, 2014.

| Course Designed by | Verified by HOD | Checked by | Approved by |
|--------------------|-----------------|------------|-------------|
|                    |                 |            |             |
|                    |                 |            |             |

NASC 2020

| Course Code   | Title                           |               |                |
|---------------|---------------------------------|---------------|----------------|
| 20U3ACC409    | Core Paper – IX Cost Accounting |               |                |
| Semester : IV | Credits: 4                      | CIA: 25 Marks | ESE : 75 Marks |

# (Common for B.Com CA/ B.Com IT and B.Com Banking)

## **Course Objective :**

To gain the knowledge on basic methods and procedures of cost accounting

## **Course Outcomes :**

| CO1 | Capacity to fix the price of the product      |
|-----|-----------------------------------------------|
| CO2 | Construct and maintain stores ledger          |
| CO3 | Ability to maintain labour and overhead costs |
| CO4 | Knowledge on preparation of process costing   |
| CO5 | Reconcile cost and financial accounts         |

# **Offered by : Commerce**

## **Course Content**

# Instructional Hours / Week : 5

| Unit | Description                                                                                                    | Text<br>Book | Chapter |
|------|----------------------------------------------------------------------------------------------------|--------------|---------|
|      | Cost Accounting – Definition – Meaning - Scope,<br>Objectives, advantages and Limitations                                                        | 1            | I(1)    |
| I    | Costing an aid to Management - Methods of Cost –<br>Elements of Cost - Concept and Classification                                                | 1            | I(2)    |
|      | Preparation of Cost Sheet                                                                                                    | 2            | 2       |
|      | Instructional                                                                                                    | Hours        | 15      |
| II   | Material Control: Levels of material Control – Need for<br>Material Control – Economic Order Quantity – ABC<br>analysis – Perpetual inventory    | 2            | 3       |
|      | Purchase and stores Control: Purchasing of Materials –<br>Procedure and documentation involved in purchasing                                     | 1            | II      |
|      | Requisition for stores – Stores Control – Methods of valuing material issue                                                                      | 2            | 3       |
|      | Instructional                                                                                                    | Hours        | 15      |
|      | Labour: System of wage payment – Idle time                                                                                                    | 1            | II(5)   |
| III  | Incentive schemes                                                                                                    | 2            | 4       |
|      | Labour turnover                                                                                                    | 2            | 4       |
|      | Instructional                                                                                                    | Hours        | 15      |
| IV   | Overhead – Classification of overhead – allocation and absorption of overhead                                                                    | 2            | 5       |
|      | Instructional Hours                                                                                                    |              | 15      |
|      | Process costing – Features of process costing                                                                                                    | 1            | IV(4)   |
| V    | Process losses, wastage, scrap, normal process loss – abnormal loss, abnormal gain. (Excluding inter process profits and equivalent production). | 2            | 10      |

| Reconciliation of Cost and Financial accounts | 2       | 6  |
|-----------------------------------------------|---------|----|
| Instructiona                                  | l Hours | 15 |
| Tota                                          | l Hours | 75 |

# NOTE: Distribution of Marks: Theory 40% and Problems 60% Text Book(s):

- 1. S.P. Jain and KL. Narang, Cost Accounting, Kalyani Publishers, New Delhi, Edition 2014
- 2. Dr. A. Murthy & Dr. S. Gurusamy, **Cost Accounting**, Vijay Nicole Imprints Private Limited, Chennai. 2014.

### **Reference Book(s):**

- 1. R.S.N. Pillai and V. Bagavathi, **Cost Accounting**, S. Chand and Company Ltd., NewDelhi.Edition.2016
- 2. T.S. Reddy & Y. Hari Prasad Reddy, **Cost Accounting**, Margham Publications, Chennai.Edition. 2009.

### Tools for Assessment (25 Marks)

| CIA I | CIA II | CIA III | Assignment | Seminar | Attendance | Total |
|-------|--------|---------|------------|---------|------------|-------|
| 5     | 5      | 6       | 3          | 3       | 3          | 25    |

### Mapping

| CO PSO | PSO1 | PSO2 | PSO3 | PSO4 | PSO5 |
|--------|------|------|------|------|------|
| CO1    | М    | М    | Н    | L    | М    |
| CO2    | Н    | L    | М    | М    | Н    |
| CO3    | Н    | М    | М    | М    | Н    |
| CO4    | М    | М    | М    | М    | М    |
| CO5    | Н    | М    | М    | Н    | М    |

| Course Designed by | Verified by HOD | Checked by | Approved by |
|--------------------|-----------------|------------|-------------|
|                    |                 |            |             |
|                    |                 |            |             |
|                    |                 |            |             |

NASC

| Course Code   | Title                            |               |                |  |  |
|---------------|----------------------------------|---------------|----------------|--|--|
| 20U3ACC410    | Core Paper - X Digital Marketing |               |                |  |  |
| Semester : IV | Credits : 4                      | CIA: 25 Marks | ESE : 75 Marks |  |  |

# (Common for B.Com / B.Com CA / B.Com IT / B.Com Banking)

# **Course Objective :**

To endow students with the knowledge of Marketing and its recent trends.

#### **Course Outcomes :**

| CO1 | Understand the concept of market and marketing environment. |
|-----|-------------------------------------------------------------|
| CO2 | Develop competencies to launch new product and brand.       |
| CO3 | Analyse the pricing strategies adopted by the producer.     |
| CO4 | Design the market channel and manage the channel conflicts. |
| CO5 | Awareness on the digital marketing platforms.               |

# **Offered by : Commerce**

## **Course Content**

# **Instructional Hours / Week : 4**

| Unit | Description                                                                                                    | Text<br>Book | Chapter |
|------|----------------------------------------------------------------------------------------------------|--------------|---------|
| I    | Introduction to Marketing - Market, Marketing, Marketer - Selling<br>concept, marketing concept, Social marketing concept-Need and<br>Significance of Marketing in Business-                                                                       | 1            | 1       |
|      | Marketing environment –Identifying market segments-Basis for market segmentation                                                                                                    | 1            | 2       |
|      | Instructional                                                                                                    | Hours        | 12      |
| п    | Product and Product lines - Product hierarchy, Product classification, Product mix decisions – Product line decisions-                                                                                                    | 1            | 3       |
|      | Branding and Brand decisions, packing and labeling decision-<br>Product life cycle-Strategies.                                                                                                    | 1            | 4       |
|      | Instructional                                                                                                    | Hours        | 12      |
| III  | Pricing: Setting the price, pricing process, pricing methods.<br>Adapting price: Geographical pricing, price discounts and<br>allowances, promotional pricing, discriminatory pricing, product<br>mix pricing.                                     | 1            | 5       |
|      | Instructional                                                                                                    | Hours        | 12      |
| IV   | Marketing channels: The Importance of marketing channels-<br>Channel design decisions - Channel management decisions-<br>Channel Conflict: Types, Causes and managing the conflict.                                                                | 1            | 7       |
|      | Instructional                                                                                                    | Hours        | 12      |
| V    | Introduction to Digital Marketing-Meaning, Definition, Need of<br>Digital Marketing, Scope of Digital Marketing, History of Digital<br>Marketing, Concept and approaches to Digital Marketing,<br>Examples of good practices in Digital Marketing. | 2            | 1       |
|      | Email Marketing-Need for Emails, Types of Emails, options in<br>Email advertising, Mobile Marketing-Overview of the B2B and<br>B2C Mobile Marketing and Social Marketing                                                                           | 2            | 6       |
|      | Instructional                                                                                                    | Hours        | 12      |
|      | Total                                                                                                    | Hours        | 60      |

#### **Text Book(s) :**

- 1. Philip Kotler and Gary Armstrong, Principles of Marketing, Pearson Education, 2016
- 2. Dave Evans., Susan Bratton, (2010). Social Media Marketing: The Next Generation of Business Engagement. Wiley

#### **Reference Book(s) :**

- 1. J.P.Gupta and Joyti Rana, Principles of Marketing Management, R. Chand&Co.New Delhi.
- 2. Your Google Game Plan for Success: Increasing Your Web

#### **Tools for Assessment (25 Marks)**

| CIA | CIA   | CIA        | A       | S          |       | <b>T</b> - 4 - 1 |
|-----|-------|------------|---------|------------|-------|------------------|
| Ι   | и п ш | Assignment | Seminar | Attendance | Total |                  |
| 5   | 5     | 6          | 3       | 3          | 3     | 25               |

| PSO<br>CO | PSO1 | PSO2 | PSO3 | PSO4 | PSO5 |
|-----------|------|------|------|------|------|
| CO1       | Н    | L    | L    | М    | Н    |
| CO2       | Н    | М    | М    | М    | Н    |
| CO3       | Н    | М    | М    | Н    | М    |
| CO4       | Н    | М    | М    | М    | М    |
| CO5       | Н    | М    | М    | М    | Н    |

## Mapping

| Course Designed by | Verified by HOD | Checked by | Approved by |
|--------------------|-----------------|------------|-------------|
|                    |                 |            |             |
|                    |                 |            |             |
|                    |                 |            |             |

| <b>Course Code</b> |             | Title               |                |  |
|--------------------|-------------|---------------------|----------------|--|
|                    |             | Core Paper– XI      |                |  |
| 19U3CCC411         | Object Orie | ented Programming W | ith C++        |  |
| Semester : IV      | Credits : 4 | CIA: 25 Marks       | ESE : 75 Marks |  |

# **Course Objective :**

The course provides the knowledge about construct an Application with C++  $\,$ 

#### **Course Outcomes :**

| CO1 | Knowledge on the basic concepts of OOPS |
|-----|-----------------------------------------|
| CO2 | Outline the functions in C++            |
| CO3 | Construct and overload the programmes   |
| CO4 | Implement deriving features of a class  |
| CO5 | Explain the file structure in C++       |

# **Offered by : Commerce**

## **Course Content**

# **Instructional Hours / Week : 6**

| Unit | Description                                                                                                    | Text<br>Book | Chapter |
|------|----------------------------------------------------------------------------------------------------|--------------|---------|
|      | Object oriented programming: Concepts, benefits, Object Oriented Languages and Applications.                                                                                                   | 1            | 1       |
| Ŧ    | Basic concepts of C++ language – Tokens: Keywords,<br>Identifiers, Data types, Variables, Expression                                                                                           | 1            | 3       |
| I    | Control Structure: Conditional, Switch, Loop and Breaking Statement                                                                                                    | 2            | 3       |
|      | Instruction                                                                                                    | al Hours     | 18      |
|      | Functions in C++ - Call by Reference – Call by Value –<br>Inline Functions – Default Arguments – Const Arguments                                                                               |              | 4       |
| II   | Classes and Objects – Defining Member Functions –<br>Nesting Member Function –Private Member Function –<br>Static Member Function                                                              | 1            | 5       |
|      | Instruction                                                                                                    | al Hours     | 18      |
|      | Constructors with Default Arguments – Copy Constructor<br>– Dynamic Constructor– Destructor                                                                                                    | 2            | 9       |
| III  | Overloading, Function Overloading with various Data<br>types &Arguments – Scoping Rules -Special Features.<br>Operator Overloading: Overloading of binary and Unary<br>operators and its rules | 2            | 11      |
|      | Instruction                                                                                                    | al Hours     | 18      |
|      | Inheritance – Single Inheritance – Types of Base Classes<br>– Types of Derivation                                                                                                    | 2            | 10      |
| IV   | Multilevel Inheritance – Multiple Inheritance –<br>Hierarchical Inheritance – Hybrid Inheritance                                                                                               | 1            | 8       |
| 1 V  | Polymorphism -Virtual Functions and its Rules – Pure Virtual Function                                                                                                    | 1            | 9       |
|      | Instruction                                                                                                    | al Hours     | 18      |

| • | Simple File Program<br>Exception Handling: Basic Concepts - Mechanism of<br>Exception Handling- Pre and User Defined Exception- | 1 | 14 |
|---|----------------------------------------------------------------------------------------------------|---|----|
|   | Throwing and Catching Exception-Rethrowing an Exception.                                                                        |   | 13 |

## **Text Book(s) :**

- 1. E. Balagurusamy, **Object Oriented Programming with C++**, Tata McGraw-Hill Publishing Company Limited, New Delhi, 2005.
- 2. D. Ravichandran, **Programming with C++**, Tata McGraw-Hill Publishing Company Limited, New Delhi, 2002.

#### **Reference Book(s) :**

- 1. Herbert Schilt, C++ -The Complete Reference, Tata McGraw Hill, Pub. Ltd., 2008.
- 2. John R Hubbard, **Programming with C++**, McGraw Hill Companies, 2006.

| CIA I | CIA II | CIA III | Assignment | Seminar | Attendance | Total |
|-------|--------|---------|------------|---------|------------|-------|
| 5     | 5      | 6       | 3          | 3       | 3          | 25    |

#### **Tools for Assessment (25 Marks)**

#### Mapping

| PSO<br>CO | PSO1 | PSO2 | PSO3 | PSO4 | PSO5 |
|-----------|------|------|------|------|------|
| CO1       | Н    | М    | Н    | М    | М    |
| CO2       | Н    | L    | М    | М    | М    |
| CO3       | М    | Н    | Н    | М    | Н    |
| CO4       | Н    | М    | М    | Н    | М    |
| CO5       | М    | М    | М    | Н    | Н    |

| Course Designed by | Verified by HOD | Checked by | Approved by |
|--------------------|-----------------|------------|-------------|
|                    |                 |            |             |
|                    |                 |            |             |
|                    |                 |            |             |

| Course Code   | Title                         |               |                |  |  |
|---------------|-------------------------------|---------------|----------------|--|--|
| 19U3CCP412    | Core Paper- XII C++ Practical |               |                |  |  |
| Semester : IV | Credits : 4                   | CIA: 40 Marks | ESE : 60 Marks |  |  |

# **Course Objective :**

To enable the students to develop an application applying the object oriented concepts.

### **Course Outcomes :**

| CO1 | Knowledge about strings and access modifier in C++                        |
|-----|---------------------------------------------------------------------------|
| CO2 | Demonstrate the C++ functions and payroll system in C++                   |
| CO3 | Build knowledge of interest rates and library system using objects in C++ |
| CO4 | Ability to implement accounting and banking apps                          |
| CO5 | Impart business knowledge                                                 |

# **Offered by : Commerce**

### **Course Content**

| Course Co | ontent Instructional Hours / Week : 4                                                                                                    |
|-----------|----------------------------------------------------------------------------------------------------|
|           | List of Programs                                                                                                    |
| S. No.    | (10 Programs)                                                                                                    |
|           | Computer Lab                                                                                                    |
| 1.        | Program to find the given string is palindrome or not. Declare private member<br>function to find palindrome of the given string and access it using public member<br>function. |
| 2.        | Program to create a class ARITHMETIC and a Member function ADD (), SUB (), MUL (), DIV () to perform addition, subtraction, multiplication, division respectively.              |
| 3.        | Program to calculate Economic Order Quantity (using nesting of member function).                                                                                                |
| 4.        | Program to print the Employees' payroll statement (using control structures).                                                                                                   |
| 5.        | Program to calculate simple Interest and compound Interest (using nested class).                                                                                                |
| 6.        | Program to print the book list of library (using array of objects).                                                                                                    |
| 7.        | Program to prepare cost sheet (using inheritance).                                                                                                    |
| 8.        | Program to calculate margin of safety (using multilevel inheritance).                                                                                                    |
| 9.        | Program for bank transaction (using constructor and destructor).                                                                                                    |
| 10.       | Program to calculate increase or decrease in working capital using operator overloading.                                                                                        |
|           | Total Hours : 60                                                                                                    |

|       | 1 0015 101 Assessment (40 Walks) |                       |                        |                          |            |       |
|-------|----------------------------------|-----------------------|------------------------|--------------------------|------------|-------|
| CIA I | CIA II                           | Programme<br>Creation | Programme<br>Execution | Observation<br>Note Book | Attendance | Total |
| 10    | 10                               | 5                     | 5                      | 7                        | 3          | 40    |

# **Tools for Assessment (40 Marks)**

# Mapping

| PSO<br>CO | PSO1 | PSO2 | PSO3 | PSO4 | PSO5 |
|-----------|------|------|------|------|------|
| CO1       | Н    | М    | Н    | Н    | М    |
| CO2       | М    | М    | М    | М    | Н    |
| CO3       | М    | L    | М    | Н    | М    |
| CO4       | Н    | М    | М    | М    | Н    |
| CO5       | М    | М    | Н    | М    | М    |

| Course Designed by | Verified by HOD | Checked by | Approved by |
|--------------------|-----------------|------------|-------------|
|                    |                 |            |             |
|                    |                 |            |             |
|                    |                 |            |             |

# B.Com CA/PA/e-Com/IT/Banking

| 5            |                                                  |               |               |  |  |
|--------------|--------------------------------------------------|---------------|---------------|--|--|
|              |                                                  |               |               |  |  |
| 19U3ACA404   | Allied – IV Company Law and Secretarial Practice |               |               |  |  |
| Semester: IV | Credits: 4                                       | CIA: 25 Marks | ESE: 75 Marks |  |  |

[Common to B.Com (CA) / B.Com (PA) / B.Com (e-com) / B.Com (IT) / B.Com (Banking)] Course Objective:

Enhance the students to have a thorough knowledge on Formation of Company Documents required and Acts pertaining to it

## **Course Outcomes:**

| CO1 | To know the procedure for formation of company                               |  |  |
|-----|------------------------------------------------------------------------------|--|--|
| CO2 | Knowledge on preparing Memorandum of Association and Articles of Association |  |  |
| CO3 | Ability to prepare Prospectus                                                |  |  |
| CO4 | Inculcate Role and importance of company secretary                           |  |  |
| CO5 | CO5 Capacity to convene meeting and drafting of correspondences              |  |  |
| Off |                                                                              |  |  |

# **Offered by: Commerce**

**Course Content** 

# Instructional Hours / Week: 4

| Unit | Description                                                                                                    | Text<br>Book | Chapter |
|------|----------------------------------------------------------------------------------------------------|--------------|---------|
| Ι    | Company –Definition –Characteristics –Kinds –Privileges of Private Company                                                                                                    | 1            | 1, 3    |
|      | Formation of a Company                                                                                                    | 1            | 4       |
|      | Instructional Hours                                                                                                    |              | 12      |
| II   | Memorandum of Association Meaning –Purpose –Alteration of Memorandum –Doctrine of Ultra vires                                                                                                    | 1            | 5       |
| 11   | Articles of Association –Meaning –Forms –Contents –Alteration of Articles –Doctrine of Indoor management                                                                                                    | 1            | 6       |
|      | Instructional Hours                                                                                                    |              | 12      |
|      | Prospectus –Definition –Contents –Deemed Prospectus-<br>Misstatement in Prospectus                                                                                                    | 1            | 7       |
| III  | Kinds of Shares and Debentures.                                                                                                    | 1            | 11      |
|      | Winding up –Meaning -Modes of Winding Up - Latest Amendments as per companies Act 2013 & 2015                                                                                                    | 1            | 24      |
|      | Instructional Hours                                                                                                    |              | 12      |
|      | Company Secretary – Meaning – Types – Positions – Qualities –<br>Qualifications – Appointments and Dismissals – Power – Rights –<br>Duties – Liabilities of a Company Secretary                                                                                         |              | 5       |
| IV   | Role of a Company Secretary –Latest Amendments as per<br>companies Act 2013 – Registration of Companies, Appointment<br>and qualification of directors. Latest Amendments as per companies<br>Act 2015 – Paid up Capital, Business Certificate, Seal of the<br>Company. | 1            | 8       |
|      | Instructional Hours                                                                                                    |              | 12      |
| V    | Kinds of Company meetings – Board of Directors Meeting –<br>Statutory meeting – Annual General meeting – Extra ordinary<br>General meeting - Duties of a Company Secretary to all the                                                                                   | 1            | 15      |

| company meetings                                                                                                    |   |    |
|----------------------------------------------------------------------------------------------------|---|----|
| Drafting of Correspondence – Relating to the meetings – Notices -<br>Agenda – Chairman's speech – Writing of Minutes. | 1 | 10 |
| Instructional Hours                                                                                                   |   | 12 |
| Total Hours                                                                                                    |   | 60 |

#### Text Book(s):

1. Kapoor N.D., **Company Law and Secretarial Practice**, Sultan Chand & Sons, New Delhi, 2014.

#### **Reference Book(s):**

- 1. Bagrial A.K, Company Law, Vikas Publishing House, New Delhi, 2007
- 2. Kapoor. N.D, Company Law, Sultan Chand & Sons, New Delhi 2005
- 3. Pillai & Bhagavathi R.S.N., Company Law S. Chand & Sons, New Delhi 2005

| CIAI | CIA II | CIA III | Assignment | , | Attendance | Total |
|------|--------|---------|------------|---|------------|-------|
| 5    | 5      | 6       | 3          | 3 | 3          | 25    |

#### Mapping

| PSO<br>CO | PSO1 | PSO2 | PSO3 | PSO4 | PSO5 |
|-----------|------|------|------|------|------|
| C01 \     | Н    | М    | Н    | М    | М    |
| CO2       | Н    | М    | М    | М    | Н    |
| CO3       | Н    | М    | L    | М    | М    |
| CO4       | Н    | М    | М    | М    | М    |
| CO5       | Н    | М    | Н    | М    | М    |

## H-High; M-Medium; L-Low.

| Course Designed by | Verified by HOD | Checked by | Approved by |
|--------------------|-----------------|------------|-------------|
|                    |                 |            |             |
|                    |                 |            |             |

## Tools for Assessment (25 Marks)

| <b>Course Code</b>                    |                        | Title                |                  |  |
|---------------------------------------|------------------------|----------------------|------------------|--|
| 19U4ACZ402                            | Skill Based Paper – II | Finance Modeling thr | ough Spreadsheet |  |
| Semester : IV                         | Credits : 3            | CIA: 30 Marks        | ESE : 45 Marks   |  |
| (Common for B Com CA / B Com Banking) |                        |                      |                  |  |

(Common for B.Com CA / B.Com Banking)

# **Course Objective :**

The course provides a finance application using the Spreadsheet using Excel.

# **Course Outcomes :**

| CO1  | Ascertain cost of capital and capital structure using spread sheet |
|------|--------------------------------------------------------------------|
| CO2  | Computation of leverage and working capital                        |
| CO3  | Estimate cash flow and capital rationing                           |
| CO4  | Able to calculate inventory                                        |
| CO5  | Select a suitable dividend and credit policy to the company        |
| 0.00 |                                                                    |

# **Offered by : Commerce**

# **Course Content**

# Instructional Hours / Week : 4

| S. No. | List of Programs<br>(10 Programs)                                                                                                    |
|--------|----------------------------------------------------------------------------------------------------|
| 1.     | <b>Cost of Capital</b><br>Compute issues and redemption of shares and debentures before tax and after tax.                           |
| 2.     | Capital Structure<br>Calculate EPS, EPS Growth for the given summarized Financial Reports.                                           |
| 3.     | <b>Leverage</b><br>Compute DOL, DFL, and DCL for different level of operators.                                                       |
| 4.     | <b>Working Capital</b><br>Estimate Working Capital requirement for a company and interpret.                                          |
| 5.     | Cash flow Estimation<br>Estimate Cash Budget using given Cash flows.                                                                 |
| 6.     | <b>Capital Rationing</b><br>Prepare statement of profitability showing payback period for two<br>differentalternatives.              |
| 7.     | <b>Capital Rationing</b><br>Prepare statement of Profitability showing Discounted Cash Flow method<br>for twodifferent alternatives. |
| 8.     | <b>Inventory Management</b><br>Calculate EOQ, Max Level, Min Level, Graph for given Inventory Data.                                  |
| 9.     | <b>Dividend Policy</b><br>Calculate Optimum Payout Ratio by using Walter's, Gordon's and M.M.Model.                                  |
| 10.    | <b>Credit Policy</b><br>Calculate the applying credit policy for the company.                                                        |
|        | Total Hours : 60                                                                                                    |

# Tools for Assessment (30 Marks)

| CIA I | CIA II | Creation of<br>Programme | Execution of<br>Programme | Observation<br>Notebook | Attendance | Total |
|-------|--------|--------------------------|---------------------------|-------------------------|------------|-------|
| 5     | 5      | 5                        | 5                         | 7                       | 3          | 30    |

# Mapping

| CO PSO | PSO1 | PSO2 | PSO3 | PSO4 | PSO5 |
|--------|------|------|------|------|------|
| C01    | Н    | М    | Н    | М    | М    |
| CO2    | Н    | М    | М    | М    | Н    |
| CO3    | Н    | М    | L    | М    | М    |
| CO4    | Н    | М    | М    | М    | М    |
| CO5    | Н    | М    | М    | М    | М    |

| Course Designed by | Verified by HOD | Checked by | Approved by |
|--------------------|-----------------|------------|-------------|
|                    |                 |            |             |
|                    |                 |            |             |
|                    |                 |            |             |

NASC 2019

| Semester: IV     Credit: 2       Course Objective: அற இலக்கியங்களை அறிமுகப்ப(       Course Outcome :       CO1     அற இலக்கிய அறிவபெறுதல் - சிறுசிறுக |                                                                                                    |
|----------------------------------------------------------------------------------------------------|----------------------------------------------------------------------------------------------------|
| Course Outcome :<br>CO1 அந இலக்கிய அறிவபெறுதல் - சிறுசிறுக                                                                                            |                                                                                                    |
| CO1 அற இலக்கிய அறிவபெறுதல் - சிறுசிறுக                                                                                                    | ന്നു.<br>പോലാം പോല്ലാം പോലാം പോലാം പോലാം പോലാം പോലാം പോലാം പോലാം പോലാം പോലാം പോലാം പോലാം പോലാം പോലാം പോലാം പോലാം പാലാം പ |
|                                                                                                    | சசைகள் வமி கூலகவறிவ பெறைகல்                                                                                              |
|                                                                                                    | ക്കുള്ളത്വ ഇന്റെ മന്നമക്സിൽ മന്നിച്ച്മംഗ                                                                                 |
| CO2 தமிழ் எழுத்துக்கள் அறிமுகம் செய்தல் ப                                                                                                    | மற்றும் வாசித்தல் ஆகியவற்றின் பயன்பாடு.                                                                                  |
| CO3 பிறமொழி கற்றல் ஆர்வம் தூண்டல்                                                                                                    |                                                                                                    |
| CO4 பிறமொழி அறிவுத் திறன் மேம்படச செய்                                                                                                    | பதல்.                                                                                                    |
| CO5 வார்த்தை அமைக்கும் திறன் பெறச செய                                                                                                    | ப்தல்.                                                                                                    |
| CO6 கையெழுத்துத்திறன் பெறச்செய்தல்.                                                                                                    |                                                                                                    |
| Offered by: Tamil                                                                                                    |                                                                                                    |
| Course Content                                                                                                    | Instructional Hours / Week: 2                                                                                            |
| Unit Description                                                                                                    | Text Chapter<br>Book                                                                                                    |
| I நீதிநூல்கள                                                                                                    | DOOK                                                                                                    |
| 1 ந்ததுகலைய<br>1.பாரதியார் ஆத்திச்சூடி – முதல் 12 வரிகள                                                                                               |                                                                                                    |
| 2.கொன்றை வேந்தன் முதல் 7 வரிகள                                                                                                    |                                                                                                    |
|                                                                                                    | Instructional Hours 05                                                                                                   |
| II திருக்குறள<br>கடலக் வாம்ர்கட வாசுமாலாகர் பாது ர்கும                                                                                                | ( out 1 1 1 m m m m 1)                                                                                                   |
| கடவுள் வாழ்த்து - அகரமுதலஎனத் தொடங்கும.<br>வான் சிறப்பு - நீரின்றி அமையாது உலகு… ( அ                                                                  |                                                                                                    |
| அன்புடைமை - அன்பின் வழியது உயிர்நிலை                                                                                                    |                                                                                                    |
| கல்வி - கண்ணுடையார் என்பர்( அதி - 40                                                                                                    | <b>3</b>                                                                                                    |
| இனியவை கூறல் <b>-</b> இனிய உளவாக இன்னாத -                                                                                                    |                                                                                                    |
| III நீதிக்கதைகள                                                                                                    | Instructional Hours 10                                                                                                   |
| ற்றுக்கைதன்.<br>முல்லாவின் வேடிக்கைக் கதைகள்,பீர்பால் கதை                                                                                             | <u>5</u> കണ                                                                                                    |
|                                                                                                    | Instructional Hours 05                                                                                                   |
| IV கிராமியக் கதைகள                                                                                                    |                                                                                                    |
| 1.பரமார்த்தக்குரு கதைகள                                                                                                    |                                                                                                    |
| 2.நாட்டுப்புறக் கதைகள் அறிமுகம                                                                                                    | Instructional Hours 05                                                                                                   |
| மொழிப் பயிற்சி                                                                                                    |                                                                                                    |
| V 1. பிறமொழிச சொற்களுக்கு தமிழ்ச்சொல் எழுத                                                                                                    | പ്പട്ടാ                                                                                                    |
| 2. தன்விவரம் எழுதுதல<br>3. எங்கள் கல்லூரி                                                                                                    |                                                                                                    |
|                                                                                                    | Instructional Hours 05                                                                                                   |
|                                                                                                    | Total Hours 30                                                                                                    |

#### பாடத் தொகுப்பு:

இளங்கலை தமிழ் மாணவர்களுக்குரிய பாடநூல "அரிச்சுவடி"

தொகுப்பு: தமிழ்த்துறை, நேரு கலை மற்றும் அறிவியல் கல்லூரி, கோயம்புத்தூர். பார்வை நூல்கள்

1. ஓளவையார் ஆத்திச்சூடி மணிவாசகர் பதிப்பகம், கோயம்புத்தூர் இராஜவீதி – 01.

2. திருக்குறள் - பரிமேலழகர் உரை,மணிவாசகர் பதிப்பகம், சென்னை - 600018.

3. முல்லாவின் வேடிக்கைக் கதைகள் - முல்லை பி.எல.முத்தையா சென்னை – 007.

4. நாட்டுப்புறவியல் ஓா ஆய்வு – சு.சக்திவேல் பாரி நிலையம், சென்னை – 01

|                    |                 | ,          |             |
|--------------------|-----------------|------------|-------------|
| Course Designed by | Verified by HOD | Checked by | Approved by |
|                    |                 |            |             |
|                    |                 |            |             |
|                    |                 |            |             |
|                    |                 |            |             |

| UG          |                                                            |              |                                                   |                            | NASC                   | 2019    |  |  |
|-------------|------------------------------------------------------------|--------------|---------------------------------------------------|----------------------------|------------------------|---------|--|--|
| <b>19</b> U | J4NM4AT2                                                   |              | ADVANCED TAM                                      | <b>L - II</b> (சிரப்பக கமி | <b>b</b> - <b>II</b> ) |         |  |  |
|             | mester: IV                                                 |              | Credit: 2                                         | CIA: 50 Ma                 |                        |         |  |  |
| Course      | Course Objective: நூல்களின் வழி அறச சிந்தனைகளை உருவாக்குதல |              |                                                   |                            |                        |         |  |  |
|             | செம்மொழியினைச் செம்மைப்படுத்துதல்.                         |              |                                                   |                            |                        |         |  |  |
| Course      | Outcome :                                                  |              |                                                   |                            |                        |         |  |  |
| CO1         | அறச் சிந்தஎ                                                | னைகள்        | பெறுதல் மற்றும் இலக்கன                            | ா வழக்கு முறைகனை           | ளப் பெறுத              | ல்.     |  |  |
| CO2         | CO2 கடிதம் எழுதுதல் மற்றும் மொழியறிவைப் பெறுதல்.           |              |                                                   |                            |                        |         |  |  |
| CO3         | 3 படைப்பாக்க                                               | த திறன்      | ட அறிவுபெறச செய்தல்.                              |                            |                        |         |  |  |
| CO4         | I தகவல் தொ                                                 | ாடர்பியலு    | றக்கான கடிதம ,அமைவுத்த                            | திறன் பெறச்செய்தல          |                        |         |  |  |
| CO5         | 5 மொழியைப்                                                 | பிழையி       | ன்றிப் பேச,எழுதும் திறன்                          | பெறச் செய்தல               |                        |         |  |  |
| Offered     | d by: <b>Tamil</b>                                         |              |                                                   |                            |                        |         |  |  |
|             | e Content                                                  |              |                                                   | Instructional              |                        |         |  |  |
| Unit        |                                                            |              | Description                                       |                            | Text                   | Chapter |  |  |
| Ι           | பகினெண் கீய்                                               | க்கணக்       | கு நூல் ( திருக்குறள )                            |                            | Book                   |         |  |  |
| 1           | -                                                          |              | நட்பு 3 .செய்நன்றியறிதல                           |                            |                        |         |  |  |
|             |                                                            | 6            |                                                   | Instructional Hou          | ra                     | 10      |  |  |
| II          | சிறுகதை                                                    |              |                                                   | Instructional Hou          | 15                     | 10      |  |  |
|             | - •                                                        | ുക്കുട       | ள் - வெ.இறையன்பு                                  |                            |                        |         |  |  |
|             | 1. விடுகதை                                                 | 2. நண்ப      | ர்கள்                                             |                            |                        |         |  |  |
| TTT         |                                                            |              |                                                   | Instructional Hou          | rs                     | 05      |  |  |
| III         | எழுத்துப பின<br>1 பொற்ரனை                                  |              | வழகள்<br>கப் பயன்படுத்தும் முறை                   |                            |                        |         |  |  |
|             | -                                                          |              | கப் பயண்பருத்தும் முறை<br>,பெயர்ச் சொற்கள         |                            |                        |         |  |  |
|             |                                                            | <u></u>      | ,                                                 | Instructional Hou          | rs                     | 05      |  |  |
| IV          | வழக்கறிதல்                                                 |              |                                                   |                            |                        |         |  |  |
|             | மரபு,வழக்கு -                                              | இயல்பு       | ,வழக்கு – தகுதிவழக்கு அ                           |                            |                        |         |  |  |
|             |                                                            |              |                                                   | Instructional Hou          | rs                     | 05      |  |  |
| V           | படைப்பாற்றல்                                               |              |                                                   |                            |                        |         |  |  |
| v           | கவிதை – சிழ                                                | <u>நுகதை</u> | – நூல் மதிப்பீடு எழுதுதல                          | Instructional Hou          | na                     | 05      |  |  |
|             |                                                            |              |                                                   |                            | otal Hours             | 30      |  |  |
| பாடத்ெ      | தாகுப்பு:                                                  |              |                                                   | 10                         |                        | 50      |  |  |
| இளங்க       | லை தமிழ் மா                                                |              | நககுரிய பாடநூல ''திரட்டு'                         |                            |                        |         |  |  |
|             | பு: தமிழ்த்துறை<br><b>நூல்கள</b>                           | 3, நேரு      | கலை மற்றும் அறிவியல்                              | கல்லூரி, கோயம்புத்         | தூர்.                  |         |  |  |
| 1. திருக்   | -                                                          | மலழகர்       | உரை ,மணிவாசகர் பதி                                | ப்பகம், சென்னை –           | 018                    |         |  |  |
|             |                                                            |              | கில் தமிழ் இலக்கிய வரல                            |                            |                        |         |  |  |
| 0 /         | - 001.                                                     |              |                                                   |                            |                        |         |  |  |
|             | · • •                                                      | •            | தமிழ் எழுதவேண்டுமா?                               | -                          |                        |         |  |  |
|             |                                                            | • -          | ் பூலயூரக்க்காகன் உரை,<br>கவிதா பதிப்பகம் ,சென்னை |                            | ©ICT001007601 -        | - 040.  |  |  |
|             | ourse Designed                                             |              | Verified by HOD                                   | Checked by                 | Appro                  | ved by  |  |  |
|             | 5                                                          | -            | 2                                                 |                            |                        | 2       |  |  |
|             |                                                            |              |                                                   |                            |                        |         |  |  |

65

| Course Code  | Title             |                |  |  |
|--------------|-------------------|----------------|--|--|
| 19U4NM4GEN   | General Awareness |                |  |  |
| Semester: IV | Credits : 2       | ESE : 50 Marks |  |  |

# **Course Objective:**

Enable the students to learn General knowledge and prepare different competitive exams.

# **Course Outcome:**

- Analysis the Verbal and Numerical Aptitude
- Understood the General Science and Technology and Education
- Gain Knowledge in Computer aids and Social Studies
- Develop Aptitude and problem solving skills

| Co     | urse Content                   |        | Instructional Hours / Week: 2 |
|--------|--------------------------------|--------|-------------------------------|
| S. No. |                                | Topics |                               |
| 1      | Verbal Aptitude                |        |                               |
| 2      | Numerical Aptitude             |        |                               |
| 3      | Abstract Reasoning             |        |                               |
| 4      | Tamil and Other Literature     |        |                               |
| 5      | General Science and Technology |        |                               |
| 6      | Computer                       |        |                               |
| 7      | Economics and Commerce         |        |                               |
| 8      | History and Freedom Struggle   |        |                               |
| 9      | Sports                         |        |                               |
| 10     | Current Affairs                |        |                               |
|        |                                |        | Total Hours : 30              |

Text Book: "General Awareness", compiled by Nehru Arts and Science College, Coimbatore

| Course Code        | Title                                              |               |               |  |
|--------------------|----------------------------------------------------|---------------|---------------|--|
| 18U4HVY402         | Value Education: Human values and Yoga Practice II |               |               |  |
| Semester: III & IV | Credit: 2                                          | CIA: 25 Marks | ESE: 25 Marks |  |

#### **Course Objective**

- To help the students appreciate the essential complementarily between 'values' and 'skills' to ensure sustained happiness and prosperity, which are the core aspirations of all human beings.
- To prepare and distribute standardized Yoga teaching and training materials with reference to institute health.

# **Course Outcome (CO):**

At the end of the course, students are expected

| CO1 | To become more aware of their self and their relationships and would have better        |
|-----|-----------------------------------------------------------------------------------------|
|     | reflective and discerning ability.                                                      |
| CO2 | It is hoped that they would be able to apply what they have learnt to their own self in |
|     | different ordinary day-to-day settings in real life with higher commitment and courage. |
| CO3 | To enable students to lead a practical life adding value to human relations.            |
| CO4 | To have the basic Knowledge on Simplified Physical Exercises and Asanas and Meditation  |

#### **Course Content**

#### **Instructional Hours / Week: 1**

| Unit | Description Text<br>Book                                                                                                    |       |         |  |  |  |
|------|----------------------------------------------------------------------------------------------------|-------|---------|--|--|--|
| Ι    | Self-realization and Human Values- Self-realization and<br>Harmony-Rules and Regulations-Rights and Duties-Good and<br>Obligation-Integrity and Conscience. Obligation to Family- Trust and<br>Respect -Codes of Conduct -Citizens Charter -<br>Emotional Intelligence. | 1     | 1,<br>4 |  |  |  |
|      | Instructional Hours                                                                                                    |       | 6       |  |  |  |
| II   | Impact of Modern Education and Media on Values: Impact of Science<br>and Technology on Values; Effects of computer aided media on<br>Values (Internet, e-mail, Chat etc.); Role of teacherin the<br>preservation of tradition and culture;                              | 1     | 5       |  |  |  |
|      | Instructional Hours                                                                                                    |       | 6       |  |  |  |
| III  | Eradication of worries - Maintaining youthfulness – Greatness of<br>friendship – Refinement of worries - Neutralization of anger-<br>Intelligent quotient (IQ), Emotional quotient (EQ),<br>Spiritual Quotient (SQ)                                                     | 1     | 2,3     |  |  |  |
|      | Instructional Hours                                                                                                    |       | 6       |  |  |  |
| IV   | Standing Posture: Tadasana, Padahastasana, Virabhadrasana; Sitting posture: Ustrasana, Ardha Matsyendrasana, Paschimottanasana.                                                                                                    | 2     | 4,5     |  |  |  |
|      | Instructional Hours                                                                                                    |       | 6       |  |  |  |
| V    | Supine posture: Sarvangasana, Halasana, Chakrasana.Prone posture:<br>Bhujangasana, shalabhasana; Dhanurasana; Balancing postures:<br>Vrikshasana, Natarajasana, Utkatasana; Pranayama: Bhastrika,<br>Bhramari, NadiShodhan.                                             | 2     | 6,9     |  |  |  |
|      | Instructional Hours                                                                                                    |       | 6       |  |  |  |
|      | Total H                                                                                                    | Iours | 30      |  |  |  |

# Textbook(s):

- 1. Kiran, D.R. "Professional Ethics & Human Values", TATA McGraw HillEducation.
- 2. Chandrasekaran, 1999.Sound Health through yoga, Prem KalyanPublications, Madurai.

# **Reference Books :**

- 1. Vethathiri Maharishi, 2011, "Value Education", Vethathiri Publication, Erode
- 2. Thathuvagnani Vethathiri Maharishi, 2014, "Simplified Physical Exercises". Vethathiri Publications

# **B.Com/CA/PA/IT/Banking**

| .Com/CA/PA/IT/Banking NASC                         |            |               |               |  |  |  |
|----------------------------------------------------|------------|---------------|---------------|--|--|--|
| 20U3ACC513 Core Paper – XIII Management Accounting |            |               |               |  |  |  |
| Semester: V                                        | Credits: 4 | CIA: 25 Marks | ESE: 75 Marks |  |  |  |

[Common to B.Com / B.Com (CA) / B.Com (PA) / B.Com (IT) / B.Com (Banking)]

# **Course Objective:**

To enable the students should have a thorough knowledge on the management accounting techniques in the business decision making.

# **Course Outcomes:**

| <b>CO2</b> To know the ratio position of the company          |                              |
|---------------------------------------------------------------|------------------------------|
|                                                               |                              |
| CO3 Analyze the Fund Flow and Cash Flow                       |                              |
| <b>CO4</b> To know the support of marginal costing in financi | ial decisions for management |
| CO5 Ability to prepare various Budget                         |                              |

# Offered by: Commerce

**Course Content Instructional Hours / Week: 5** Text Unit Description Chapter Book Management Accounting - Meaning - Objectives and Scope -Relationship between Management Accounting, Cost Accounting 1 1(1) and Financial Accounting - advantages and limitations. Tools and Ι **Techniques of Management Accounting** Financial statement Analysis and Interpretation - trend analysis, 2 2 comparative and common size statements **Instructional Hours** 15 Ratio Analysis – uses - Analysis of liquidity – Solvency, 2 Π Profitability and Activity Ratios. Construction of Balance Sheet 3 **Instructional Hours** 15 **Funds Flow Analysis** 1 5(23) Ш Cash Flow Analysis 2 5 **Instructional Hours** 15 and Break Even Analysis Marginal costing 2 7 Significance and limitations of marginal costing IV 7 Managerial applications of marginal costing 2 15 **Instructional Hours** Budgeting and Budgetary control - Definition - Importance, 1 3(10) Essentials - Classification of Budgets V Preparation of cash budget, sales budget, purchase budget, material 2 6 budget, flexible and Master Budget **Instructional Hours** 15 **Total Hours** 75

NOTE: Distribution of Marks: Theory 40% and Problems 60%

# Text Book(s):

- 1. Shashi.K. Gupta & Dr. R.K.Sharma, **Management Accounting**, Kalyani Publishers, NewDelhi, 2014.
- 2. Dr.A.Murthy& Dr. S Gurusamy, **Management Accounting**, Vijay Nicole Imprints Pvt. Ltd. Chennai, 2013.

# **Reference Book(s):**

- 1. Dr. S.N. Maheswari, **Principles of Management Accounting**, Sultan Chand & Sons, New Delhi, 2005.
- 2. S.K.Bhattacharya, Accounting and Management, Vikas Publishing House, 2013.

| <b>Tools for Assessment (25 Marks)</b>                  |   |   |   |   |   |    |
|---------------------------------------------------------|---|---|---|---|---|----|
| CIAI CIA II CIA III Assignment Seminar Attendance Total |   |   |   |   |   |    |
| 5                                                       | 5 | 6 | 3 | 3 | 3 | 25 |

#### Mapping

| PSO<br>CO | PSO1 | PSO2 | PSO3 | PSO4 | PSO5 |
|-----------|------|------|------|------|------|
| C01 \     | Н    | М    | Н    | М    | Н    |
| CO2       | Н    | Н    | L    | Н    | Н    |
| CO3       | Н    | Н    | М    | Н    | L    |
| CO4       | Н    | М    | Н    | М    | М    |
| CO5       | М    | Н    | Н    | L    | М    |

| Course Designed by | Verified by HOD | Checked by | Approved by |
|--------------------|-----------------|------------|-------------|
|                    |                 |            |             |
|                    |                 |            |             |

NASC 2020

**Instructional Hours/Week: 6** 

| Course Code  | Title                                    |  |  |  |  |
|--------------|------------------------------------------|--|--|--|--|
| 20U3ACC514   | Core Paper – XIV Direct Tax              |  |  |  |  |
| Semester : V | Credits : 4 CIA : 25 Marks ESE : 75 Mark |  |  |  |  |

# (Common for B.Com CA / B.Com IT and B.Com Banking)

**Course Objective :** 

Enable the students to know the basics of Income Tax Act and its implications.

#### **Course Outcomes :**

| CO1  | Identify the residential status                           |
|------|-----------------------------------------------------------|
| CO2  | Able to calculate income from the salary & House Property |
| CO3  | Capacity to compute Income from business and profession   |
| CO4  | Enumerate Income from Capital Gains and other sources     |
| CO5  | Construct Tax liability                                   |
| 0.00 |                                                           |

# **Offered by: Commerce**

#### **Course Content**

| 000   | Course content instructional                                  |              |         |  |  |  |
|-------|---------------------------------------------------------------|--------------|---------|--|--|--|
| Unit  | Description                                                   | Text<br>Book | Chapter |  |  |  |
|       | Income Tax Act 1961, Important Definitions                    | 1            | 1       |  |  |  |
| Ι     | Residential Status and Scope of Income                        | 1            | 2       |  |  |  |
|       | Exempted Incomes u/s 10                                       | 1            | 3       |  |  |  |
|       | Instructional Hours                                           |              | 18      |  |  |  |
| II    | Income from Salary                                            | 1            | 5       |  |  |  |
| 11    | Income from House Property                                    | 1            | 6       |  |  |  |
|       | Instructional Hours                                           |              | 18      |  |  |  |
| TTT   | Income from Business                                          | 2            | 4       |  |  |  |
| III   | Income from Profession                                        | 2            | 4       |  |  |  |
|       | Instructional Hours                                           |              | 18      |  |  |  |
| 137   | Income from Capital Gains                                     | 2            | 6       |  |  |  |
| IV    | Income from Other Sources                                     | 2            | 7       |  |  |  |
|       | Instructional Hours                                           |              | 18      |  |  |  |
|       | Set-off and Carry forward of Losses                           | 2            | 9       |  |  |  |
| V     | Aggregation of Income and advance tax and TDS                 | 2            | 9       |  |  |  |
|       | Provisions for filing of return of income                     | 2            | 9       |  |  |  |
|       | Instructional Hours                                           |              | 18      |  |  |  |
|       | To                                                            | otal Hours   | 90      |  |  |  |
| NT. 4 | Distribution of Marsha haterees the end and have been aball h | 400/         | 1 (00/  |  |  |  |

Note: Distribution of Marks between theory and problem shall be 40% and 60% respectively.

#### **Text Book(s) :**

- 1. Gaurand Narang, Income Tax Law and Practice, Kalyani publishers New Delhi, 2019.
- 2. Dr.N.Hariharan, Income Tax Law and Practice, Vijay Nicole Imprints Pvt Ltd, 2019.

#### **Reference Book(s) :**

- 1. Dr.HC Mehrotra, Income-tax Law and Accounts, Sahithya Bhavan publishers, 2019
- 2. Bhagwati Prasad, Income Tax Law and Practice, Wishwa Prakashan, 2019.

- 3. Vinod K.Singhania, Direct Taxes Law & Practice, Sultan chand &Sons, New Delhi, 2019.
- 4. Dinkar Pagare, Income Tax Law and Practice, Sultan Chand & Sons, New Delhi, 2019.

| CIA I | CIA II | CIA III | Assignment | Seminar | Attendance | Total |
|-------|--------|---------|------------|---------|------------|-------|
| 5     | 5      | 6       | 3          | 3       | 3          | 25    |

# **Tools for Assessment (25 Marks)**

# Mapping

| CO PSO | PSO1 | PSO2 | PSO3 | PSO4 | PSO5 |
|--------|------|------|------|------|------|
| CO1    | Н    | М    | Н    | М    | М    |
| CO2    | Н    | М    | L    | М    | Н    |
| CO3    | Н    | М    | М    | Н    | L    |
| CO4    | Н    | М    | L    | М    | М    |
| CO5    | Н    | М    | L    | М    | Н    |

| Course Designed by | Verified by HOD | Checked by | Approved by |
|--------------------|-----------------|------------|-------------|
|                    |                 |            |             |
|                    |                 |            |             |

| Course Code  | Title                                           |  |  |  |  |  |
|--------------|-------------------------------------------------|--|--|--|--|--|
| 20U3CCC515   | Core Paper-XV Software Development with Testing |  |  |  |  |  |
| Semester : V | Credits : 4 CIA : 25 Marks ESE : 75 Marks       |  |  |  |  |  |

# **Course Objective :**

To enhance the student to understand the concepts of Visual Basic to build Windows applications.

# **Course Outcomes :**

| CO1 | Understand knowledge of basic programming concepts.               |
|-----|-------------------------------------------------------------------|
| CO2 | Describe the basic structure of a Visual Basic.                   |
| CO3 | Understand the various menus and types of errors in project.      |
| CO4 | Understand basic concepts and different types of software testing |
| CO5 | Summarize different software development models                   |

# **Offered by : Commerce**

# **Course Content**

# **Instructional Hours / Week : 6**

| Unit | Description                                                         | Text | Chapter |
|------|---------------------------------------------------------------------|------|---------|
|      |                                                                     | Book |         |
|      | Introduction to VB – VB Program Development Process                 |      |         |
|      | - VB Program Components - VB Environment - Opening, saving and      |      |         |
|      | Running a VB Project – Sample VB Project. VB Fundamentals:          |      |         |
| Ŧ    | Numeric, String Constants – Variables – Data Types and Declarations |      |         |
| Ι    | – Operators and Expressions – Special Rules in concerning Numeric   |      |         |
|      | Expressions – String Expressions – Assigning Values to Variables    | 1    | 1,2     |
|      |                                                                     |      |         |
|      |                                                                     |      | 10      |
|      | Instructional Hours                                                 | 5    | 18      |
|      | Branching and Looping: Relational Operators and Logical             |      |         |
|      | Expressions – Branching with if – then , if – then- else Blocks –   |      |         |
|      | Selection Select Case – Looping with For – Next, Do – Loop, While – |      |         |
| II   | Stop Statement. VB Control Fundamentals: Control tools – Control    |      |         |
|      | tool Categories - Working with Controls - Naming Forms and          |      |         |
|      | Controls –                                                          | 1    | 3,4     |
|      | Assigning Property values to Forms and Controls –                   |      | - , -   |
|      | Executing Commands                                                  |      |         |
|      | Instructional Hour                                                  | S    | 18      |

| Total Hours |                                                                           |     | 90  |
|-------------|---------------------------------------------------------------------------|-----|-----|
|             | Instructional Hour                                                        | 'S  | 18  |
|             | Testing-Defect Bash.                                                      |     |     |
| V           | a type of testing-Integration testing as a phase of testing-Scenario      | 2   | 5   |
|             | Integration Testing-what is integration testing?-Integration Testing as   |     |     |
|             | Instructional Hou                                                         | rs  | 18  |
|             | black box Testing?-How to do black box testing?                           | 2   | 4   |
| IV          | What is Black Box Testing?-Why Black Box Testing- When to do              | 2   | 1   |
|             | Box Testing                                                               |     | 3   |
|             | humans-Static Analysis Tools-Structural testing-Challenges in White       |     | 2   |
|             | Types of Testing: What is White Box Testing?-Static Testing by            |     |     |
|             | Instructional Ho                                                          | urs | 18  |
|             | – User induced Errors – Error Handlers                                    |     |     |
|             | Break Points – Defining Watch Values – Stepping Through a Program         | 1   | 5,6 |
| III         | <b>Debugging a New Project</b> : Syntax Errors – Logical Errors – Setting |     |     |
|             | Submenus – Pop-Up Menus – Dialog Boxes. Executing and                     |     |     |
|             | - Accessing Menu from Keyboard - Menu Enhancements -                      |     |     |
|             | Menus and Dialog Boxes: Building Drop Down Menus                          |     |     |

# **Text Book(s) :**

- Byron S. Gottfried, "Theory and Problems of programming with Visual Basic", Schaum Outline Series, Edition 1, Tata McGraw Hill Publishing Company Limited, New Delhi, 2012.
- 2. Srinivasan Desikan, Gopalaswamy Ramesh, "Software Testing Principles and practices", Pearson, 2011.

# **Reference Book(s) :**

- 1. Noel Jerke, **"Visual Basic 6th Complete Reference"**, 1 st Edition, Tata McGraw Hill Publishing Company Limited, New Delhi, 2013.
- 2. N. Krishnan & N. Saravanan, Visual Basic 6.0 in 30 days, Scitech Publications, (India) Pvt Ltd., Chennai, 2001.

| CIA I | CIAII | CIA III | Assignment | Seminar | Attendance | Total |
|-------|-------|---------|------------|---------|------------|-------|
| 5     | 5     | 6       | 3          | 3       | 3          | 25    |

#### **Tools for Assessment (25 Marks)**

|        |      |      | 8    |      |      |
|--------|------|------|------|------|------|
| CO PSO | PSO1 | PSO2 | PSO3 | PSO4 | PSO5 |
| CO1    | Н    | М    | Н    | М    | М    |
| CO2    | Н    | М    | М    | М    | Н    |
| CO3    | Н    | М    | L    | М    | М    |
| CO4    | Н    | М    | М    | М    | М    |
| CO5    | Н    | М    | М    | М    | Н    |

H-High; M-Medium; L-Low.

| Course Designed by | Verified by HOD | Checked by | Approved by |
|--------------------|-----------------|------------|-------------|
|                    |                 |            |             |
|                    |                 |            |             |
|                    |                 |            |             |
|                    |                 |            |             |

# Mapping

| Course Code  | Title                          |               |                |  |  |
|--------------|--------------------------------|---------------|----------------|--|--|
| 20U3CCP516   | Core Paper – XVI CASE Tool Lab |               |                |  |  |
| Semester : V | Credits : 4                    | CIA: 40 Marks | ESE : 60 Marks |  |  |

# **Course Objective :**

To understand the essential characteristics of tool used for test automation.

# **Course Outcomes :**

| CO1 | Investigate the reason for bugs and analyze the principles in software testing to prevent and remove bugs. |
|-----|----------------------------------------------------------------------------------------------------|
| CO2 | Design test planning                                                                                       |
| CO3 | Manage the test process                                                                                    |
| CO4 | Implement various test processes for quality improvement                                                   |
| CO5 | Apply the software testing techniques in commercial environment                                            |

#### Offered by : Commerce Course Content

**Instructional Hours / Week : 4** 

| Course Content Instructional Hours / week : 4 |                                                 |  |  |  |
|-----------------------------------------------|-------------------------------------------------|--|--|--|
|                                               | List of Programs                                |  |  |  |
| S. No.                                        | (10 Programs)                                   |  |  |  |
| 1.                                            | Develop and Test Electricity Bill System.       |  |  |  |
| 2.                                            | Develop and Test Medical shop management system |  |  |  |
| 3.                                            | Develop and Test Hotel room booking system      |  |  |  |
| 4.                                            | Develop and Test Mark maintenance system        |  |  |  |
| 5.                                            | Develop and Test Inventory management           |  |  |  |
| 6.                                            | Develop and Test Hospital management system     |  |  |  |
| 7.                                            | Develop and Test Payroll processing system      |  |  |  |
| 8.                                            | Develop and Test Library system                 |  |  |  |
|                                               | Total Hours : 60                                |  |  |  |

| CIA I | CIA II |   | Execution of<br>Programmes | Observation<br>Notebook | Attendance | Total |
|-------|--------|---|----------------------------|-------------------------|------------|-------|
| 10    | 10     | 5 | 5                          | 7                       | 3          | 40    |

# **Tools for Assessment (40 Marks)**

# Mapping

| PSO<br>CO | PSO1 | PSO2 | PSO3 | PSO4 | PSO5 |
|-----------|------|------|------|------|------|
| CO1       | Н    | М    | Н    | М    | М    |
| CO2       | Н    | М    | М    | М    | Н    |
| CO3       | Н    | М    | L    | М    | М    |
| CO4       | Н    | М    | М    | М    | М    |
| CO5       | Н    | М    | М    | М    | М    |

| Course Designed by | Verified by HOD | Checked by | Approved by |
|--------------------|-----------------|------------|-------------|
|                    |                 |            |             |
|                    |                 |            |             |
|                    |                 |            |             |

NASC

# 2020

| Course Code  | Title                                                  |                |                |  |
|--------------|--------------------------------------------------------|----------------|----------------|--|
| 20U3ACE501   | Elective Paper – I (A) Banking Theory Law and Practice |                |                |  |
| Semester : V | Credits : 4                                            | CIA : 25 Marks | ESE : 75 Marks |  |

(Common to B.Com CA and B.Com IT)

#### **Course Objective :**

The students will gain the knowledge in the field of Banking and understand the recent developments in banking sector.

#### **Course Outcomes :**

| CO1    | Knowledge on origin of banking sector                     |
|--------|-----------------------------------------------------------|
| CO2    | Capacity to operate bank accounts                         |
| CO3    | Understand the process of cheques                         |
| CO4    | Equip themselves in the formalities of Loans and Advances |
| CO5    | Analyze the Banking Services                              |
| 000 11 | Commence                                                  |

# **Offered by: Commerce**

#### **Course Content**

# **Instructional Hours / Week : 5**

| Unit | Description                                                                                     | Text<br>Book | Chapter |
|------|-------------------------------------------------------------------------------------------------|--------------|---------|
|      | Definition of banker and customer – Relationships banker and customer                           |              |         |
| Ι    | - special features of RBI, Banking Regulation Act 1949                                          | 1            | 4       |
|      | RBI Credit Control Measure – Secrecy of customer Account.                                       | 1            | 3       |
|      | Instructional Hours                                                                             |              | 15      |
| II   | Bank Pass book – Collecting Banker – banker lien.                                               | 1            | 3       |
|      | Opening of account – special types of customer – types of deposit                               | 1            | 3       |
|      | Instructional Hours                                                                             |              | 15      |
|      | Negotiable Instruments - Cheque - features -essentials of valid                                 |              |         |
|      | Cheque - Crossing of Cheques - Endorsement - payment of Cheques -                               |              |         |
| ш    | statutory protection duties as paying banker and collecting banker –                            | 1            | 6       |
|      | Dishonor of Cheques                                                                             |              |         |
|      | Refusal of payment of Cheques- Duties of holder & holder in due                                 | 1            | 3       |
|      | course                                                                                          |              |         |
|      | Instructional Hours                                                                             |              | 15      |
| IV   | Loan and advances by commercial bank lending policies of commercial bank - Forms of securities. | 1            | 3       |
| 1 V  | Lien - pledge - hypothecation and advance against the documents of                              | 1            | 3       |
|      | title to goods – mortgage.                                                                      |              |         |
|      | Instructional Hours                                                                             |              | 15      |
|      | Position of surety – Letter of credit – Bills and supply bill.                                  | 1            | 3       |
| v    | Purchase and discounting of bill, Travelers Cheque, credit card,                                | 1            | 4       |
| •    | Teller system and Digital Banking concepts.                                                     |              |         |
|      | Instructional Hours                                                                             |              | 15      |
|      |                                                                                                 | irs          | 75      |

NOTE : Distribution of Marks: Theory 100 %

#### Text Book(s) :

1. Gordon & Natarajan, Banking Theory and Practice, Himalaya Publishing House Pvt. Ltd., 2019.

#### **Reference Book(s) :**

1. Shekhar & Shekhar, Banking Theory Law & Practice, Vikas Publishing House Pvt.Ltd., 2000.

2. Dr. P.K Srivastava, Banking Theory & Practice, Himalaya Publishing House Pvt.Ltd., 2008.

3. Sundharam and Varshney, Banking theory Law & Practice, Sultan Chand & Sons., New Delhi.2014.

|      | 1 oois for Assessment (25 Marks) |         |            |         |            |       |  |  |  |
|------|----------------------------------|---------|------------|---------|------------|-------|--|--|--|
| CIAI | CIA II                           | CIA III | Assignment | Seminar | Attendance | Total |  |  |  |
| 5    | 5                                | 6       | 3          | 3       | 3          | 25    |  |  |  |

Tools for Assessment (25 Marks)

| Mapping   |      |      |      |      |      |  |  |
|-----------|------|------|------|------|------|--|--|
| PSO<br>CO | PSO1 | PSO2 | PSO3 | PSO4 | PSO5 |  |  |
| CO1       | Н    | М    | Н    | М    | Н    |  |  |
| CO2       | Н    | Н    | L    | Н    | Н    |  |  |
| CO3       | Н    | Н    | М    | Н    | L    |  |  |
| CO4       | Н    | М    | Н    | М    | М    |  |  |
| CO5       | М    | Н    | Н    | L    | М    |  |  |

| Course Designed by | Verified by HOD | Checked by | Approved by |
|--------------------|-----------------|------------|-------------|
|                    |                 |            |             |
|                    |                 |            |             |
|                    |                 |            |             |

| Course Code  |                                          | Title          |                |
|--------------|------------------------------------------|----------------|----------------|
| 20U3CCE502   | Elective Paper – I (B) Computer Networks |                |                |
| Semester : V | Credits : 4                              | CIA : 25 Marks | ESE : 75 Marks |

# **Course Objective :**

To enable the student should have a thorough knowledge on the basic concepts which lead to the known to computer networks.

# **Course Outcomes :**

| CO1 | Define the concept of Computer Networks                                                   |
|-----|-------------------------------------------------------------------------------------------|
| CO2 | Develop competencies for dealing with data link layer and MAC Protocol                    |
| CO3 | Explain the issues of Network layer                                                       |
| CO4 | Examine the transport layer protocols                                                     |
| CO5 | Know about the application in the concept of Email, with the help of WWW along multimedia |

# **Offered by : Commerce**

#### **Course Content**

# **Instructional Hours / Week : 5**

| Unit     | Description                                              | Text | Chapter |
|----------|----------------------------------------------------------|------|---------|
|          | Later heating Harris for most on Nature des Mature de    | Book | 1       |
|          | Introduction: Uses of computer Networks-Network          | 1    | 1       |
| <b>.</b> | Hardware-Network Software-Reference Models.              |      |         |
| I        | The Physical Layer: Guided Transmission media-           | 1    | 2       |
|          | Wireless Transmission-Communication Satellites.          |      |         |
|          | Instructional Hours                                      |      | 15      |
|          | The data link layer: data link layer design Issues-Error | 1    | 3       |
|          | Detection and correction-elementary data link            |      |         |
|          | protocols.                                               |      |         |
| II       | The Medium access control sublayer: The channel          | 1    | 4       |
|          | allocation problem-Multiple Access Protocols-            |      |         |
|          | Ethernet.                                                |      |         |
|          | Instructional Hours                                      |      | 15      |
| TTT      | The Network Layer: Network Layer Design Issues-          | 1    | 5       |
| III      | Routing Algorithms.                                      |      |         |
|          | Instructional Hours                                      |      | 15      |
| IN/      | The Transport Layer: The Transport Service-elements      | 1    | 6       |
| IV       | of transport protocols-simple transport protocol.        |      |         |
|          | Instructional Hours                                      |      | 15      |

| V | The application layer: DNS-Electronic Mail-The World wide web-Multimedia. | 1 | 7  |
|---|---------------------------------------------------------------------------|---|----|
|   | Instructional Hours                                                       |   | 15 |
|   | Total Hours                                                               |   | 75 |

#### Text Book(s) :

1. Andrew S.Tanenbaum, Computer Networks, fourth Edition, Pearson, Prentice Hall, 2006

# **Reference Book(s) :**

- 1. Gordon G Schulmeyer, "**Handbook of Software Quality Assurance**", Third Edition, Artech House Publishers 2007
- 2. Nina S Godbole, "**Software Quality Assurance: Principles and Practice**", Alpha Science International, Ltd, 2004

# Tools for Assessment (25 Marks)

| CIA I | CIA II | CIA III | Assignment | Seminar | Attendance | Total |
|-------|--------|---------|------------|---------|------------|-------|
| 5     | 5      | 6       | 3          | 3       | 3          | 25    |

# Mapping

| PSO<br>CO | PSO1 | PSO2 | PSO3 | PSO4 | PSO5 |
|-----------|------|------|------|------|------|
| CO1       | H    | М    | Н    | М    | М    |
| CO2       | Н    | М    | М    | М    | Н    |
| CO3       | М    | М    | L    | М    | М    |
| CO4       | Н    | Н    | М    | М    | М    |
| CO2       | Н    | М    | М    | М    | Н    |

| Course Designed by | Verified by HOD | Checked by | Approved by |
|--------------------|-----------------|------------|-------------|
|                    |                 |            |             |
|                    |                 |            |             |
|                    |                 |            |             |

# B.Com/CA/PA/e-Com/IT/Banking

| B.Com/CA/PA/e | -Com/IT/Banking |                       | NASC 2018     |
|---------------|-----------------|-----------------------|---------------|
| 18U3ACE503    | Elective I      | Paper I (C) - Consume | r Affairs     |
| Semester: V   | Credits: 4      | CIA: 25 Marks         | ESE: 75 Marks |

[Common to B.Com / B.Com (CA) / B.Com (PA) / B.Com (e-com) / B.Com (IT) / B.com (Banking)] **Course Objective:** 

Students should be able to comprehend the business firms interface with consumers and the consumer related regulatory and business environment.

# **Course Outcomes:**

| CO1 | Understand the concept of consumer and market                   |
|-----|-----------------------------------------------------------------|
| CO2 | Analyze Consumer Protection Act                                 |
| CO3 | Outline Grievance Redressal Mechanism under the Indian Consumer |
| CO4 | Identify the different types of industry regulators             |
| CO5 | Construct Contemporary Issues in Consumer Affairs               |

# **Offered by: Commerce**

# **Course Content**

# **Instructional Hours / Week: 5**

| Course C | ontent Instructional                                                                                                    | nouis        | / // CCK. 5 |
|----------|----------------------------------------------------------------------------------------------------|--------------|-------------|
| Unit     | Description                                                                                                    | Text<br>Book | Chapter     |
|          | Conceptual Framework:                                                                                                    |              |             |
|          | Consumer and Markets: Concept of Consumer, Nature of                                                                              |              |             |
|          | markets: Liberalization and Globalization of markets with special                                                                 | 1            | 1           |
|          | reference to Indian Consumer Markets, E-Commerce with reference                                                                   |              |             |
|          | to Indian Market, Concept of Price in Retail and Wholesale,                                                                       |              |             |
| I        | Maximum Retail Price (MRP), Fair Price, GST, labeling and                                                                         |              |             |
| -        | packaging along with relevant laws, Legal Metrology.                                                                              |              |             |
|          | Experiencing and Voicing Dissatisfaction: Consumer buying                                                                         |              |             |
|          | process, Consumer Satisfaction/dissatisfaction-Grievances-                                                                        | 1            | 2,3         |
|          | complaint, Consumer Complaining Behaviour: Alternatives                                                                           |              |             |
|          | available to Dissatisfied Consumers; Complaint Handling Process:                                                                  |              |             |
|          | ISO 10000 Suite                                                                                                    |              |             |
|          | Instructional Hours                                                                                                    |              | 15          |
|          | The Consumer Protection Law in India :                                                                                            | 1            | 4           |
|          | Objectives and Basic Concepts: Consumer rights and UN                                                                             |              |             |
|          | Guidelines on consumer protection, Consumer goods, defect in                                                                      |              |             |
|          | goods, spurious goods and services, service, deficiency in service,                                                               |              |             |
| п        | unfair trade practice, restrictive trade practice.                                                                                |              |             |
| 11       | <b>Organizational set-up under the Consumer Protection Act</b> :<br>Advisory Bodies: Consumer Protection Councils at the Central, | 1            | 5           |
|          | State and District Levels; Adjudicatory Bodies: District Forums,                                                                  | 1            | 5           |
|          | State Commissions, National Commission: Their Composition,                                                                        |              |             |
|          | Powers, and Jurisdiction (Pecuniary and Territorial), Role of                                                                     |              |             |
|          | Supreme Court under the CPA with important case law                                                                               |              |             |
|          | Instructional Hours                                                                                                    |              | 15          |
|          | Grievence Redressal Mechanism under the Indian Conumer                                                                            | 1            |             |
|          | Protection Law: Who can file a complaint? Ground of filing a                                                                      | -            |             |
| III      | complaint; Limited Period; Procedure for filing and hearing of a                                                                  |              | 6           |
|          | complaint; Disposal of cases; Rlief / Remedy available; Temporary                                                                 |              |             |
|          | Injuction; Enforceemnt of order; Appeal, frivolous and vexatious                                                                  |              |             |
|          |                                                                                                    |              |             |

NASC 2018

|    | complaints; Offences and Penalties                              |      |    |
|----|-----------------------------------------------------------------|------|----|
|    | Leading Cases decided under Consumer Protection law by          |      |    |
|    | Supreme Court/National Commission: Medical Negligence;          | 1    | 7  |
|    | Banking; Insurance; Housing & Real Estate; Electricity and      |      |    |
|    | Telecom Services; Education; Defective Products; Unfair Trade   |      |    |
|    | Practices.                                                      |      |    |
|    | Instructional Hours                                             |      | 15 |
|    | Role of Industry Regulators in Consumer Protection :            |      |    |
|    | Banking: RBI and Banking Ombudsman - Insurance: IRDA and        |      |    |
| IV | Insurance Ombudsman - Telecommunication: TRAI - Food            | 1    | 9  |
|    | Products: FSSAI - Electricity Supply: Electricity Regulatory    |      |    |
|    | Commission - Real Estate Regulatory Authority                   |      |    |
|    | Instructional Hours                                             |      | 15 |
|    | <b>Contemporary Issues in Consumer Affairs</b> :                |      |    |
|    | Consumer Movement in India: Evolution of Consumer Movement      |      |    |
|    | in India, Formation of consumer organizations and their role in | 1    | 12 |
|    | consumer protection, Misleading Advertisements and sustainable  | 1    | 12 |
|    | consumption, National Consumer Helpline, Comparative Product    |      |    |
| V  | testing, Sustainable consumption and energy ratings.            |      |    |
|    | Quality and Standardization: Voluntary and Mandatory            |      |    |
|    | standards; Role of BIS, Indian Standards Mark (ISI), Ag-mark,   | 1    | 14 |
|    | Hallmarking, Licensing and Surveillance; Role of International  | 1    | 14 |
|    | Standards: ISO an Overview                                      |      |    |
|    | Instructional Hours                                             |      | 15 |
|    | Total H                                                         | ours | 75 |

**NOTE**: Distribution of Marks: Theory 100 %

- Text Book(s):
- 1. Khanna, Sri Ram, Savita Hanspal, Sheetal Kapoor, and H.K. Awasthi, Consumer Affairs, Universities Press, 2007.

# **Reference Book(s):**

- 1. Choudhary, Ram Naresh Prasad, Consumer Protection Law Provisions and Procedure, Deep and Deep Publications Pvt Ltd, 2005.
- 2. G. Ganesan and M. Sumathy, Globalisation and Consumerism: Issues and Challenges,
- 3. Regal Publications, 2012
- 4. Suresh Misra and Sapna Chadah, Consumer Protection in India: Issues and Concerns, IIPA, New Delhi, 2012.
- 5. Rajyalaxmi Rao, Consumer is King, Universal Law Publishing Company, 2012

# Tools for Assessment (25 Marks)

| CIAI | CIA II | CIA III | Assignment | Seminar | Attendance | Total |
|------|--------|---------|------------|---------|------------|-------|
| 5    | 5      | 6       | 3          | 3       | 3          | 25    |

| PSO<br>CO | PSO1 | PSO2 | PSO3 | PSO4 | PSO5 |
|-----------|------|------|------|------|------|
| C01 \     | Н    | М    | Н    | М    | Н    |
| CO2       | Н    | Н    | L    | Н    | Н    |
| CO3       | Н    | Н    | М    | Н    | L    |
| CO4       | Н    | М    | Н    | М    | М    |
| CO5       | М    | Н    | Н    | L    | М    |

# Mapping

| Course Designed by | Verified by HOD | Checked by | Approved by |
|--------------------|-----------------|------------|-------------|
|                    |                 |            |             |
|                    |                 |            |             |

| Course Code  | Title                                           |  |  |  |
|--------------|-------------------------------------------------|--|--|--|
| 20U3CCS503   | Skill Based Paper – III Multimedia Technologies |  |  |  |
| Semester : V | Credits : 3CIA : 20 MarksESE : 55 Marks         |  |  |  |

# **Course Objective :**

To enable the students should have a thorough knowledge on the economic analysis and the particular application to decision making in business.

#### **Course Outcomes :**

| CO1        | Understanding the basic concepts of Web Graphics      |
|------------|-------------------------------------------------------|
| CO2        | Applying the concept of raster image editing software |
| CO3        | Analyzing the concept of Vector image handling        |
| CO4        | Implementing Audio and Video concepts                 |
| CO5        | Creating website with all multimedia functions        |
| Offered by | . Commono                                             |

# **Offered by : Commerce**

# **Course Content**

| Course C | ontent Instructional H                                                                                                    | ours / W     | eek:4   |
|----------|----------------------------------------------------------------------------------------------------|--------------|---------|
| Unit     | Description                                                                                                    | Text<br>Book | Chapter |
| I        | <b>INTRODUCTION</b><br>HTML coding - Basic web graphics - Web page design and site building - Image maps - Adding multimedia to the web- Vector and Raster graphics.                                                                                                    | 1            |         |
|          | Instructional Hours                                                                                                    |              | 12      |
| II       | <b>RASTER IMAGE EDITING SOFTWARE</b><br>Introduction - Image Basics - File Formats - GIF - JPEG - Color<br>Palette – Color models- Layers - Creating new Images - Brushes –<br>Grids and Guides- Gradients – Scaling Images - Moving and<br>Merging Layers - Tool Palette - Dialogs - Masking – Filters – | 2            |         |
|          | Adding text to images – Designing icons and background images.                                                                                                    |              |         |
|          | Instructional Hours                                                                                                    |              | 12      |
| III      | VECTOR IMAGE HANDLING<br>Introduction – Creating Simple Vector graphics – Creating banners<br>-Images – Working with layers – Tweening - Motion guide –<br>Masking – Frame by Frame animation – Onion Skin Effect –<br>Creating special effects - Text effects and animation – Action<br>scripts.         | 1            |         |
|          | Instructional Hours                                                                                                    |              | 12      |
| IV       | AUDIO AND VIDEO<br>Creating clippings - Animations with sound effects - Adding audio<br>or Video – Windows Media Player ActiveX Control - Agent control<br>- Embedding VRML in a web page – Real Player ActiveX control.                                                                                  | 2            |         |
|          | Instructional Hours                                                                                                    |              | 12      |
| v        | <b>UNIT V APPLICATIONS</b><br>Creating web site with a particular theme using all the utilities -<br>Graphics – Animations and Interaction.                                                                                                    | 1            |         |
|          | Instructional Hours                                                                                                    |              | 12      |
|          | Tota                                                                                                    | l Hours      | 60      |

NASC | 2020

# Text Book(s) :

- 1. Richard Schrand, Photoshop 6 Visual Jumpstrat, Adobe Press 2000.
- 2. James L. Mohles, Flash 5.0 Graphics, Animation & Interaction, Macromedia 2000.
- 3. Carey Bunks, Grokking the Gimp, NEW Riders Publishing, 2000.

#### **Reference Book(s) :**

- 1. Adobe creative team, Adobe photoshop elements 7 and Adobe premiere elements 7 classroom in a book collection, Adobe Press, 2009.
- 2. Adobe creative team, Adobe Flash CS4 professional classroom in a book, Adobe Press, 2009.
- 3. Tavmjong Bah, Inkscape-Guide to Vector Drawing Program, 2nd Edition, 2006.

| CIAI | CIA II | CIA III | Assignment | Seminar | Attendance | Total |
|------|--------|---------|------------|---------|------------|-------|
| 4    | 4      | 5       | 2          | 2       | 3          | 20    |

#### **Tools for Assessment (20 Marks)**

# Mapping

| PSO |      |      |      |      |      |
|-----|------|------|------|------|------|
| C0  | PSO1 | PSO2 | PSO3 | PSO4 | PSO5 |
| CO1 | Н    | М    | Н    | М    | Н    |
| CO2 | Н    | Н    | L    | Н    | Н    |
| CO3 | Н    | Н    | М    | Н    | L    |
| CO4 | Н    | М    | Н    | М    | М    |
| CO5 | М    | Н    | Н    | L    | М    |

| Course Designed by | Verified by HOD | Checked by | Approved by |
|--------------------|-----------------|------------|-------------|
|                    |                 |            |             |
|                    |                 |            |             |
|                    |                 |            |             |

| <b>Course Code</b> | Title                        |               |                |  |
|--------------------|------------------------------|---------------|----------------|--|
| 20U3CCC617         | Core Paper – XVII E-Commerce |               |                |  |
| Semester : VI      | Credits : 4                  | CIA: 25 Marks | ESE : 75 Marks |  |

# **Course Objective:**

Enhance the students to acquire knowledge and techniques in the field of E-Commerce.

#### **Course Outcomes:**

| CO1 | Knowledge on the basic concepts of e-business             |
|-----|-----------------------------------------------------------|
| CO2 | Automate the business on internet                         |
| CO3 | Implement security features and navigations over internet |
| CO4 | Digitize banking transactions                             |
| CO5 | Grasp the knowledge of e-commerce software in business    |

# **Offered by: Commerce**

# Course Content

# Instructional Hours / Week: 5

| Unit | Description                                                                                                    | Text<br>Book | Chapter |
|------|----------------------------------------------------------------------------------------------------|--------------|---------|
|      | E-Commerce – Framework - Classification of electronic commerce - Anatomy of E-Commerce Applications                                                                                                    | 1            | 1       |
| Ι    | Components of the I way - Network Access Equipment - Internet Terminology.                                                                                                    | 1            | 2,3     |
|      | Instructional Hours                                                                                                    |              | 15      |
|      | Electronic Data Interchange – Benefits -EDI Legal,<br>Security & privacy issues - EDI software<br>implementation                                                                                                    | 1            | 9,10    |
| II   | Value added networks – Internal Information Systems -<br>Work flow atomization and Coordination -<br>Customization and Internal Commerce.                                                                                | 1            | 10,11   |
|      | Instructional Hours                                                                                                    |              | 15      |
|      | Network security and firewalls - Client Server Network<br>Security - Emerging client server security<br>Threats - Firewalls and network security- Data and<br>message security - Encrypted documents and electronic mail | 1            | 5       |
| III  | Hypertext publishing - Technology behind the web -<br>Security and the web.                                                                                                    | 1            | 6       |
|      | Instructional Hours                                                                                                    |              | 15      |
|      | Payment cards – Electronic cash – Electronic Wallets –<br>Stored value cards – Internet technologies & banking<br>industries.                                                                                            | 2            | 11      |
| IV   | Planning Electronic commerce initiatives – managing electronic commerce implementation                                                                                                    | 2            | 12      |
|      | Instructional Hours                                                                                                    |              | 15      |
| V    | Web server basics – software for web servers – web server hardware.                                                                                                    | 2            | 8       |

| Advanced functions of electronic commerce software – E-<br>commerce software for large business. | 9  |
|--------------------------------------------------------------------------------------------------|----|
| Instructional Hours                                                                              | 15 |
| Total Hours                                                                                      | 75 |

#### **Text Book(s):**

1. Ravi Kalakota & Andrew B.Whinston, **Frontiers of Electronic Commerce**, Dorling Kindersley (India) Pvt.Ltd, 2006.

2. Gary. P Schneider, **Electronic Commerce**, 7<sup>th</sup> edition, Thomson Publication, 2007.

# **Reference Book(s):**

- 1. Bharat Bhasker, **Electronic Commerce**, Tata Mc Graw Hill Publishing Co Ltd, New Delhi, 2006.
- 2. Daniel Minoli, Emma Minoli, **Web Commerce Technology Handbook**, Tata McGraw Hill Publishing, New Delhi.
- 3. Joseph, Prentice P.T., E-Commerce, A Managerial Perspective, Hall of India, New Delhi, 2014.
- 4. Krishanamurthy, E- Commerce Management, Vikas Publishing House, New Delhi, 2012.

| CIA I | CIA II | CIA III | Assignment | Seminar | Attendance | Total |
|-------|--------|---------|------------|---------|------------|-------|
| 5     | 5      | 6       | 3          | 3       | 3          | 25    |

#### **Tools for Assessment (25 Marks)**

| CO PSO | PSO1 | PSO2 | PSO3 | PSO4 | PSO5 |
|--------|------|------|------|------|------|
| CO1    | Н    | М    | Н    | М    | М    |
| CO2    | Н    | М    | М    | М    | Н    |
| CO3    | Н    | М    | L    | М    | М    |
| CO4    | Н    | М    | М    | М    | М    |
| CO5    | Н    | М    | М    | М    | М    |

High; M-Medium; L-Low.

| Course Designed by | Verified by HOD | Checked by | Approved by |
|--------------------|-----------------|------------|-------------|
|                    |                 |            |             |
|                    |                 |            |             |
|                    |                 |            |             |

#### Mapping

# B.Com. CA & IT

NASC 2020

| <b>Course Code</b> | Title                                         |               |                |  |  |
|--------------------|-----------------------------------------------|---------------|----------------|--|--|
| 20U3ACC618         | Core Paper – XVIII Internet and Web Designing |               |                |  |  |
| Semester : VI      | Credits : 4                                   | CIA: 25 Marks | ESE : 75 Marks |  |  |

# (Common for B.Com CA & B.Com IT)

# **Course Objective:**

The course provides the student must know the concepts of Internet and design a web page.

# **Course Outcomes (CO)**

| CO1 | Knowledge on internet services, process and techniques used in world wide web |
|-----|-------------------------------------------------------------------------------|
| CO2 | Outline the search engines with the usage of e-mail                           |
| CO3 | Create a format and a stylish webpage                                         |
| CO4 | Create a hyperlink and table format for a web page                            |
| CO5 | Embed audio and video with forms and frame settings in a web page             |
|     |                                                                               |

# **Offered by : Commerce**

# **Course Content**

# **Instructional Hours / Week: 6**

| Unit | Description                                                                                                  | Text<br>Book | Chapter |
|------|----------------------------------------------------------------------------------------------------|--------------|---------|
|      | Introduction to Internet - Internet Access / Dial-Up<br>Connection – Internet Services" Features – TCP/IP Vs |              |         |
|      | Shell Accounts - Configuring the Machine for TCP/IP                                                          |              |         |
|      | Account – Configuring the Shell Account – Telnet –                                                           | 1            | 1       |
|      | Changing the Password                                                                                        |              |         |
|      | World Wide Web (WWW) - Web Page – Hyper Text –                                                               |              |         |
|      | HTML Tags – Net Surfing - Internet/Web Browsing -                                                            |              |         |
| I    | Browser – Internet Addressing – IP Address – Domain                                                          |              |         |
|      | Name – Electronic Mail – Uniform Resource Locator                                                            | 2            | 2       |
|      | (URL) – Internet Protocols –TCP/IP – FTP – HTTP –<br>Tolpet Copher WAIS                                      | _            | _       |
|      | Telnet – Gopher – WAIS.<br>Instructional Hours                                                               |              | 18      |
|      |                                                                                                    |              | 10      |
|      | Searching the Web – Web Index – Web Search Engine<br>– Web Meta – Searcher – Search Functions – Search       |              |         |
|      | Engines – Meta Search Sites – Directories and Indexes                                                        |              | 2       |
|      | Specialized Directories                                                                                      | 1            | 3       |
|      | Electronic Mail (E-Mail) – E-Mail Message –                                                                  |              |         |
|      | Customizing E-Mail Programs – Managing Mails – Zen                                                           |              |         |
| п    | of "E-mailing" – Address Book – Signature Feature                                                            |              |         |
|      | – File Attachment Facility – Setting priority –                                                              | 1            | 6       |
|      | Advantages and Disadvantages of E-Mail.                                                                      |              |         |
|      | Instructional Hours                                                                                          |              | 18      |
|      | Introduction to HTML – HTML Code for a Web Page                                                              |              |         |
| ш    | – Web Page Basics – Set up a Web Page – Display a Web                                                        | 2            | 1       |
|      | Page in a Web Browser                                                                                        |              |         |

NASC 2020

|    | Total                                                                                                    | Hours | 90             |
|----|----------------------------------------------------------------------------------------------------|-------|----------------|
|    | Instructional Hours                                                                                                    |       | 18             |
|    | Borders – Frame Margins – Nested Framesets –<br>Inline Frame.                                                                                                    |       |                |
| V  | Introduction to Frames – Creating Frames – Frame<br>Considerations – Provide Alternative Information – Link<br>to a Frame - Scroll Bars – Resizing Frames – Frame                                                                                                    | 2     | 11             |
|    | Introduction to Forms – Set up a Form – Text Box –<br>Large Text Area – Check Boxes – Radio Buttons –<br>Menu – Upload Files – Submit and Reset Button –<br>Hidden Field – Organize Form Elements – Label From<br>Elements                                                                                       | 2     | 10             |
|    | Instructional HoursSounds and Videos – Link to a Sound – SoundConsiderations – Embedded Sound – Extended Video –Video Considerations – Internal Video                                                                                                    | 2     | <b>18</b><br>8 |
| IV | Tables – Create a Table – Add a Border – Caption –<br>Column Groups – Row Groups – Color – Background<br>Images – Aligning Data – Size of a Table – Size of a<br>Cell – Span Cells – Cell Spacing and Cell Padding –<br>Borders – Text Wrapping – Nested Tables – Wrap Text<br>around a Table.                   | 2     | 5              |
|    | Links - Link to another Web Page – Link within a Web<br>Page – Link to an Image – Link to a File – E-mail Link<br>– Link to an FTP Site - Change Link Colors - Create<br>Keyboard Shortcuts – Change the Tab Order                                                                                               | 2     | 4              |
|    | Lists – Ordered List – Unordered List – Nested List –<br>Definition List – Images – Add an Image – Background<br>Image – Border – Wrap Text Around an Image –<br>Aligning the Image – Horizontal Rule – Use<br>Images in List – Convert an Image to GIF or JPEG.<br>Instructional Hours                          |       | 18             |
|    | <ul> <li>Start a New Paragraph – Start a New Line – Insert Blank</li> <li>Spaces – Heading – Pre-format Text – Comment</li> <li>– Special Characters – Format Text – Emphasize –</li> <li>Superscript and Subscript – Font Style and Size – Color</li> <li>– Margins – Mono Spaced Font – Block Quote</li> </ul> | 2     | 3              |

**Text Book(s):** 

1. Alexis Leon & Mathews Leon, Internet for Everyone, Leon Tech World, Chennai, 2012.

2. Goodman Danny, **Dynamic HTML**, SHROFF Publishers, 2007.

# **Reference Book(s):**

- 1. Gosney John W & Thoson, HTML BPB Publications, 2004.
- 2. Mercer David, HTMLComplete, BPB Publications, 1999.

| CIA I | CIA II | CIA III | Assignment | Seminar | Attendance | Total |
|-------|--------|---------|------------|---------|------------|-------|
| 5     | 5      | 6       | 3          | 3       | 3          | 25    |

Tools for Assessment (25 Marks)

# Mapping

| PSO<br>CO | PSO1 | PSO2 | PSO3 | PSO4 | PSO5 |
|-----------|------|------|------|------|------|
| CO1       | Н    | М    | Н    | М    | М    |
| CO2       | Н    | М    | М    | М    | Н    |
| CO3       | Н    | М    | L    | М    | М    |
| CO4       | Н    | М    | М    | М    | М    |
| CO5       | Н    | М    | М    | М    | Н    |

| Course Designed by | Verified by HOD | Checked by | Approved by |
|--------------------|-----------------|------------|-------------|
|                    |                 |            |             |
|                    |                 |            |             |
|                    |                 |            |             |

| <b>Course Code</b> | Title                                    |  |  |  |  |  |
|--------------------|------------------------------------------|--|--|--|--|--|
| 20U3CCP619         | Core Paper – XIX Web Designing Practical |  |  |  |  |  |
| Semester: VI       | Credits: 4 CIA : 40 Marks ESE : 60 Marks |  |  |  |  |  |
| ~ ~ ~ ~            | • • • • • • • • • • • • • • • • • • •    |  |  |  |  |  |

**Course Objective:** 

The course provides an application using the object oriented concepts.

# **Course Outcomes (CO)**

| CO1 | Make a formal webpage for an application                        |
|-----|-----------------------------------------------------------------|
| CO2 | Create an advertisement page with dashboard for a business      |
| CO3 | Apply for a job                                                 |
| CO4 | Grasp knowledge of hyperlink and form design for an application |
| CO5 | Build a dashboard with multiple forms                           |

# **Offered by: Commerce**

# **Course Content**

| Cours  | e Content Instructional Hours / Week: 4                                                             |  |  |  |  |
|--------|----------------------------------------------------------------------------------------------------|--|--|--|--|
|        | List of Programs                                                                                    |  |  |  |  |
| S. No. | (10 Programs)                                                                                       |  |  |  |  |
|        | Computer Lab                                                                                        |  |  |  |  |
| 1.     | Create a Program using HTML to display the ordered list and unordered list of a Departmental Store. |  |  |  |  |
|        | Program to display Image and text using HTML tag for an advertisement of a                          |  |  |  |  |
| 2.     | Company Product.                                                                                    |  |  |  |  |
| 3.     | Create a table to display list of products using HTML tag.                                          |  |  |  |  |
| 4.     | Create web pages for a business organization using HTML Frames.                                     |  |  |  |  |
| 5.     | Create a document using Formatting and alignment to display Sales Letter.                           |  |  |  |  |
| 6.     | Create a Resume using HTML Tags.                                                                    |  |  |  |  |
| 7.     | Create a website of your department with minimum five links using HTML                              |  |  |  |  |
| 8.     | Create a document using Form to support Local Processing of Order form.                             |  |  |  |  |
|        | Create a Form of the Customer Survey for the user to enter General name and address                 |  |  |  |  |
| 9.     | information.                                                                                        |  |  |  |  |
| 10.    | Create a Frame to display a multiform document.                                                     |  |  |  |  |
|        | Total Hours : 60                                                                                    |  |  |  |  |
|        |                                                                                                    |  |  |  |  |

| CIA I | CIAII |   | Execution of<br>Programmes | Observation<br>Notebook | Attendance | Total |
|-------|-------|---|----------------------------|-------------------------|------------|-------|
| 10    | 10    | 5 | 5                          | 7                       | 3          | 40    |

# Tools for Assessment (40 Marks)

# Mapping

| PSO<br>CO | PSO1 | PSO2 | PSO3 | PSO4 | PSO5 |
|-----------|------|------|------|------|------|
| CO1       | Н    | М    | Н    | М    | М    |
| CO2       | Н    | М    | М    | М    | Н    |
| CO3       | Н    | М    | L    | М    | М    |
| CO4       | Н    | М    | М    | М    | М    |
| CO5       | Н    | М    | М    | М    | М    |

| Course Designed by | Verified by HOD | Checked by | Approved by |
|--------------------|-----------------|------------|-------------|
|                    |                 |            |             |
|                    |                 |            |             |
|                    |                 |            |             |

| <b>Course Code</b> | Title                                     |  |  |  |  |
|--------------------|-------------------------------------------|--|--|--|--|
| 20U3ACE604         | Elective Paper – II (A) Indirect Taxes    |  |  |  |  |
| Semester : VI      | Credits : 4 CIA : 25 Marks ESE : 75 Marks |  |  |  |  |
|                    |                                           |  |  |  |  |

(Common to B.Com CA / B.Com IT & B.com Banking)

# **Course Objective :**

To provide knowledge on the Business/Indirect Taxes to familiarize the students with recent changes in indirect taxes in India.

#### **Course Outcomes :**

| CO1 | Describe the system of Indirect taxes and bases for the levy of indirect taxes. |
|-----|---------------------------------------------------------------------------------|
| CO2 | Identify the reasons for the levy and structure of GST.                         |
| CO3 | Apply the concept of taxable supply and input tax credit.                       |
| CO4 | Apply the concept place of supply and determine nature of supply.               |
| CO5 | Identify the taxable levy of customs duty in India.                             |

# **Offered by : Commerce**

#### **Course Content**

| Course Content Instructional |                                                                                                    | Hours /      | Week : 5 |
|------------------------------|----------------------------------------------------------------------------------------------------|--------------|----------|
| Unit                         | Description                                                                                                    | Text<br>Book | Chapter  |
| I                            | Indirect taxes – Meaning and Nature – Special features of Indirect<br>Taxes – Contribution to Government Revenues – Taxation under<br>the Constitution – Advantages and Disadvantages of Indirect Taxes.                                                                                                    | 1            | 1        |
|                              | Instructional Ho                                                                                                    | urs          | 15       |
| Π                            | Goods and Service Tax Introduction – Meaning – Need for GST -<br>Advantages of GST – Structure of GST in India – Dual Concepts –<br>SGST – CGST – IGST – UTGST – Types of Rates under GST –<br>Taxes subsumed under State Goods and Services Tax Act 2017 –<br>Taxes subsumed under Central Goods and Services Tax Act 2017 –<br>Meaning of Import terms: Goods, services, supplier, business,<br>manufacture, casual taxable person, aggregate turnover, input tax<br>and output tax. | 2            | 3        |
|                              | Instructional Ho                                                                                                    | urs          | 15       |
| ш                            | Levy and Collection under SGST/CGST Acts – Concept of supply<br>– Composite and Mixed supplies – Composition Levy – Time of<br>supply goods and services – Value of Taxable Supply. Input Tax<br>Credit – Eligibility and conditions for taking input credit – Reverse<br>charge under the GST – Registration procedure under GST –<br>Concept of e-way Bill – Filing of Returns                                                                                                    | 1            | 5        |
|                              | Instructional Hours                                                                                                    |              | 15       |
| IV                           | Levy and Collection under The Integrated Goods and Services Tax<br>Act 2017 – Meaning of Important Terms: Integrated tax,<br>intermediary, location of the recipient and supplier of services,<br>output tax. Levy and Collection of Tax – Determination of nature of<br>Supply – Inter-State supply and Intra-State supply – Place of<br>Supply of Goods or Services – Zero-rated supply.                                                                                             | 2            | 7        |
|                              | Instructional Hours                                                                                                    |              | 15       |

|              | Total Hours                                                        | 75 |
|--------------|--------------------------------------------------------------------|----|
|              | Instructional Hours                                                | 15 |
|              | drawback.                                                          |    |
|              | on duty on lost, destroyed or abandoned goods - Customs duty       |    |
|              | Abatement of duty in damaged or deteriorated goods – Remission     |    |
|              | Classification of goods – Methods of valuation of imported goods – | 5  |
|              | duty – Customs procedures for import and export – Meaning of       | 3  |
|              | duty – Taxable event – Charge of Custom duty – Exemptions from     |    |
| $\mathbf{V}$ | The Customs Tariff Act 1975 – Levy and Exemption from Custom       |    |
|              | Introduction to Customs Laws in India – The Customs Act 1962 –     |    |

# NOTE: Distribution of Marks: Theory 100 %

#### **Text Books:**

- 1. V.S. Datey, **Business Taxation**, Taxmann Publication (p) Ltd, NewDelhi.
- 2. Gaurav Gupta, Hand book of GST Law & Practice, Kalyani Publishers.

#### **Reference Book(s):**

- 1. V.Balachandran, Indirect Taxation, Sultan Chand & Sons, New Delhi.
- 2. R.Parameswaran and P.Viswanathan, Indirect Taxes: GST and Customs Laws, Kavin

#### **Tools for Assessment (25Marks)**

| CIA I | CIA II | CIA III | Assignment | Seminar | Attendance | Total |
|-------|--------|---------|------------|---------|------------|-------|
| 5     | 5      | 6       | 3          | 3       | 3          | 25    |

| CO PSO | PSO1 | PSO2 | PSO3 | PSO4 | PSO5 |
|--------|------|------|------|------|------|
| CO1    | Н    | L    | L    | М    | Н    |
| CO2    | Н    | М    | М    | М    | Н    |
| CO3    | Н    | М    | М    | Н    | М    |
| CO4    | Н    | М    | М    | М    | М    |
| CO5    | Н    | М    | Н    | М    | L    |

# Mapping

| Verified by HOD | Checked by      | Approved by                |
|-----------------|-----------------|----------------------------|
|                 |                 |                            |
|                 |                 |                            |
|                 | Verified by HOD | Verified by HOD Checked by |

# **B.Com CA/PA/IT/Banking**

NASC 2020

**Instructional Hours / Week: 5** 

| 20U3ACE605   | Elective Paper II (B) Entrepreneurial Development |               |               |  |
|--------------|---------------------------------------------------|---------------|---------------|--|
| Semester: VI | Credits: 4                                        | CIA: 25 Marks | ESE: 75 Marks |  |

[Common to B.Com (CA) / B.Com (PA) / B.Com (e-com) / B.Com (IT) / B.Com (Banking)] Course Objective:

Students should be well versed in concepts of entrepreneur, knowledge on the financial institution, project report incentives and subsidies.

#### **Course Outcomes:**

| CO1 | Outline the basic concepts of Entrepreneurship           |
|-----|----------------------------------------------------------|
| CO2 | Knowledge on project identification and appraisal        |
| CO3 | Explain the institutional support to entrepreneurs       |
| CO4 | Classify the financial institutions for entrepreneurship |
| CO5 | Understand the concepts of incentives and subsidies      |

#### Offered by: Commerce Course Content

| Unit | Description                                                            | Text<br>Book | Chapter |
|------|------------------------------------------------------------------------|--------------|---------|
|      | Concept of entrepreneurship: Definition Nature and characteristics     | 1            | 1       |
| Ι    | - functions and types of entrepreneurship phases of EDP -              |              |         |
| 1    | Women Entrepreneur – Rural Entrepreneur – Forms of                     |              |         |
|      | Ownership Franchising – International entrepreneurship                 |              |         |
|      | Instructional Hours                                                    |              | 15      |
|      | The start-up process of Micro, Small and Medium industry: Project      | 1            | 4       |
| II   | identification – project formulation evaluation – feasibility analysis |              |         |
|      | <ul> <li>Project Appraisal - Project Report</li> </ul>                 |              |         |
|      | Instructional Hours                                                    |              | 15      |
| TTT  | Institutional Support to Entrepreneurs – DIC, SIDO, NSIC, SISI,        | 1            | 3       |
| III  | SSIC, SIDCO – ITCOT, IIC, KVIC and commercial bank.                    |              |         |
|      | Instructional Hours                                                    |              | 15      |
|      | Institutional finance to entrepreneurs : IFCI, SFC, IDBI, ICICI, TII,  | 1            | 2       |
| IV   | LIC and GIC, UTI, SIPCOT –SIDBI Commercial bank - venture              |              |         |
|      | capital - Sickness in Micro, Small and Medium Enterprises              |              |         |
|      | Instructional Hours                                                    |              | 15      |
|      | Incentives and subsidies – Subsidized services– subsidy for market.    | 1            | 5       |
|      | Transport – seed capital assistance - Taxation benefit to SSI role of  |              |         |
| V    | entrepreneur in export promotion and import substitution – Cluster     |              |         |
|      | Development Programme                                                  |              |         |
|      | Instructional Hours                                                    |              | 15      |
|      | Total                                                                  | Hours        | 75      |

NOTE: Distribution of Marks: Theory 100 %

# Text Book(s):

1. E. Gordan K. Natarajan, **Entrepreneurship Development**, 5<sup>th</sup> Edition, Himalaya Publishing House, 2015.

# **Reference Book(s):**

- 1. C.B.Gupta and N.P.Srinivasan, **Entrepreneurial Development**, 3<sup>rd</sup> Edition, Sultan Chand & Sons, 2014.
- 2. Vasant Desai, Dynamic of **Entrepreneurial Development**, 3<sup>th</sup> Edition, Himalaya Publishing House, 2018.
- 3. S. Sethurajan, Principles of Entrepreneurship Development, Speed Publishers, Coimbatore, 2005.

# **Tools for Assessment (25 Marks)**

| CIAI | CIA II | CIA III | Assignment | Seminar | Attendance | Total |
|------|--------|---------|------------|---------|------------|-------|
| 5    | 5      | 6       | 3          | 3       | 3          | 25    |

# Mapping

| PSO<br>CO | PSO1 | PSO2 | PSO3 | PSO4 | PSO5 |
|-----------|------|------|------|------|------|
| C01 \     | Н    | М    | Н    | М    | Н    |
| CO2       | Н    | Н    | L    | Н    | Н    |
| CO3       | Н    | Н    | М    | Н    | L    |
| CO4       | Н    | М    | Н    | М    | М    |
| CO5       | М    | Н    | Н    | L    | М    |

| Course Designed by | Verified by HOD | Checked by | Approved by |
|--------------------|-----------------|------------|-------------|
|                    |                 |            |             |
|                    |                 |            |             |

| <b>Course Code</b> |                                                  | Title         |                |
|--------------------|--------------------------------------------------|---------------|----------------|
| 19U3CCE606         | Elective Paper-II (C) Software Quality Assurance |               |                |
| Semester : VI      | Credits : 4                                      | CIA: 25 Marks | ESE : 75 Marks |

# **Course Objective :**

To learn various metrics of software quality and to acquire knowledge on software quality management.

# **Course Outcomes :**

| C01 | Define the concept of Software quality                     |
|-----|------------------------------------------------------------|
| CO2 | Evaluate software metrics results.                         |
| CO3 | Analyze different approaches to software quality assurance |
| CO4 | Apply software quality assurance knowledge in practice     |
| CO5 | Develop competencies for dealing with quality measure      |

# **Offered by : Commerce**

#### **Course Content**

# **Instructional Hours / Week : 5**

| Unit | Description                                                                                                    | Text<br>Book | Chapter |
|------|----------------------------------------------------------------------------------------------------|--------------|---------|
|      | Introduction to Quality: Introduction-History of Quality Assurance-<br>Quality in the Current Business Scenario-Models and frameworks<br>of Quality.                                                                                                    | 1            | 1       |
| I    | Software Process-Models and Frameworks: Contributors to<br>software quality-models affecting software quality-software<br>development process models-quality standards and guidelines-<br>software process capability improvement models.                                    | 1            | 2       |
|      | Instructional                                                                                                    | Hours        | 15      |
|      | Software process-Detailed view: Need of software process- Process<br>structure and definition-process classification-process frameworks-<br>process automation-process validation and improvement.                                                                           | 1            | 3       |
| Π    | Software Metrics: Arts and Science of Software projects- Measures<br>and metrics-metrics across the project lifecycle- metrics<br>establishment program-information flow in software projects-<br>metrics presentation for decision making-metrics management<br>challenges. | 1            | 4       |
|      | Instructional                                                                                                    | Hours        | 15      |
| III  | Project types and delivered quality: The outsourcing<br>Innuendo-Application Support and maintenance projects-ERP<br>Implementation projects-product development lifecycle.                                                                                                  | 1            | 5       |
|      | Instructional                                                                                                    | Hours        | 15      |

| IV | Quality and project Management: Project-Meaning and Scope-1<br>Project Management Process-Project and Organization-The<br>QUALITY Link-Project Variables-Learning and sharing- Managing<br>Project Risk.                                                                                                    | 6  |
|----|----------------------------------------------------------------------------------------------------|----|
|    | Instructional Hours                                                                                                    | 15 |
| V  | Quality Development-System and Methods: Need to standardize-<br>Conglomerate of best practices-Medels Dilemma- Business Growth<br>and Patterns of QMS-Sustenance of QMS- Impact of Training and<br>Process Interventions in Deployment- Branding of Methodologies-<br>Quality System and Managing Uncertainty-QMS-Tools and<br>Automation | 7  |
|    | Instructional Hours                                                                                                    | 15 |
|    | Total Hours                                                                                                    | 75 |

#### Text Book(s) :

1. Kamna Malik, Praveen Choudhary, "Software Quality", Tata Mcgraw Hill, New Delhi.2008.

#### **Reference Book(s) :**

1. Gordon G Schulmeyer, "Handbook of Software Quality Assurance", Third Edition, Artech House Publishers 2007.

2. Nina S Godbole, "Software Quality Assurance: Principles and Practice", Alpha Science International, Ltd, 2004.

| CIA I | CIA II | CIA III | Assignment | Seminar | Attendance | Total |
|-------|--------|---------|------------|---------|------------|-------|
| 5     | 5      | 6       | 3          | 3       | 3          | 25    |

| <b>Tools for Assessment (25</b> | Marks) |
|---------------------------------|--------|
|---------------------------------|--------|

| PSO<br>CO | PSO1 | PSO2 | PSO3 | PSO4 | PSO5 |
|-----------|------|------|------|------|------|
| CO1       | Н    | М    | Н    | М    | М    |
| CO2       | Н    | М    | М    | М    | Н    |
| CO3       | М    | М    | L    | М    | М    |
| CO4       | Н    | Н    | М    | М    | М    |
| CO5       | Н    | М    | М    | М    | Н    |

# Mapping

| Course Designed by | Verified by HOD | Checked by | Approved by |
|--------------------|-----------------|------------|-------------|
|                    |                 |            |             |
|                    |                 |            |             |
|                    |                 |            |             |
|                    |                 |            |             |

# B.Com/CA/PA/e-Com/IT/Banking

| 18U3ACE607         Elective Paper III (A) Investment Management |            |               |               |
|-----------------------------------------------------------------|------------|---------------|---------------|
| Semester: VI                                                    | Credits: 4 | CIA: 25 Marks | ESE: 75 Marks |

[Common to B.Com / B.Com (CA) / B.Com (PA) / B.Com (e-com) / B.Com (IT) / B.com (Banking)] Course Objective:

To enhance the students acquire knowledge about the theory and practice of Security Analysis and Investment Decision Making Process.

#### **Course Outcomes:**

| CO1 | Able to identify various investment avenues |
|-----|---------------------------------------------|
| CO2 | Classify the capital market functions       |
| CO3 | Infer different investment analysis         |
| CO4 | Construct portfolio analysis                |
| CO5 | Outline financial derivatives               |

# Offered by: Commerce

|      | Course Content Instructional Hours / We                                                                                            |              |         |  |  |  |
|------|----------------------------------------------------------------------------------------------------|--------------|---------|--|--|--|
| Unit | Description                                                                                                    | Text<br>Book | Chapter |  |  |  |
|      | Investment – Introduction, Features of an Investment programme,<br>Risk of Investment, Finance Vs Investment.                      | 1            | 1       |  |  |  |
| Ι    | Investment & Speculation, Gambling, Importance of Investment,<br>Factors Favourable for Investment.                                | 2            | 1       |  |  |  |
|      | Investment alternatives: Bonds, Shares, Govt.<br>Securities, Life Insurance, Gold & Silver.                                        | 2            | 7,8     |  |  |  |
|      | Instructional Hours                                                                                                    |              | 15      |  |  |  |
|      | Primary Market – Role of NIM, Methods of floating new issues                                                                       | 1            | 3       |  |  |  |
| II   | Secondary market – functions, Bombay Stock Exchange,<br>National Stock Exchange– trading practices, security market<br>indicators. |              | 3       |  |  |  |
|      | Analysis in Investment Decision: Systematic &<br>Unsystematic Risk - Return. Role of SEBI                                          | 2            | 6       |  |  |  |
|      | Instructional Hours                                                                                                    |              | 15      |  |  |  |
|      | Fundamental Analysis – Economic Analysis, Industry Analysis,<br>Company Analysis                                                   | 2            | 12      |  |  |  |
| III  | Technical Analysis – assumptions, Dow theory, charts & Signals, technical indicators                                               | 2            | 13      |  |  |  |
|      | Efficient Theory – weak, semi – strong & strong form of efficient market                                                           | 1            | 22      |  |  |  |
|      | Instructional Hours                                                                                                    |              | 15      |  |  |  |
|      | Portfolio Analysis - Markowitz Portfolio Theory,                                                                                   | 2            | 15      |  |  |  |
| IV   | Efficient frontier, Sharpe ideal index, CAPM                                                                                       |              |         |  |  |  |
| 1 V  | Portfolio Investment process – planning, implementation, portfolio monitoring, objectives, constraints, types & needs.             | 1            | 29      |  |  |  |
|      | Instructional Hours                                                                                                    |              | 15      |  |  |  |
| V    | Financial Derivatives – Recent development in global financial derivative market – derivatives market in India, trading mechanism  | 1            | 32      |  |  |  |

# NASC 2018

NASC | 2018

| Futures, Options, Futures Vs Options, Swaps- Types.219 |    |
|--------------------------------------------------------|----|
| Instructional Hours                                    | 15 |
| Total Hours                                            | 75 |

NOTE: Distribution of Marks: Theory 100 %

#### **Text Book(s):**

- 1. Bhalla V. K, Investment Management Security Analysis & Portfolio Management, S.Chand& Company Ltd, New Delhi, 15<sup>th</sup> Edition,2009.
- Singh, Investment Management -Security 2. Preethi Analysis & Portfolio Management, Himalaya Publishing House, Mumbai, 14<sup>th</sup> Edition,2006.

#### **Reference Book(s):**

- 1. Prassnna Chandra, Investment Analysis & Portfolio Management, Tata McGraw Hill Publishing Company, New Delhi, 3<sup>rd</sup> Edition,2008.
- 2. William.F. Sharpe, Gorden J. Alexander Jeffery, V. Bailey, Investments, Prentice Hall of India Pvt. Ltd., 2007.

| Tools for Assessment (25 Marks) |        |         |            |         |            |       |
|---------------------------------|--------|---------|------------|---------|------------|-------|
| CIAI                            | CIA II | CIA III | Assignment | Seminar | Attendance | Total |
| 5                               | 5      | 6       | 3          | 3       | 3          | 25    |

#### Mapping

| PSO<br>CO | PSO1 | PSO2 | PSO3 | PSO4 | PSO5 |
|-----------|------|------|------|------|------|
| C01 \     | Н    | М    | Н    | М    | Н    |
| CO2       | Н    | Н    | L    | Н    | Н    |
| CO3       | Н    | Н    | М    | Н    | L    |
| CO4       | Н    | М    | Н    | М    | М    |
| CO5       | Μ    | Н    | Н    | L    | М    |

| Course Designed by | Verified by HOD | Checked by | Approved by |
|--------------------|-----------------|------------|-------------|
|                    |                 |            |             |
|                    |                 |            |             |

# B.Com/PA/CA

# NASC 2018

| 18U3ACE608   | Elective Paper III (B) Financial Markets |               |               |
|--------------|------------------------------------------|---------------|---------------|
| Semester: VI | Credits: 4                               | CIA: 25 Marks | ESE: 75 Marks |

# [Common to B.Com / B.Com (PA) / B.Com (CA) ]

# **Course Objective:**

To enable the students to know functioning of Indian Financial Markets

#### **Course Outcomes:**

| course o | accomes:                                                         |
|----------|------------------------------------------------------------------|
| CO1      | Define functions of Indian financial markets                     |
| CO2      | Explain role and functions of merchant banking                   |
| CO3      | Able to know the regulatory framework & Indian securities market |
| CO4      | Classify the financial intermediaries                            |
| CO5      | Outline the new modes of financial markets                       |
|          |                                                                  |

# **Offered by: Commerce**

# Course Content

# **Instructional Hours / Week: 5**

| Unit | Description                                                       | Text<br>Book | Chapter |
|------|-------------------------------------------------------------------|--------------|---------|
|      | Financial Markets- Structure of Financial Markets - Financial     |              |         |
|      | Investment- Money Market in India-Indian Capital Markets.         | 1            | 1       |
| Ι    | Difference between Money Market and Capital Market-               |              |         |
|      | Classification and objective of Indian Money and market structure | 1            | 2       |
|      | of Capital Market –Indian Financial System                        |              |         |
|      | Instructional Hours                                               |              | 15      |
|      | Markets for Corporate Securities – New Issue Markets              | 1            | 3       |
| II   | – Functions - issue Mechanism.                                    |              |         |
|      | Merchant Banking – Role and Functions of Merchant                 | 1            | 9       |
|      | Banking in India                                                  |              |         |
|      | Instructional Hours                                               |              | 15      |
|      | Secondary Market – Stock Exchange – Role of Secondary Market –    |              |         |
| III  | Trading in Stock Exchange – Various Speculative Transactions-     | 1            | 4       |
|      | Role of SEBI- Regulation of Stock Exchange                        |              |         |
|      | Instructional Hours                                               |              | 15      |
|      | Banks as a Financial Intermediaries – Commercial Banks Role in    | 2            | 34      |
| IV   | Financing – IDBI- IFCI- LIC- GIC                                  |              |         |
|      | Mutual Funds and Investment Companies                             | 1            | 13      |
|      | Instructional Hours                                               |              | 15      |
|      | New Modes of Financing–Leasing as Sources of Financing-           |              | 11      |
|      | forms of Leasing                                                  |              |         |
|      | Venture Capital – dimension Functions – Venture                   | l            | 12      |
| V    | Capital in India                                                  |              |         |
|      | Factoring – Types – Modus Operations of Factoring –               | 1            | 14      |
|      | Factoring as Source of Finance                                    |              |         |
|      | Instructional Hours                                               |              | 15      |
|      | Total                                                             | Hours        | 75      |

# Text Book(s):

- 1. Gordon E., and Natarajan K, **Financial Markets and Service**s, Himalaya Publishing House, New Delhi.,2014.
- 2. Gurusamy. S, Financial Markets and institutions, Tata McGraw Hill, New Delhi, 2014.

# **Reference Book(s ):**

- 1. Bhole. L. M, **Financial Markets and Institutions**, Tata McGraw Hill, New Delhi, 2014.
- 2. Varshney. P.N, **Indian Financial System**, Sulthan Chand & Sons, New Delhi, 2013.
- 3. Khan. M.Y, **Indian Financial System**, Tata McGraw Hill, NewDelhi, 2014.

| CIAI | CIA II | CIA III |   | Seminar | Attendance | Total |
|------|--------|---------|---|---------|------------|-------|
| 5    | 5      | 6       | 3 | 3       | 3          | 25    |

# Tools for Assessment (25 Marks)

# Mapping

| PSO<br>CO | PSO1 | PSO2 | PSO3 | PSO4 | PSO5 |
|-----------|------|------|------|------|------|
| C01 \     | Н    | М    | Н    | М    | Н    |
| CO2       | Н    | Н    | L    | Н    | Н    |
| CO3       | Н    | Н    | М    | Н    | L    |
| CO4       | Н    | М    | Н    | М    | М    |
| CO5       | М    | Н    | Н    | L    | М    |

| Course Designed by | Verified by HOD | Checked by | Approved by |
|--------------------|-----------------|------------|-------------|
|                    |                 |            |             |
|                    |                 |            |             |

# B.Com/CA/PA/e-Com/IT/Banking

NASC | 2019

| 19U3ACV609   | <b>Discipline Specific Electi</b> | ve Paper III (C) Proje | ect Work and Viva Voce |
|--------------|-----------------------------------|------------------------|------------------------|
| Semester: VI | Credits: 4                        | CIA: 40 Marks          | ESE: 60 Marks          |

[Common to B.Com / B.Com (CA) / B.Com (PA) / B.Com (e-com) / B.Com (IT) / B.com (Banking)]

# **Course Objective:**

# **Instructional Hours: 75**

- 1. A Guide has been allotted to each student by the department. Student can select any topic in discussion with the supervisor. Students should maintain a work diary were in weekly work carried out has to be written. Guide should review the work every week and put his/her signature. The work diary along with project report should be submitted at the time of viva voce.
- 2. CIA Marks Distribution:

A minimum of two reviews have to be done, one at the time finalizing the questionnaire/identifying the primary data and the second review at the time of commencement of report writing. They should be asked to present the work done to the respective guide in the two reviews. The guide will give the marks for CIA as per the norms stated below:

| Review – I                              | 10 Marks |
|-----------------------------------------|----------|
| Review – II                             | 10 Marks |
| Review – III                            | 10 Marks |
| Document Preparation and implementation | 10 Marks |
| Total                                   | 40 Marks |

# 3. End Semester Examination:

The evaluation for the end semester examination should be as per the norms given below:

| Record Work and presentation | 40 Marks |
|------------------------------|----------|
| Viva-Voce Examination        | 20Marks  |
| Total                        | 60 Marks |

| Course Designed by | Verified by HOD | Checked by | Approved by |
|--------------------|-----------------|------------|-------------|
|                    |                 |            |             |
|                    |                 |            |             |

# **B.Com with Professional Accounting**

| 18U4AC3ED1    | Extra Department Course – I Fundamentals of Accounting |               |
|---------------|--------------------------------------------------------|---------------|
| Semester: III | Credits: 2                                             | ESE: 50 Marks |

# **Course Objective:**

To enable the students to understand the concepts and conventions of basic accounting.

# **Course Outcomes:**

| CO1        | Acquire basic accounting concepts                 |
|------------|---------------------------------------------------|
| CO2        | Knowledge on fundamentals of accounting           |
| CO3        | Enable to record financial information            |
| <b>CO4</b> | Ability to prepare final accounts                 |
| C05        | Awareness about non- profit organization accounts |

# **Offered by: Commerce**

#### **Course Content**

| Course Conten | t Instructional H                                                                                                    | tional Hours / Weeks |         |  |
|---------------|----------------------------------------------------------------------------------------------------|----------------------|---------|--|
| Uni           | *                                                                                                    | Text<br>Book         | Chapter |  |
| Ι             | Introduction to Accounting - Meaning, definition, scope and<br>objectives – Branches of Accounting - Bookkeeping and<br>Accounting - Accounting concepts – Principles and<br>Conventions – Classification of<br>accounts. | _                    | 1 & 2   |  |
|               | Instructional Hours                                                                                                    |                      | 6       |  |
| II            | Journal – Posting of ledgers, Balancing of ledger accounts.                                                                                                    | 1                    | 6       |  |
|               | Instructional Hours                                                                                                    |                      | 6       |  |
| III           | Preparation of subsidiary books - Trial Balance – Bank<br>Reconciliation Statement.                                                                                                    | 1                    | 3, 9    |  |
|               | Instructional Hours                                                                                                    |                      | 6       |  |
| IV            | Preparation of Final Accounts of Sole trader with simple adjustments.                                                                                                    | 2                    | 5       |  |
|               | Instructional Hours                                                                                                    |                      | 6       |  |
| V             | Receipts and Payments Account - Income and Expenditure Account                                                                                                    | 2                    | 26      |  |
|               | Instructional Hours                                                                                                    |                      | 6       |  |
|               | Tot                                                                                                    | al Hours             | 30      |  |

**NOTE**: Distribution of Marks: Theory 40 % and 60 % Problem

# **Text Book(s):**

- 1. K.L.Nagarajan, N.Vinayakam, P.L.Mani, Principles of Accountancy, S Chand Publications, 2013.
- 2. T.S.Reddy, A.Murthy, Financial Accounting, Margham Publications, 2015.
- 3. Murthy & Gurusamy, Cost Accounting, Margham Publications, 2015.

# **Reference Book(s):**

- 1. S.P. Jain & K.L.Narang, Financial Accounting, Kalyani Publishers, 2008.
- 2. T.S.Reddy, A.Murthy, Advanced Accounting, Margham Publications, 2015.
- 3. P.C.Tulsian., Advanced accountancy, Tata Mc Graw Hill Publishing Co., Ltd New Delhi. 2014.
- 4. S.K.Maheswari, T.S.Reddy, Advanced Accountancy, Vikas publishers, 2010.

| Course Designed by | Verified by HOD | Checked by | Approved by |
|--------------------|-----------------|------------|-------------|
|                    |                 |            |             |
|                    |                 |            |             |

# B.Com/CA/PA/e-Com/IT/Banking

NASC | 2018

| <b>18UACSS01</b>  | Self Study Paper - I Capital Market Operations |                 |
|-------------------|------------------------------------------------|-----------------|
| Semester: II to V | Credits: 2                                     | Marks - ESE: 50 |

Common for B.Com/B.Com CA / B.Com PA / B.Com e-Com / B.Com IT/ B.Com Banking

#### **Course Objective:**

To enhance the students get the investment knowledge about to various investment schemes

#### **Course Outcomes:**

| CO1  | Understand the Concept of investment               |
|------|----------------------------------------------------|
| CO2  | Ability to identify the various investment schemes |
| CO3  | Knowledge on various bank deposits                 |
| CO4  | Able to calculate bank interest rate               |
| CO5  | To understand the mutual funds                     |
| 0.00 |                                                    |

#### **Offered by: Commerce**

#### **Course Content**

# Instructional Hours / Week: Nil

| Unit | Description                                                                 |  |  |
|------|-----------------------------------------------------------------------------|--|--|
| Ι    | Capital Market: Need and importance–Structure –Primary and Secondary market |  |  |
| II   | New Issue Market Functions – Methods of Issue.                              |  |  |
| III  | Stock Market - Functions of Stock Exchanges.                                |  |  |
| IV   | Listing of Securities NSE –Procedures-Advantages of Listing –Screen Based   |  |  |
|      | Trading Settlement-Depository -Advantages-Depository Participants (DP)-     |  |  |
|      | Demat Accounts                                                              |  |  |
| V    | SEBI –Functions of SEBI-Investors' protection in primary market             |  |  |

#### **Reference Book(s):**

1: V.A. Avadhani, Indian Capital Market, Himalaya Publishing House, Mumbai.1997.

2. Dr. Gurusamy, Financial Markets and Institutions, Tata Mc Grew Hill, 2008.

3. Dr. Radha, Financial Services, Prasanna & Co., 2009.

4. Preeti Singh, Investment Management, Himalaya Publishing House, Mumbai, 2009.

5. Punidhavadhi Pandiyan, **Security Analysis and Portfolio Management**, Vikas Publishing House, 2009.

| Course Designed by | Verified by HOD | Checked by | Approved by |
|--------------------|-----------------|------------|-------------|
|                    |                 |            |             |
|                    |                 |            |             |

# B.Com/CA/PA/e-Com/IT

| 18UACSS02         | Self Study Paper | II Personal Investment Management |  |
|-------------------|------------------|-----------------------------------|--|
| Semester: II to V | Credits: 2       | Marks - ESE: 50                   |  |

# Common for B.Com CA / B.Com PA / B.Com e-Com / B.Com IT

#### **Course Objective**

To enhance the students get theinvestment knowledge about to various investment schemes

#### **Course Outcomes (CO)**

| C01 | Understand the Concept of investment               |
|-----|----------------------------------------------------|
| CO2 | Ability to identify the various investment schemes |
| CO3 | Knowledge on various bank deposits                 |
| CO4 | Able to calculate bank interest rate               |
| CO5 | To understand the mutual funds                     |

#### **Offered by: Commerce**

#### **Course Content**

# Instructional Hours / Week: Nil

| Unit | Description                                                                 |  |  |
|------|-----------------------------------------------------------------------------|--|--|
| Ι    | Investment: Objectives of Investment-Principles-Types-Calculation of simple |  |  |
|      | interest-Compound Interest.                                                 |  |  |
| II   | Bank Deposit: Types-Features-Advantages-Fixed Deposit-Savings Bank          |  |  |
|      | Account-Recurring deposit-Current Account.                                  |  |  |
| III  | Post Office Investments and Company Bonds and Deposits Post office          |  |  |
|      | investments-NSC, POTD, POSB, PPF, Features-Advantages-Company               |  |  |
|      | Debentures/Bonds-Company Fixed Deposit-Types-Features-Advantages.           |  |  |
| IV   | Securities Market Securities market-Primary Market-IPO-Book Building-       |  |  |
|      | Secondary Market-Stock Exchanges-Functions-Trading in Stock Exchanges-      |  |  |
|      | Advantages of investing in shares.                                          |  |  |
| V    | Mutual Funds Features of Mutual Funds investments – Types-Advantages.       |  |  |

#### **Reference Book(s):**

- 1. S. Gurusamy, Banking Theory and Law Practice, Vijay Nicole, 2006.
- 2. Bhalla .V.K Investment Management, S.Chand &Co.New Delhi, 2009.
- 3. Preethi Singh, Investment Management, Himalaya Publications, 2009.
- 4. Gopalakrishnan, Investment Management, Kalyani Publishers, New Delhi. 2008.

#### Web Reference(s):

- 1. WWW.nseindia.com
- 2. <u>WWW.bseindia.com</u>

| Course Designed by | Verified by HOD | Checked by | Approved by |
|--------------------|-----------------|------------|-------------|
|                    |                 |            |             |
|                    |                 |            |             |

Chairman Board of Studies Department of Commerce Nehru Arts and Science College Coimbatore BPM. Kanagarathia Den III Nehr Station Chair Plata Streament Commerce Chair Plata Streament Science Chair Plata Streament Commerce Chair Plata Streament Streament Chair Plata Streament Chairman